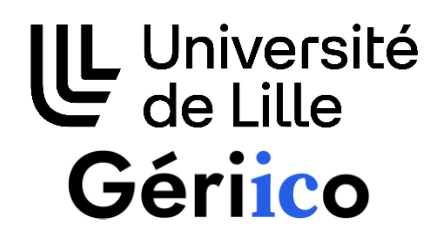

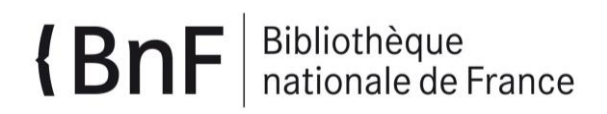

# **Eléonore BESNEHARD**

Master Information-Documentation / Première année

**Annexes du mémoire**

# **Évaluer une interface documentaire augmentée : étude de cas sur le projet ANR Archival**

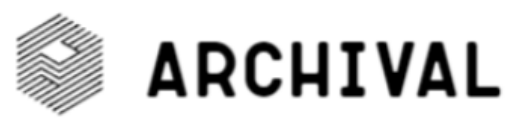

Stage effectué du 17 avril au 20 juillet 2023 à la BnF (Site François-Mitterrand) et au laboratoire GERiiCO (Université de Lille, Campus Pont-de-Bois)

Sous la direction de :

M. Stéphane CHAUDIRON (tuteur pédagogique, laboratoire GERiiCO, Université de Lille)

M. Eric KERGOSIEN (tuteur professionnel, laboratoire GERiiCO, laboratoire Geriico)

M. Arnaud LABORDERIE (tuteur professionnel, service de la Coopération numérique et de Gallica, BnF)

Soutenu le 3 juillet 2023 Université de Lille (campus Pont-de-Bois) BP 60 149, 59 653 Villeneuve d'Ascq Cedex

**Année universitaire 2022/2023**

# Table des illustrations

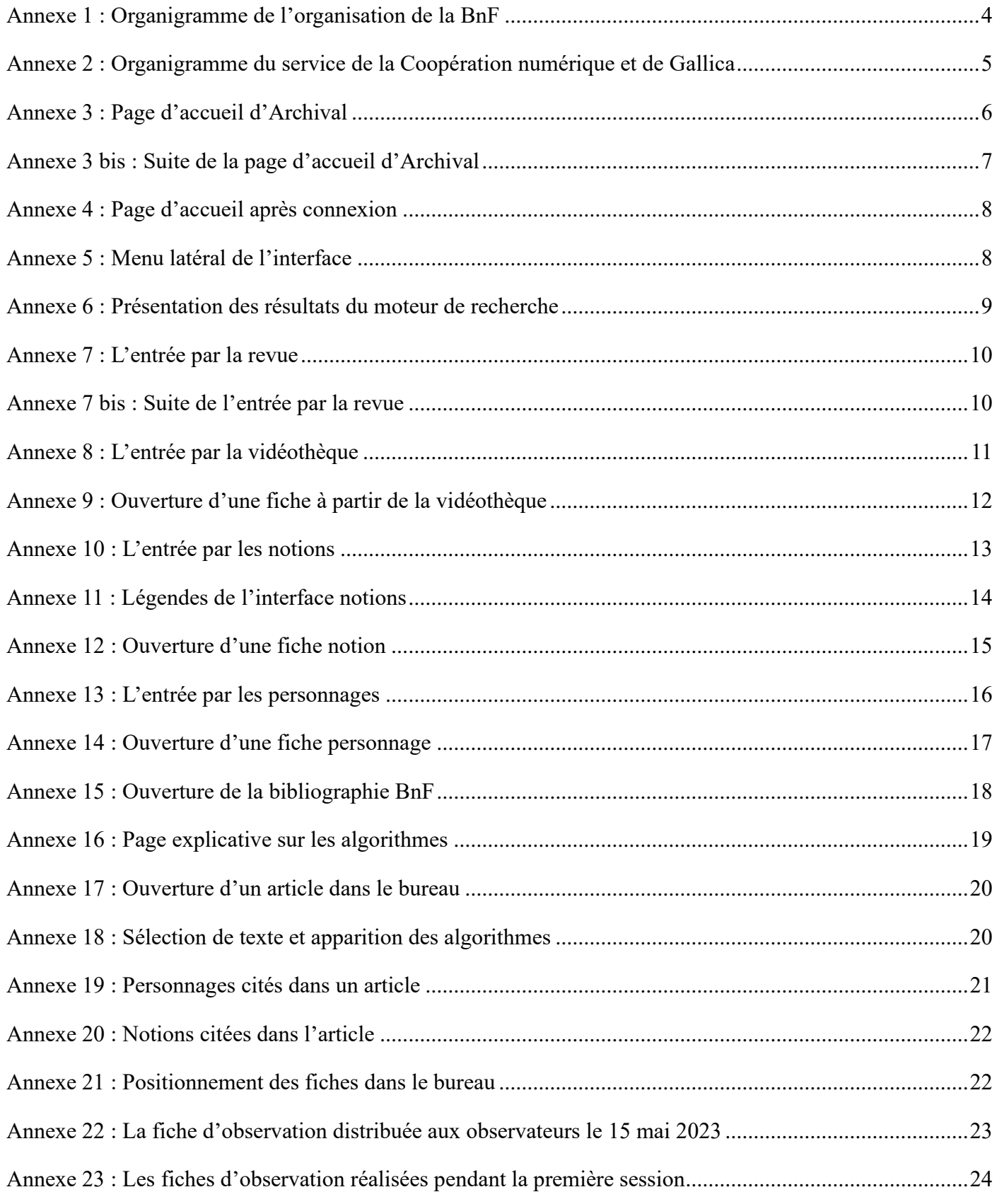

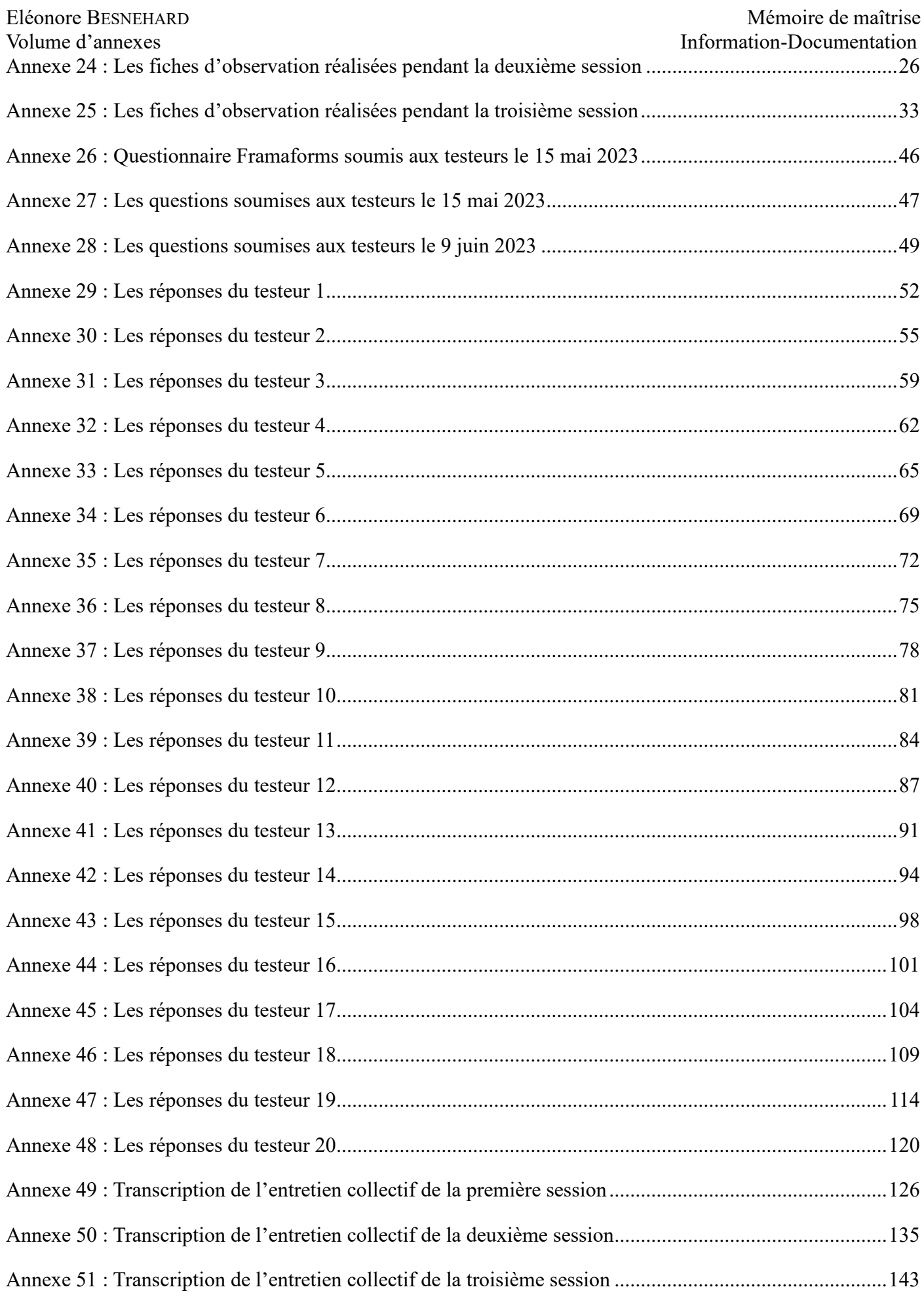

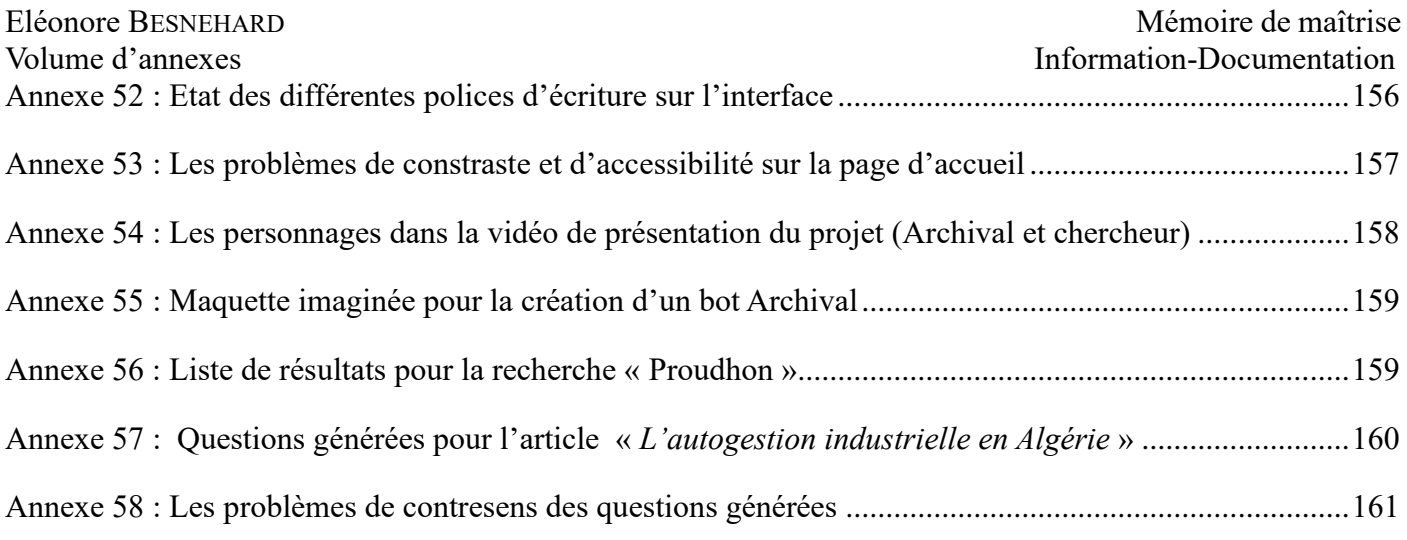

Annexe 1 : Organigramme de l'organisation de la BnF<sup>1</sup>

<span id="page-4-0"></span>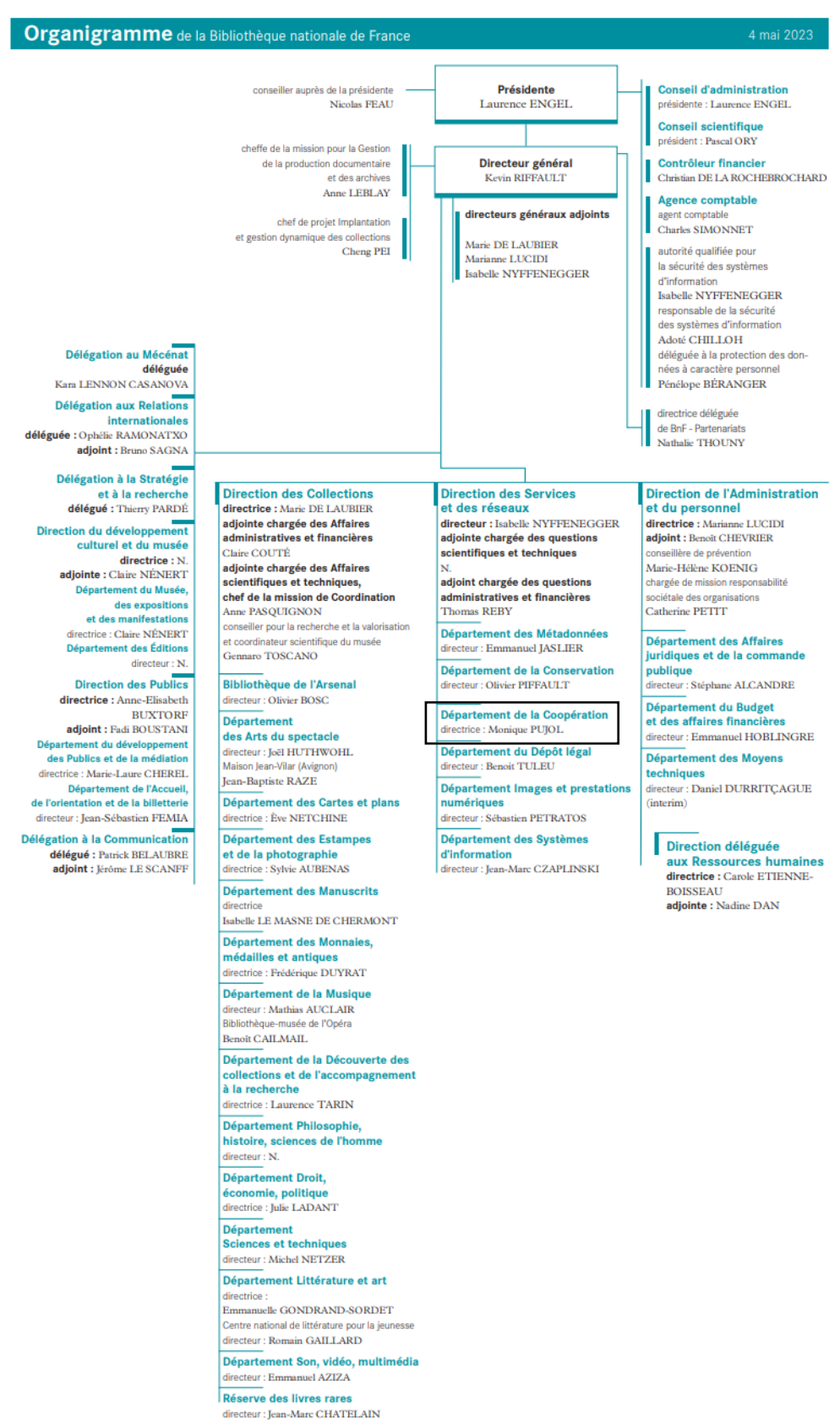

<sup>&</sup>lt;sup>1</sup> Voir<https://www.bnf.fr/fr/organisation-de-la-bnf> [en ligne] consulté le 22/06/2023.

<span id="page-5-0"></span>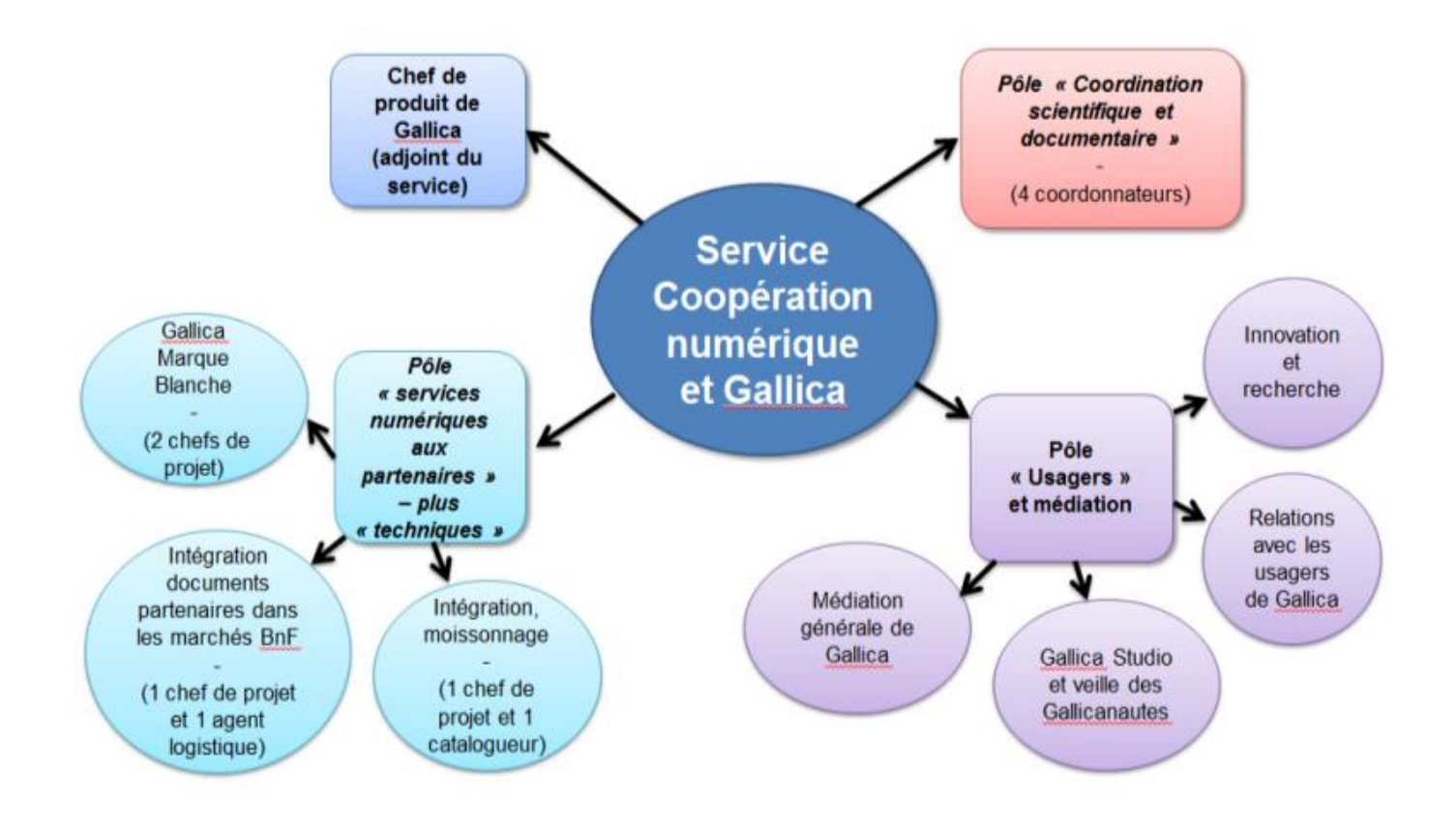

<sup>2</sup> Organigramme réalisé par Arnaud LABORDERIE.

# Annexe 3 : Page d'accueil d'Archival

<span id="page-6-0"></span>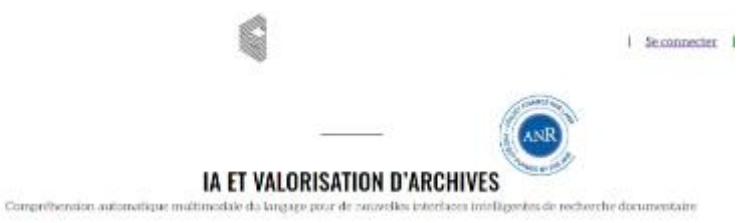

Le programme Archival un défié à la valeri<br/>raison d'archives molluredaiss : ser : un : corpa<br/>o : ouest : perfant : sur : la théorogenisme de réstelagement de mass<br/>valeri massavilles termes d'asses aux forait d

En déparant le cadre sinct de l'extraction d'information pour tradre vers l'analyse sémantique professé. le programme dépisie de convertes :<br>tradre semantique professé. <br>relations de conquisient de conque realitiensische

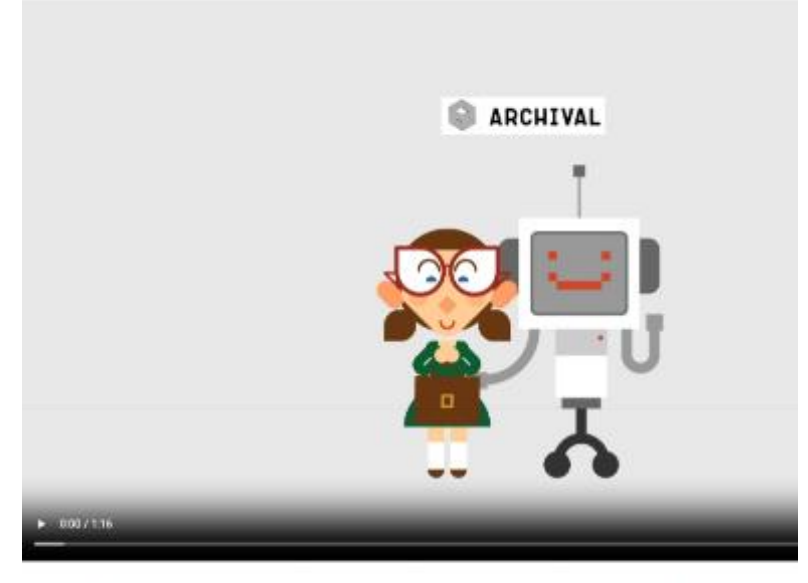

Archival est un projet ANR (Agence Nationale de la Rocheschel parté par la Fondation Maison de Sciences de Thomas, la chaire UNEEXO, france de Gamera Maison<br>(Interne, la chaire UNEEXO, france de Gamera Maison)<br>(Interne, l

avec les partenuriats du groupe<br>Orange, et de deux laborateires<br>informatiques du CNRS : LIS-Lab<br>(Draweraté d'Aix Marneibé) et<br>(RISA (Draweraté de Ronnes ))

Archaval engago la<br>collabotation de chercheurs<br>insun des Seienurs de<br>rhormation et de la<br>Communication et de<br>rhormatique

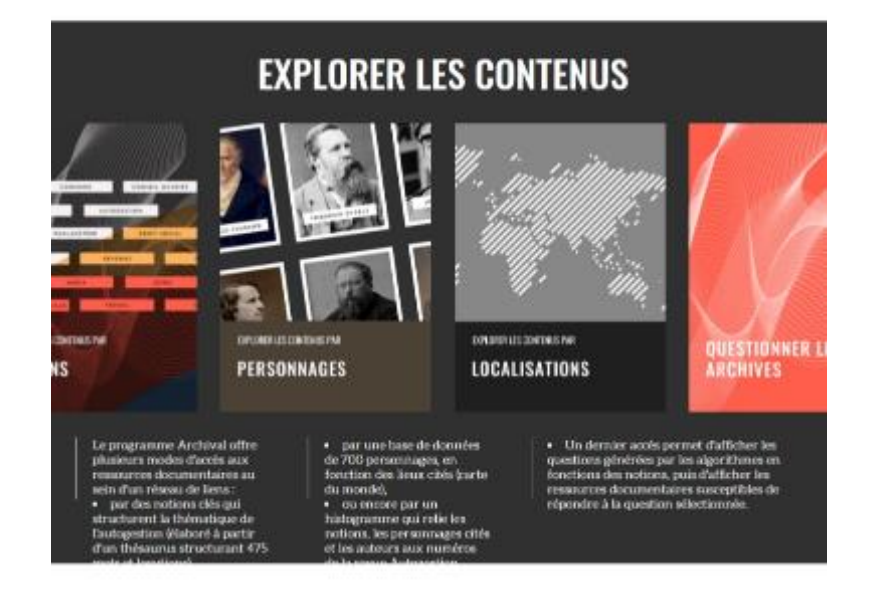

## <span id="page-7-0"></span>**GÉNÉRATION AUTOMATIQUE DE LIENS**

#### L'EXPLICABILITÉ AU COEUR DU PROJET

Le programme Archival a pour objectif global de placer les ressources de l'A<br/>, au service de l'utilisateur et, en particulier, port de l'occident<br/>eur le frequêncielle sur le fonctionnement des afgendimes utilisés.

#### LES ALGORITHMES DE GÉNÉRATION DE LIENS

Tout extrait textuel peut être sélectionné pour générer automatiquement des propositions de liens vers d'autres articles. Plusieurs algorith<br>développés à partir de d'approches distinctes.

#### 1. Liens par génération de questions similaires

La sélection d'un extrait de texte permet la génération automatisée de questions. L'algorithme relie ensuite cet extrait avec ceux qui posent les mêmes questions et ou ceux qui y répondent.

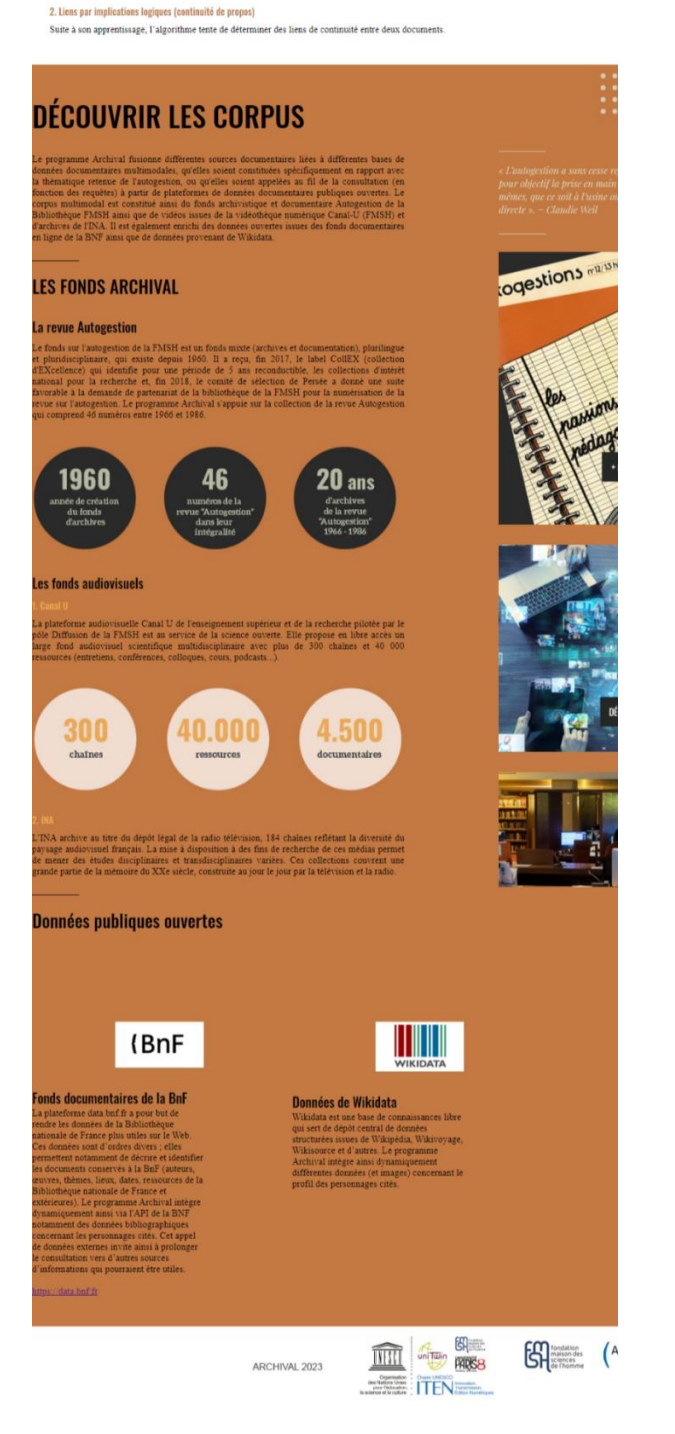

#### Annexe 4 : Page d'accueil après connexion

<span id="page-8-0"></span> $\equiv$ 

**ARCHIVAL** La revue Autogestion 1966 - 1986 Un temps publiée avec le concours du CNRS, elle fut dirigée par Serge Jonas jusqu'en 1979 puis pu<br/> Olivier Corpet jusqu'à sa dernière livrainen en 1986, fit appel di<br/> de anoménage de la fondation de Sai displicati Imaginée à la suite du colloque l'Actualité de Proudhon, à Bruxelles en novembre 1965, la revue fut crée<br>le lamée suivante par Georges Guvrich, lean Bancle (Buérin avec l'ambition d'initier la première encyclopédie spécia

#### Annexe 5 : Menu latéral de l'interface

<span id="page-8-1"></span>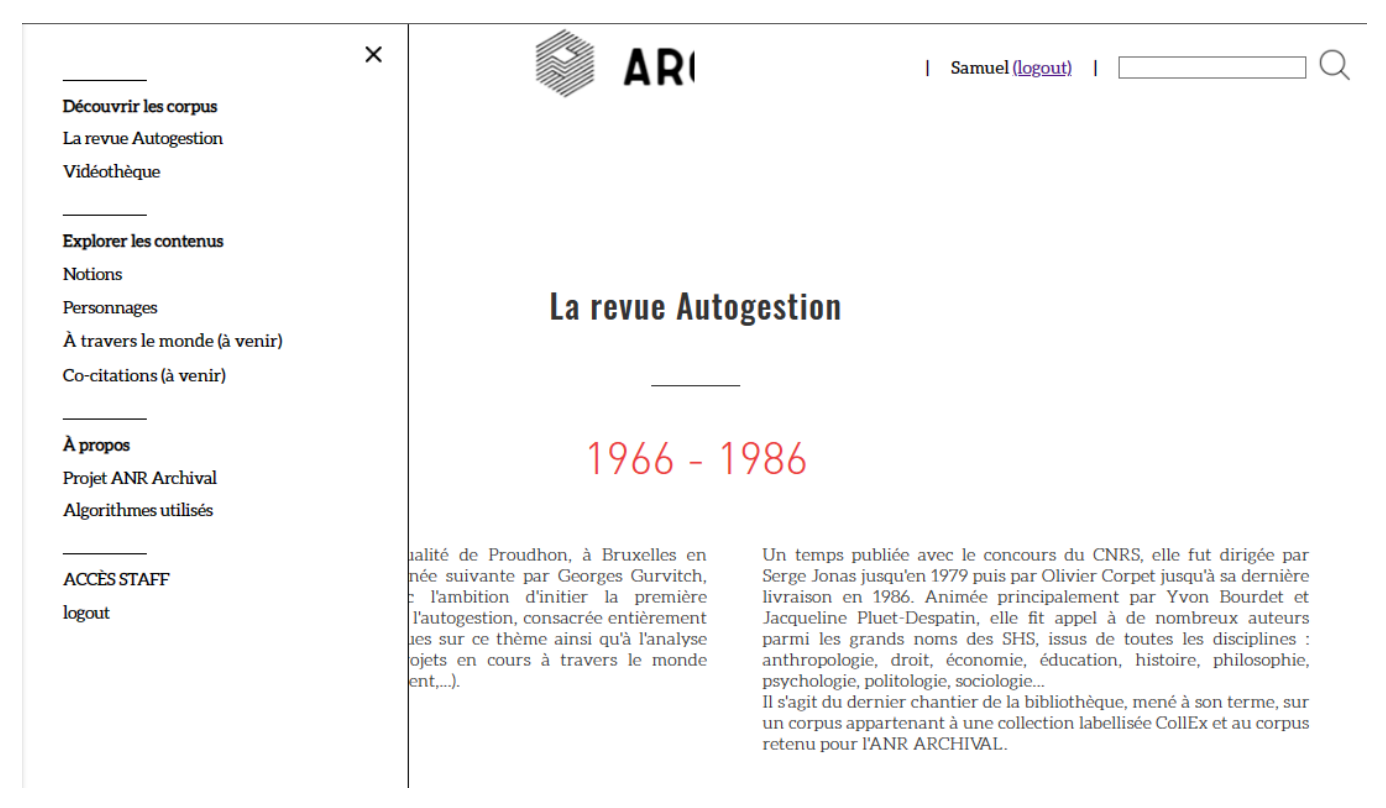

# Annexe 6 : Présentation des résultats du moteur de recherche

<span id="page-9-0"></span>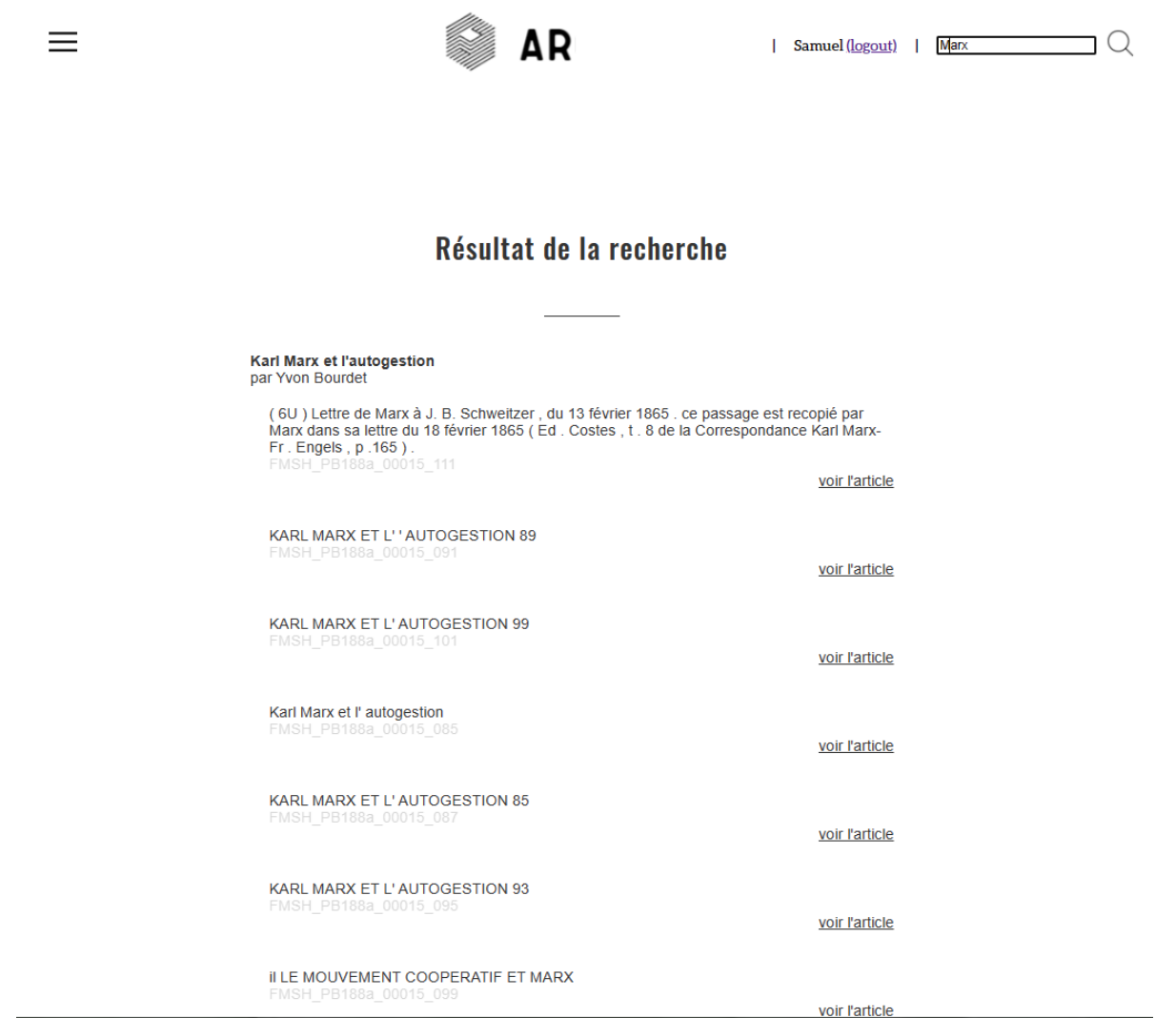

# <span id="page-10-0"></span>Annexe 7 : L'entrée par la revue  $\equiv$ **ARCHIVAL**  $\begin{tabular}{|c|c|c|c|} \hline & Samuel (logout) & & & & \\\hline \end{tabular}$ La revue Autogestion 1966 - 1986 Un temps publiée avec le concours du CNRS, elle fut dirigée par Serge Jonas jusqu'en 1979 puis par Olivier Corpet jusqu'à sa dernière livraison en 1986. Animée principalement par Yvon Bourdet et Joaqueline Pluet Despatin, Imaginée à la suite du colloque L'Actualité de Proudhon, à Bruxelles en novembre 1965. Imagnee a la suite du colloque L'Actualite de Proudnon, a Bruxelles en novembre 1969, la revue fut créée l'année suivante par Georges Gurvitch, Jean Bancal et Daniel Guérin<br>avec l'ambition d'initier la première encyclopédi Annexe 7 bis : Suite de l'entrée par la revue $\frac{1}{98}$ Décembre 1966 Avril 1967 **autogestion utoges** utogestion  $\cdot$  Som aire - tables et inde. e - tables et inde: Sommaire · Présentation de la revue - éditorial - Les problèmes de l'autogestion dans les grandes fermes algériennes en 1963 -· Georges Gurvitch : une théorie sociologique de l'autogestion - article article

<span id="page-10-1"></span>· Principaux extraits de l'œuvre de Georges Gurvitch traitant de l'autogestion -

#### article

- · Henri Lefebvre ouvre le débat sur la théorie de l'autogestion article
- · L'importance de l'autogestion pour la solution des conflits internationaux article
- · Perspectives de l'autogestion en Algérie article
- Autogestion et Parti article
- 
- · Après la mort de Célestin Freinet note biographique
- · De Freinet à l'autogestion pédagogique article
- · L'économie du Maghreb par Samir Amin, éd. de Minuit, 1966 compte-rendu · Essais sur l'économie de l'Algérie nouvelle par François d'Arcy, Annie Krieger et
- Alain Marill P.U.E., 1965 compte-rendu
- La pratique et la théorie d'édification du socialisme en Yougoslavie compte-rendu
- · Bibliographie note bibliographique
- · Autogestion et démocratie article
- · L'autogestion et les managers article
- · L'autogestion à la lumière du marxisme article
- · L'autogestion ouvrière en Yougoslavie article
- · Principes, types et problèmes de la démocratie directe dans les kibboutzim article
- Un faux dilemme : intéressement matériel ou autogestion article
- · Solidarité tribale et autogestion article
- · Démocratie et conseils ouvriers par Max Adler. Edit. Maspéro 1966. Traduction,
- présentation et notes de Yvon Bourdet compte-rende · Pologne-Hongrie ou «Le Printemps en Octobre» . Textes choisis et traduits sous la direction de Jean-Jacques Marie et Balazs Nagy, présentés par Pierre Broue, Ed.
- E.D.J., Paris, 1966 compte-rendu

- Le fédéralisme yougoslave . Etudes coordonnées par l'Institut de Droit comparé de Belgrade. Travaux du Centre de Recherches sur l'U.R.S.S. et les Pays de l'Est. (Paris, Dalloz, 1966) - compte-rendu

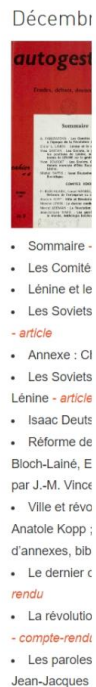

#### Videothèque

<span id="page-11-0"></span>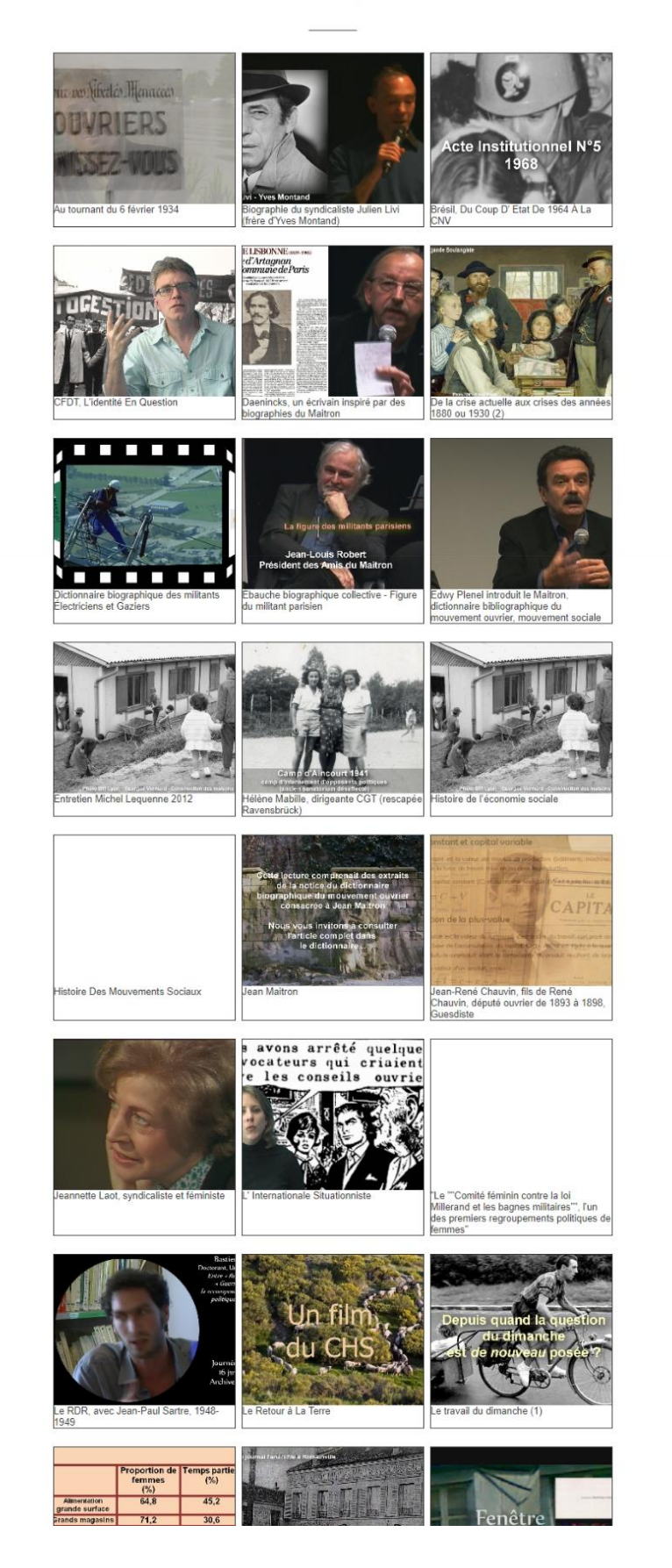

# Volume d'annexes Information-Documentation

# Annexe 9 : Ouverture d'une fiche à partir de la vidéothèque

<span id="page-12-0"></span>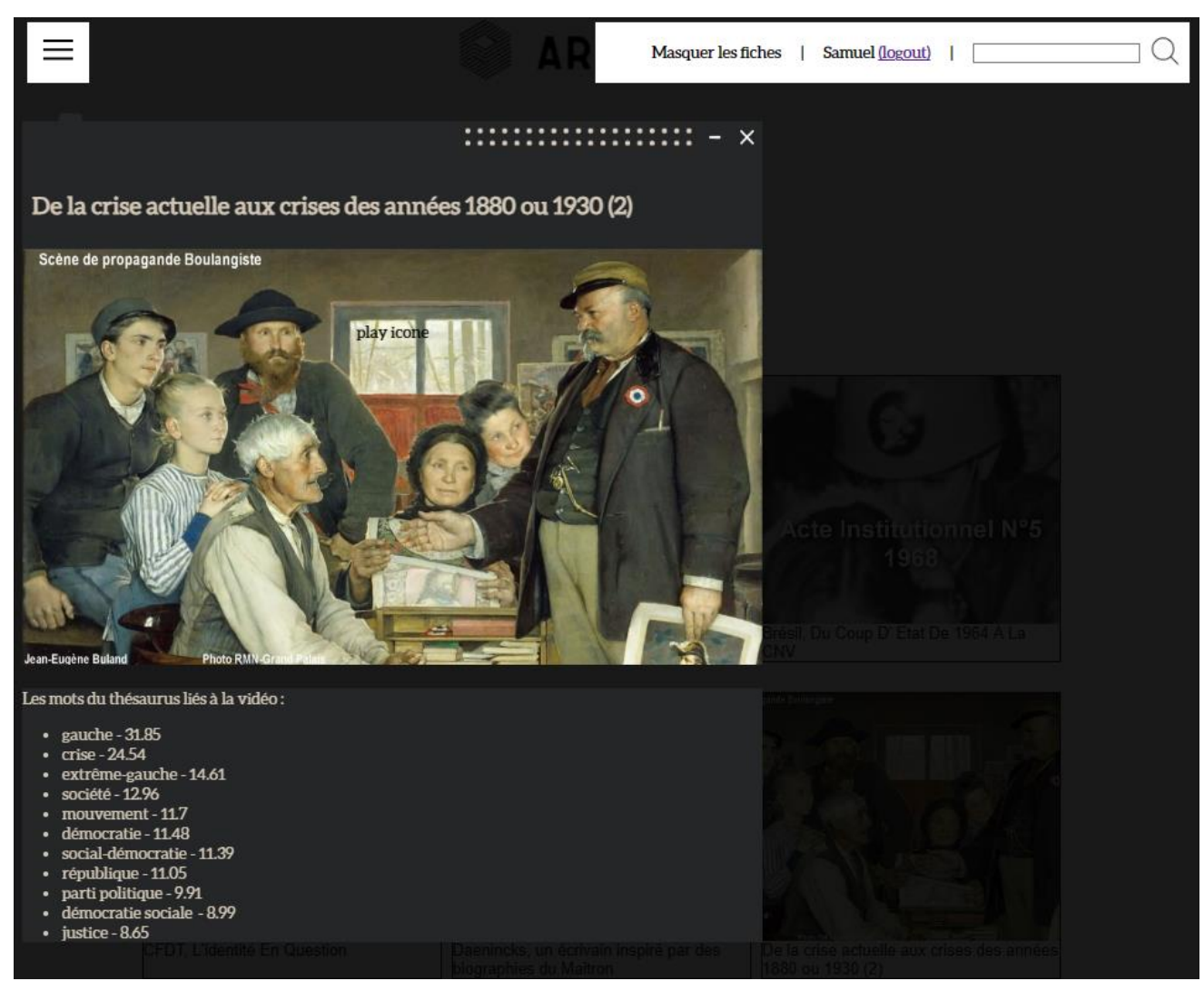

#### Eléonore BESNEHARD Mémoire de maîtrise Volume d'annexes Information-Documentation

# Annexe 10 : L'entrée par les notions

<span id="page-13-0"></span>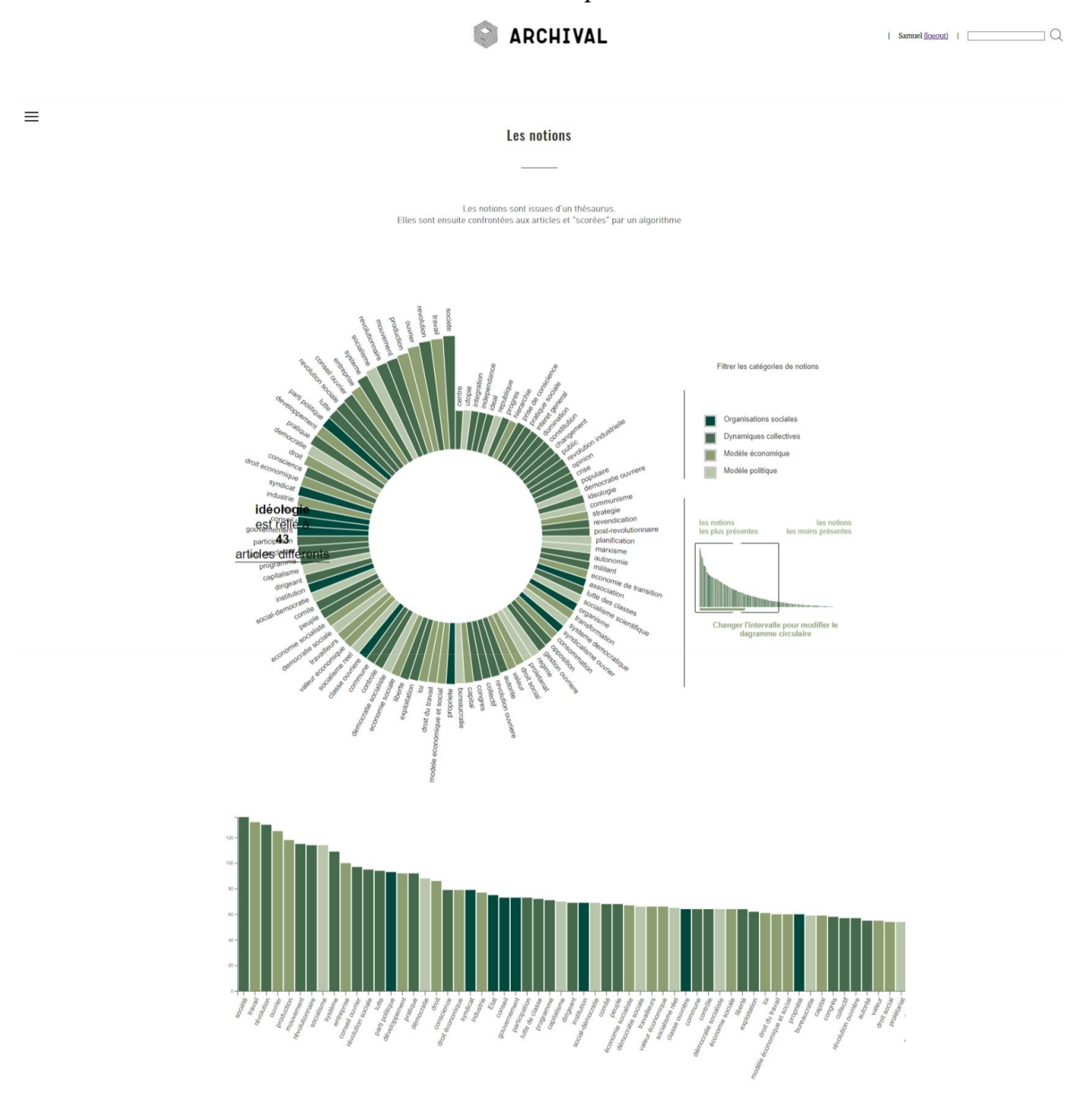

# Annexe 11 : Légendes de l'interface notions

<span id="page-14-0"></span>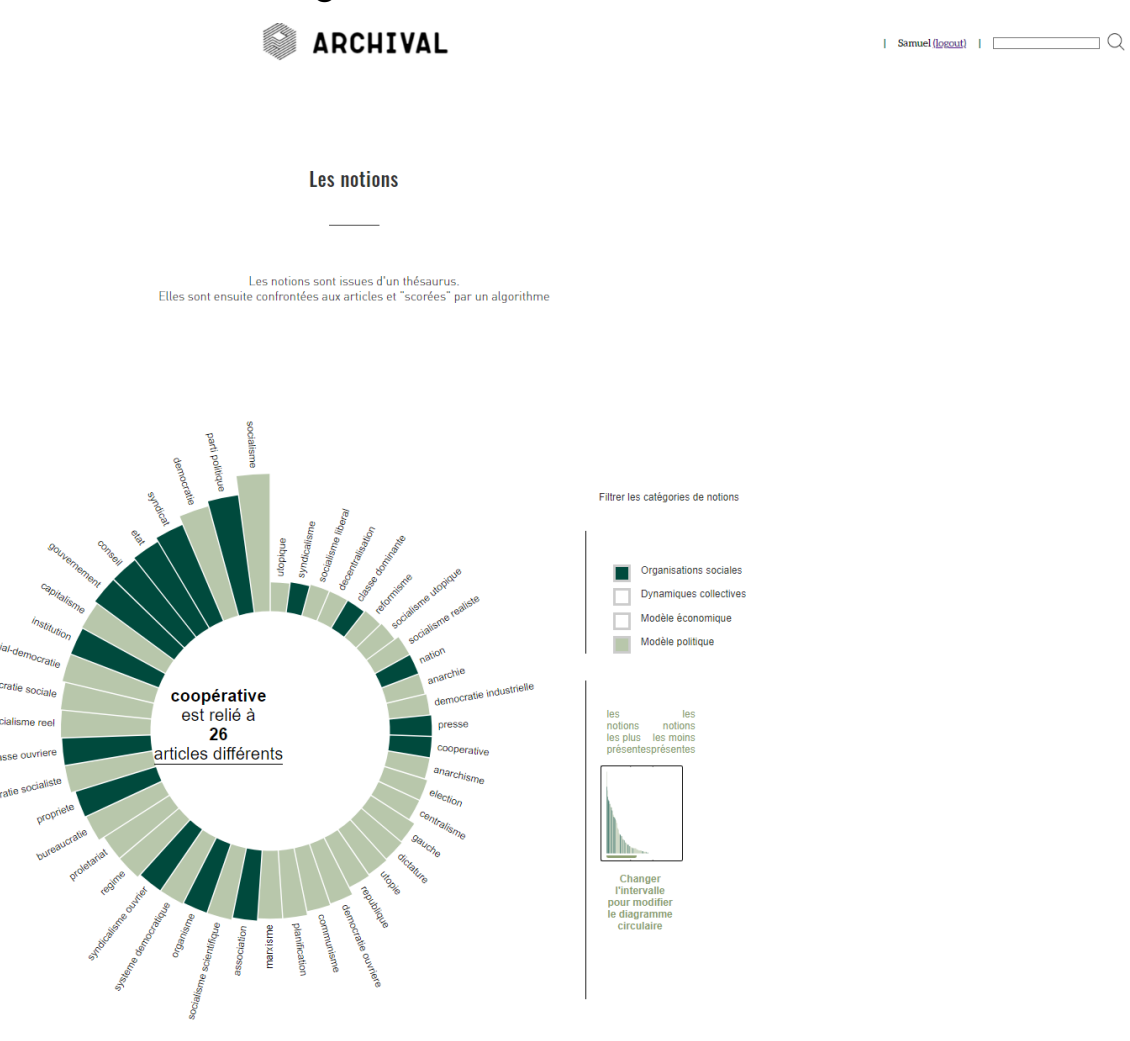

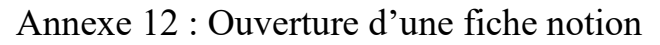

<span id="page-15-0"></span>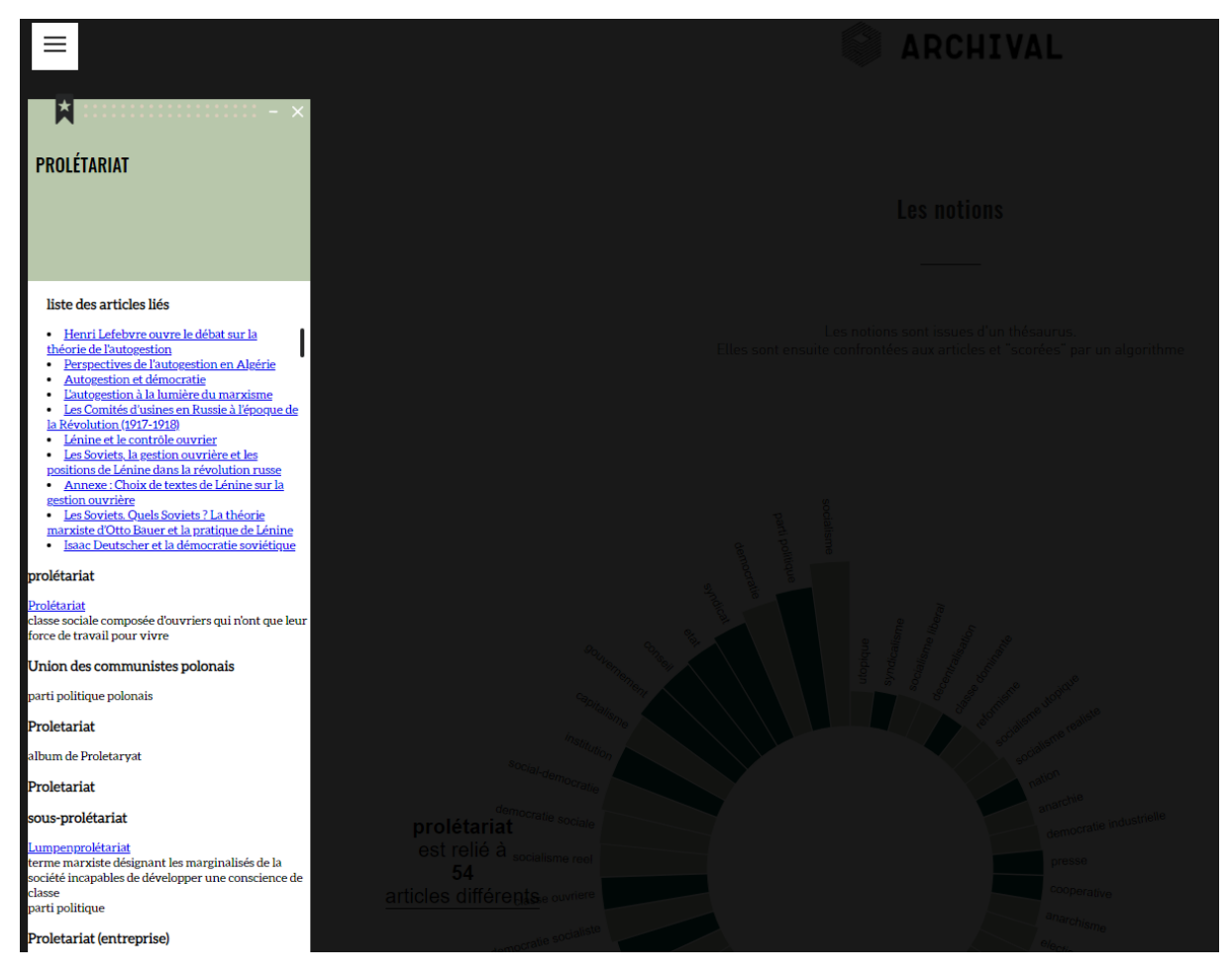

## Annexe 13 : L'entrée par les personnages

<span id="page-16-0"></span>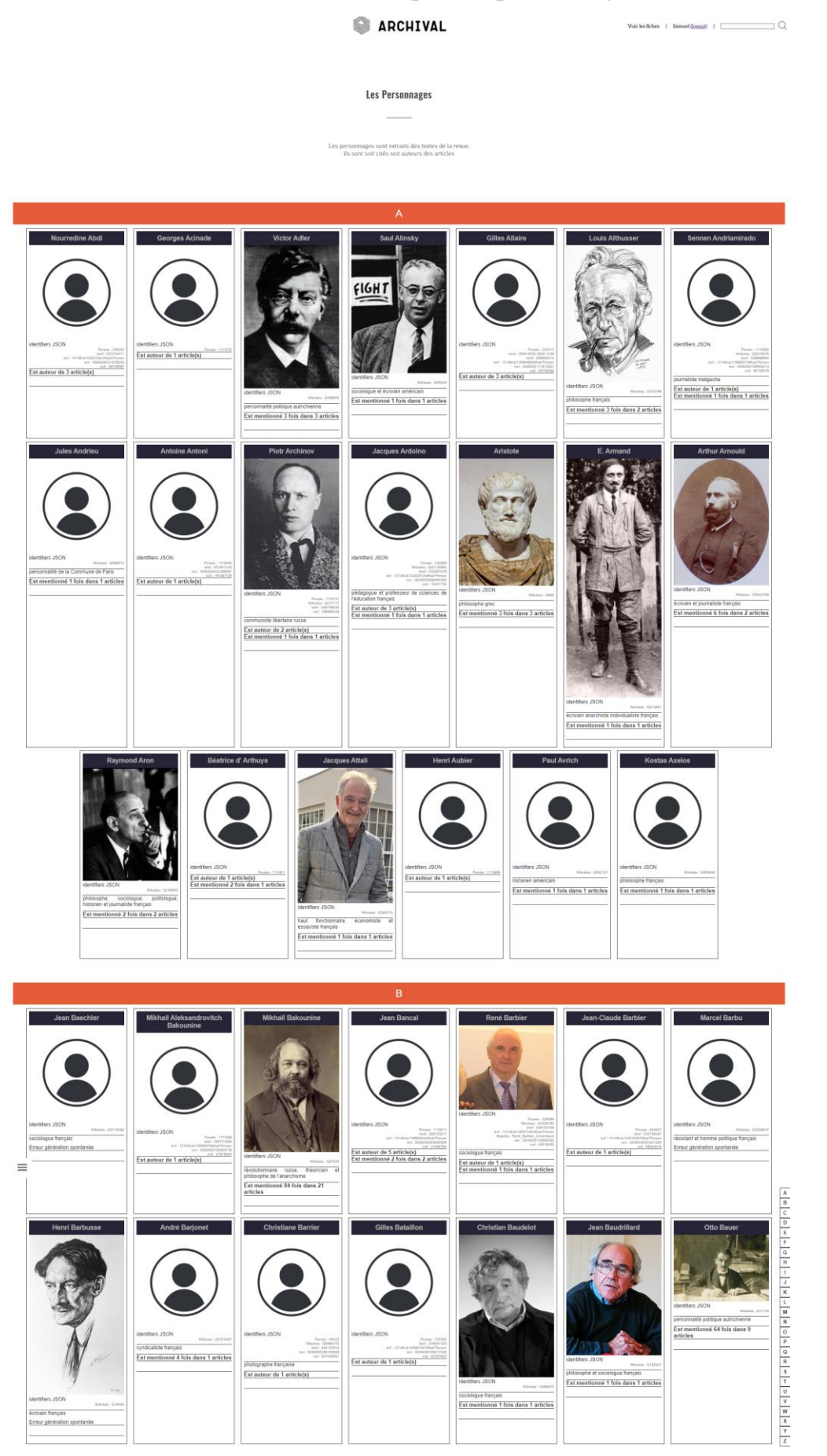

#### Annexe 14 : Ouverture d'une fiche personnage

<span id="page-17-0"></span>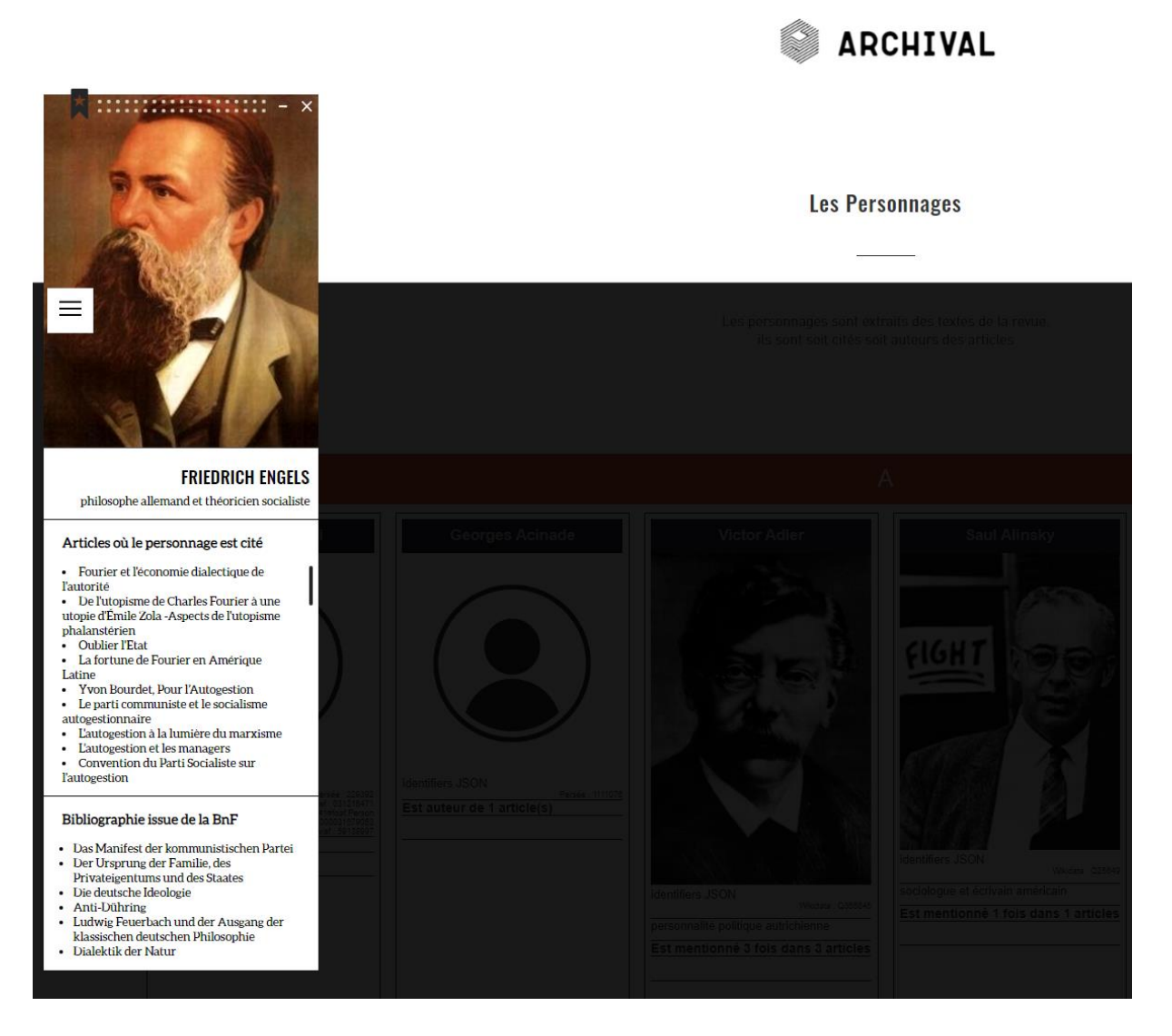

Annexe 15 : Ouverture de la bibliographie BnF

<span id="page-18-0"></span>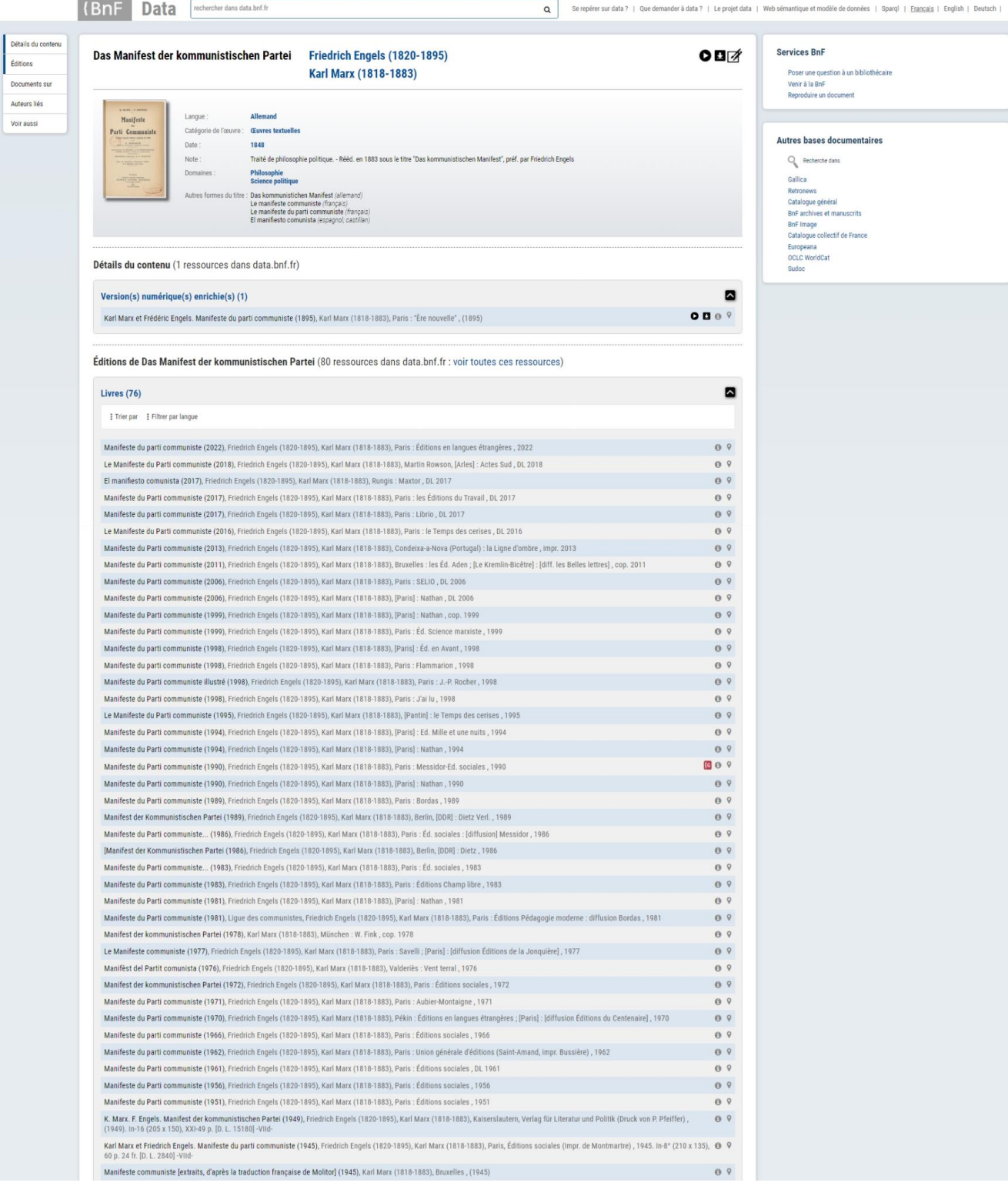

#### Annexe 16 : Page explicative sur les algorithmes

<span id="page-19-0"></span> $=$ | Samuel (logout) | Présentation de l'approche : génération de liens entre documents par génération de questions Les méthodes classiques de recherche d'information se basent soit sur des mots clés, soit sur des courtes requêtes qui vont servir à Les missions des recherches universals and content and the section of the section of the selectionner des documents sur le Web ou dans une base documentaire en fonction de la présence de ces mots clés ou de la similarité Ce mode d'exploration consistant lors de l'analyse d'un texte à rechercher les questions principales qu'il pose, et à le relier à d'autres documents abordant des questions similaires ou complémentaire, est une démarche ha Le prototype d'exploration de collection de documents par génération de question développé dans le cadre du projet Archival s'inspire de cette méthode d'analyse et vise à reproduire automatiquement le comportement d'un le Par exemple, si la problématique choisie est : « Etude des liens entre marxisme et autogestion », on peut décrire cette problématique par des<br>questions telles que : « L'autogestion est-elle une variante du marxisme ? », « En permettant d'explorer des documents qui abordent ces questions ou qui en contiennent d'autres « proches » par rapport à une mesure de similarité, le prototype Archival vise à proposer aux lecteurs une nouvelle expérien D'un point de vue méthodologique, la méthode d'exploration par génération de question du prototype Archival est basé sur l'algorithme - Lors de l'analyse d'un texte, le lecteur surligne un passage d'intérêt lié à la problématique qu'il a choisi d'étudier.<br>
- Le prototype génére automatiquement des questions reliées au passage sélectionné<br>
- Le lecteur v court extrait ayant servi de support à la génération de la question · Le lecteur peut alors choisir de donner un avis sur la question, et de cliquer sur le lien pour ouvrir le document lie s'il lui semble pertinent par rapport à son travail d'analyse Certaines mises en garde s'imposent avant d'utiliser ce prototype : 1. Tout d'abord il s'agit bien d'un prototype recherche ! Nous sommes tout à fait conscients des limites des modèles actuels, et ne prétendons pas vous proposer une méthode aboutie et validée. Justement vous êtes en charg dehors des évaluations que nous pouvons faire dans nos laboratoires. enors des evaluations que nous pouvoirs raire dans nos laboratoires.<br>2. Enfin n'attendez pas que chaque proposition de la machine soit pertinente ! Vous devez vous mettre dans la situation où 90% des . Enin natienaez pas que cnaque proposition de la macinie soit pertinente : vous devez vous mettre cans la situation ou vos des<br>propositions de la machine sont sans doute soit peu pertinentes, soit saugrenues, comme on peu

#### Présentation de l'approche : Génération de liens par similarité sémantique et exlication par le méchanisme d'attention.

rapport lointain, voire aucun au-delà de quelques termes communs.

Nous adoptons ici une approche en deux étapes : une première étape pour mettre en relation des portions de texte (phrase, paragraphe, sélection, etc.) ; une seconde étape pour apporter une explication au lien trouvé en met

L'étape de mise en relation s'appuie sur des techniques d'apprentissage pour apprendre à représenter les documents dans un espace (vectoriel) : lors de la phase d'apprentissage, le modèle apprend à rapprocher (en terme de ou d'une différente.

L'étape d'explication consiste à mettre en évidence des termes ou portions de phrases dans chacun des textes, dont la lecture rapide doit<br>permettre d'éclairer la relation établie entre les deux textes (ou l'absence de rela dotant l'utilisateur d'un moyen de juger rapidement de l'intérêt ou non d'un ien pour son tavail. De manière concrete, l'explication se fused traduit par le fait de surligner les passages pertinents dans chacun des textes.

#### Annexe 17 : Ouverture d'un article dans le bureau

<span id="page-20-0"></span>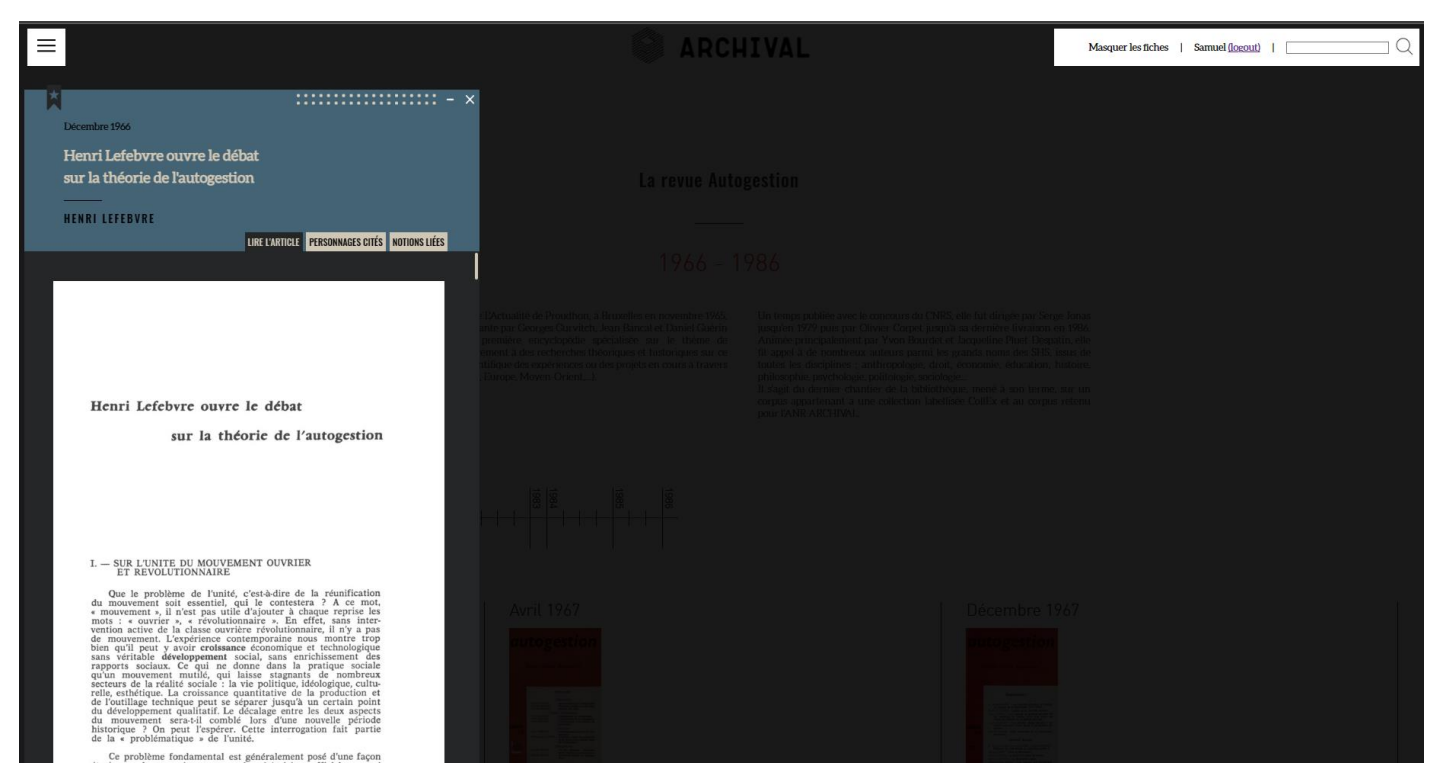

## Annexe 18 : Sélection de texte et apparition des algorithmes

<span id="page-20-1"></span>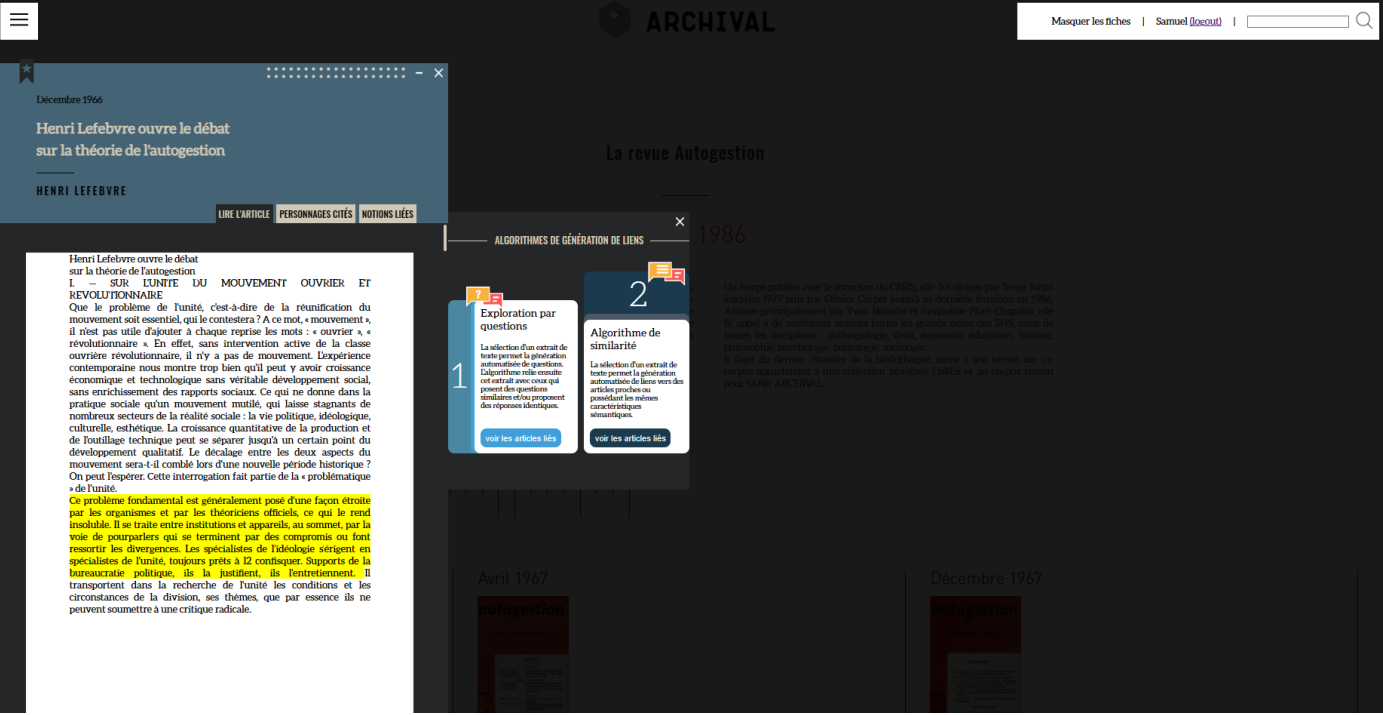

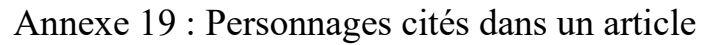

<span id="page-21-0"></span>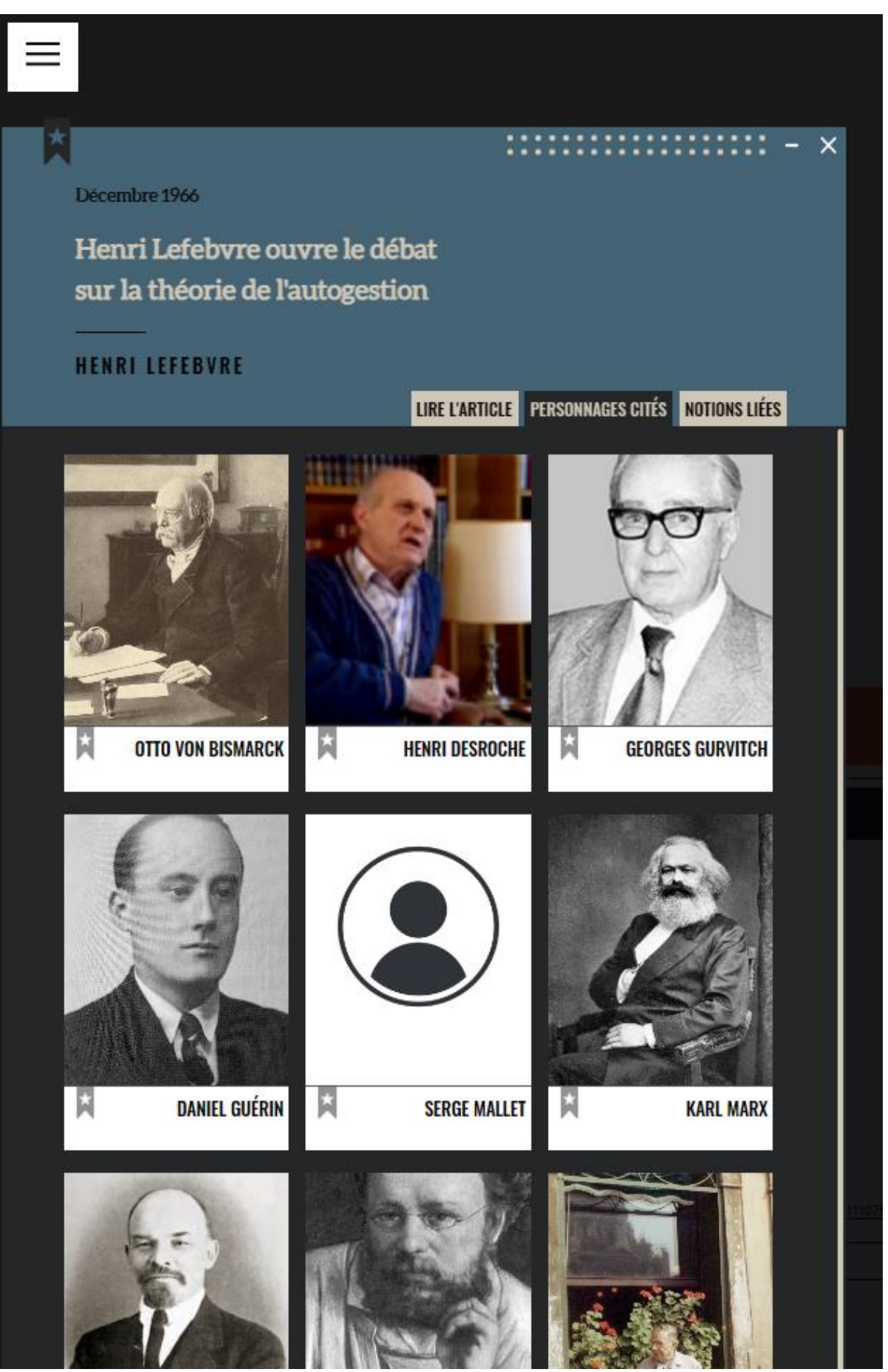

Page **21** sur **161**

#### Annexe 20 : Notions citées dans l'article

<span id="page-22-0"></span>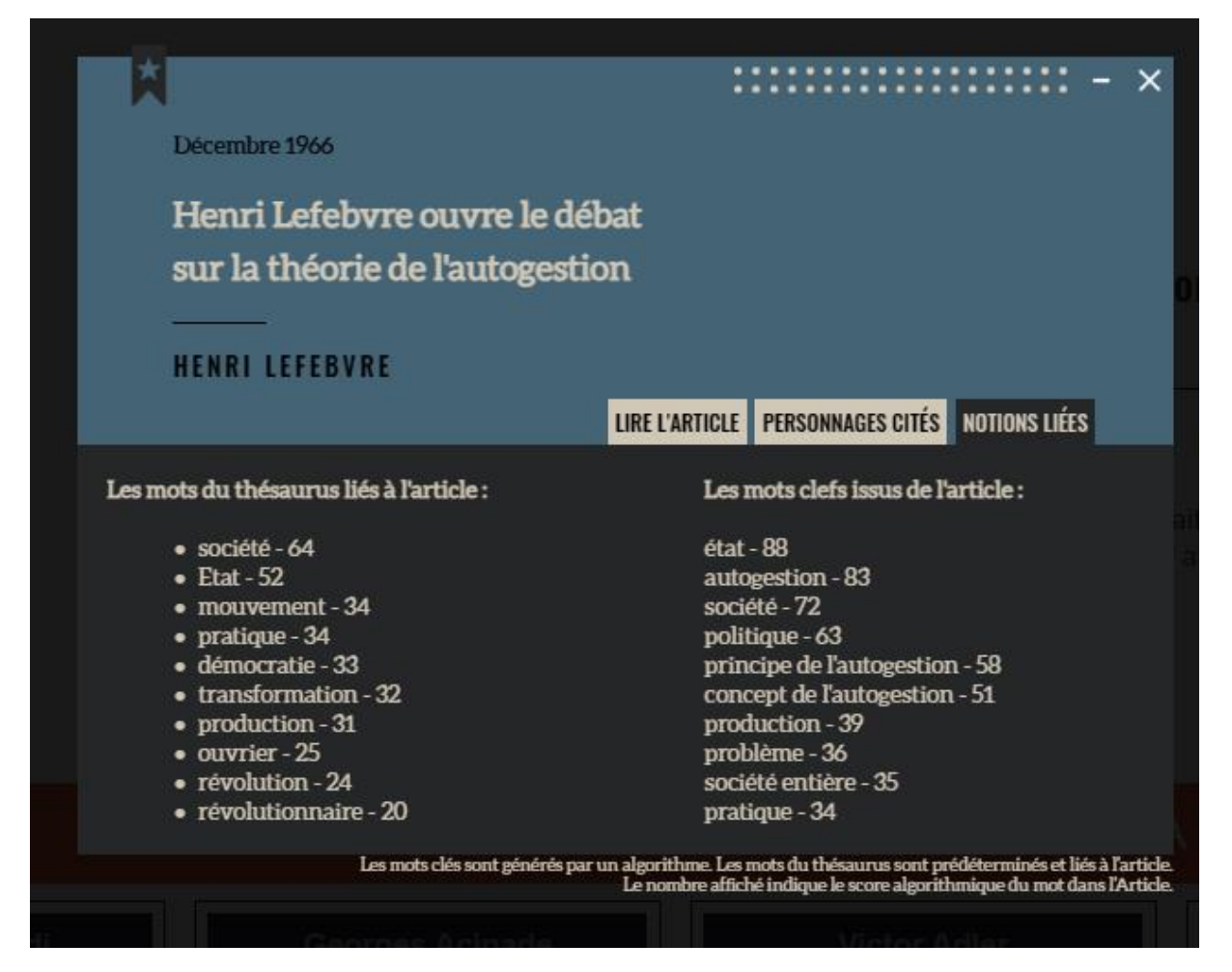

#### Annexe 21 : Positionnement des fiches dans le bureau

<span id="page-22-1"></span>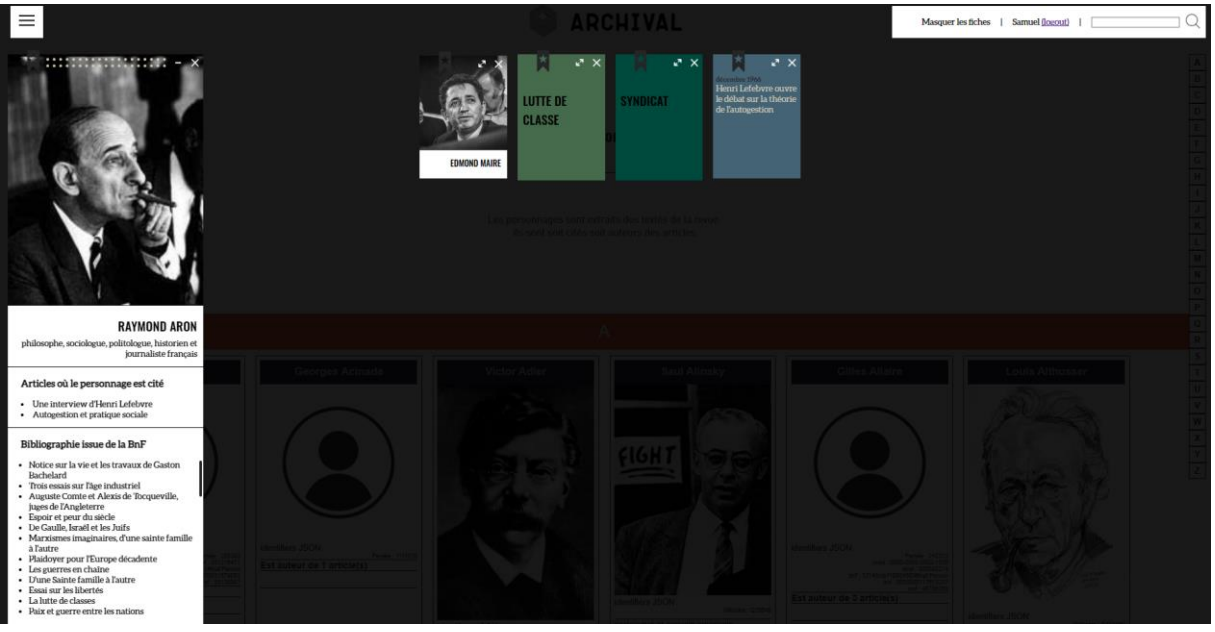

<span id="page-23-0"></span>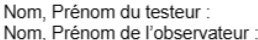

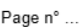

Questionnaire à remplir par les testeurs : https://framaforms.org/questionnaire-dexperimentation-1683730735<br>(attention à ne pas fermer la fenêtre du questionnaire sinon les réponses seront perdues)

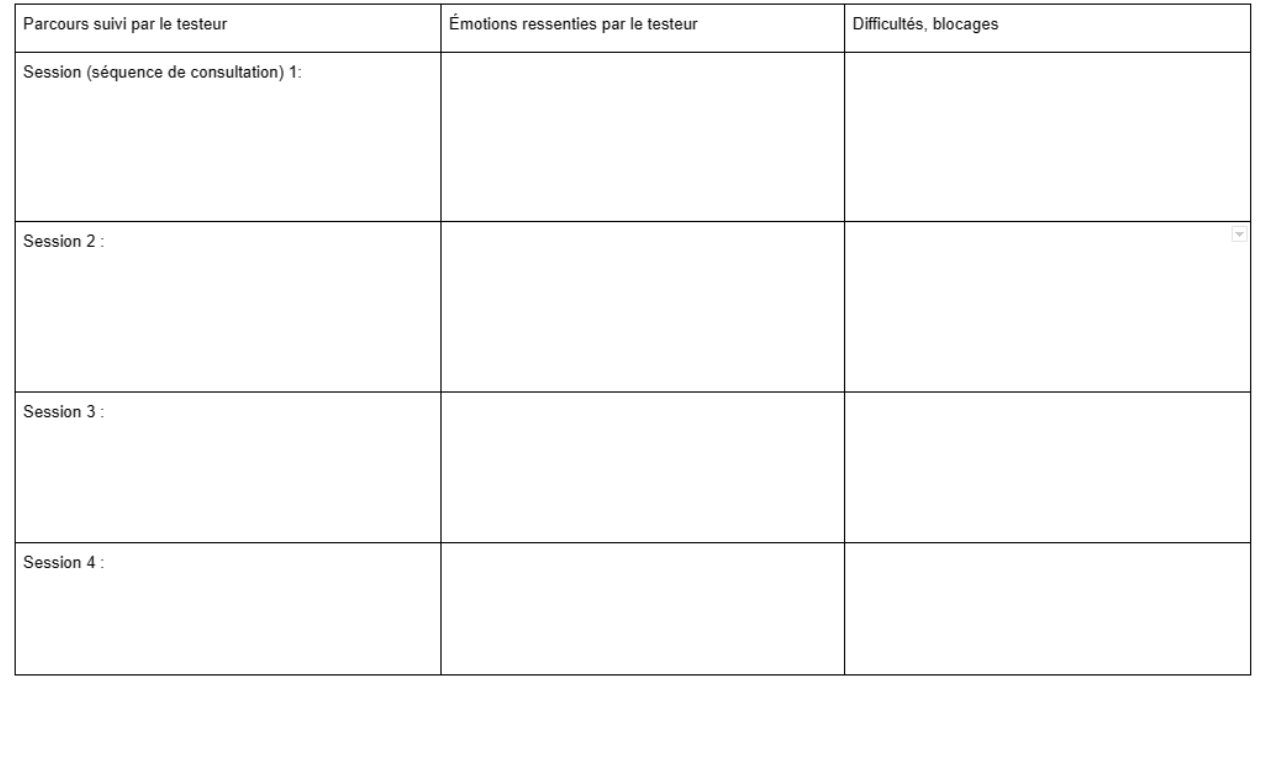

<span id="page-24-0"></span>Annexe 23 : Les fiches d'observation réalisées pendant la première session Testeur 4 :

PARCOURS LIBRE : Entrée par « commune suisse », lien vers Wikidata/ Wikipédia. Une fenêtre s'ouvre et il est difficile de revenir sur l'interface d'origine. Quand on sort de l'interface, on ne comprend pas que l'on est sorti (il faudrait un habillage spécial ou différent).

Retour, entrée par thématique : classes du thésaurus, filtrage. Il aurait besoin d'accéder aux articles par les thèmes à partir de pépites. Il perd la mémoire de son parcours. Recherches très légères sur les algorithmes.

PARCOURS GUIDE : contenu « dubitatif », questions contenu

#### Testeur 8 :

PARCOURS LIBRE : Entrée par le contenu (algorithmes) avec sélection de texte. Questions (pendant peu de temps) puis contenu (il y passe du temps) puis personnages à partir du contenu. Retour aux questions et rapidement aux contenus.

Pb dans la navigation dans le document : pas de lien entre une première recherche sur un paragraphe avec une seconde recherche sur un second paragraphe. + pas de mention des personnages et thèmes.

PARCOURS GUIDE : contenu, contenu, revue, du mal à basculer sur les algorithmes.

Testeur 3 :

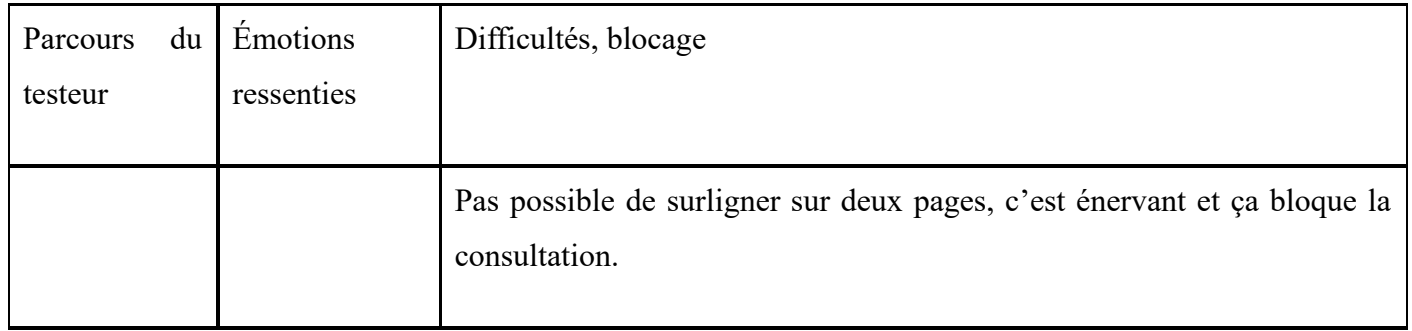

Testeur 6 :

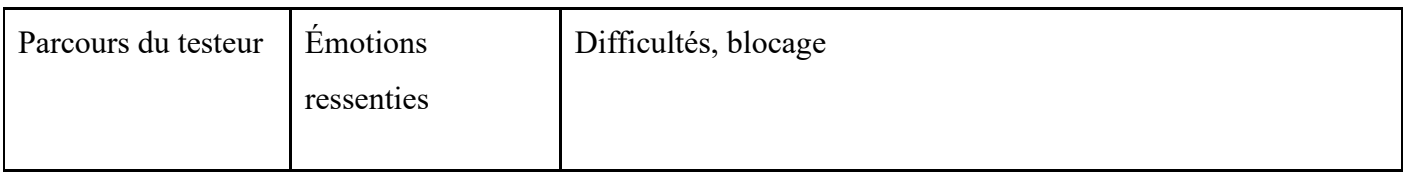

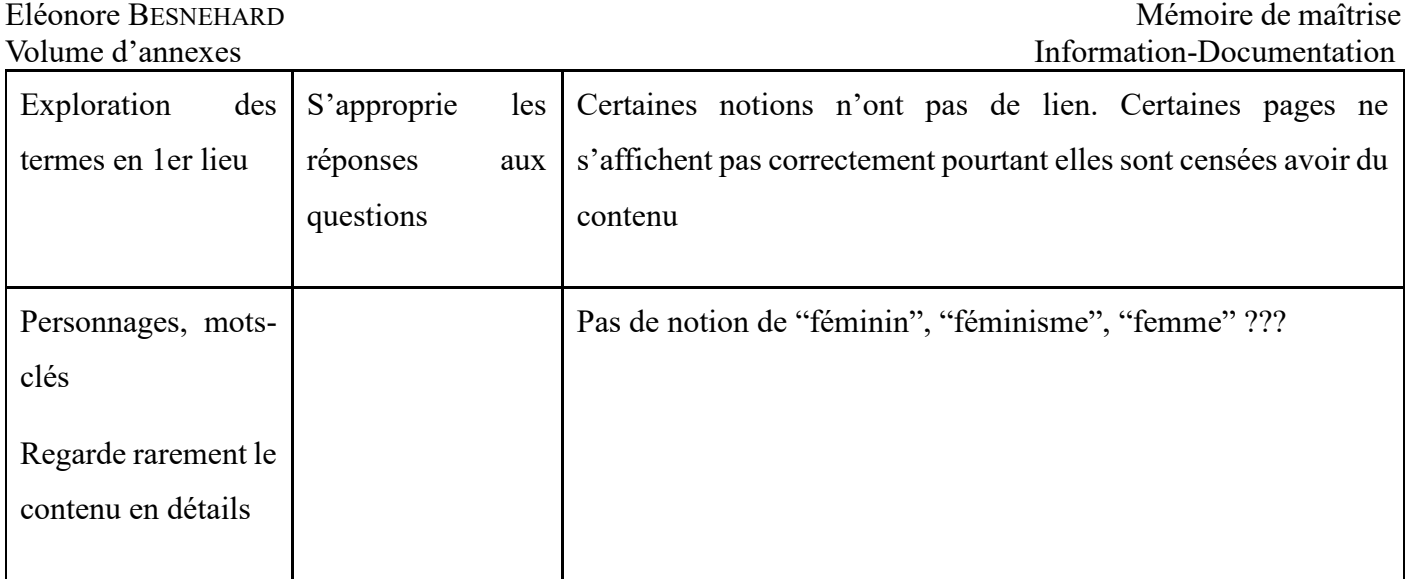

#### Testeur 9 :

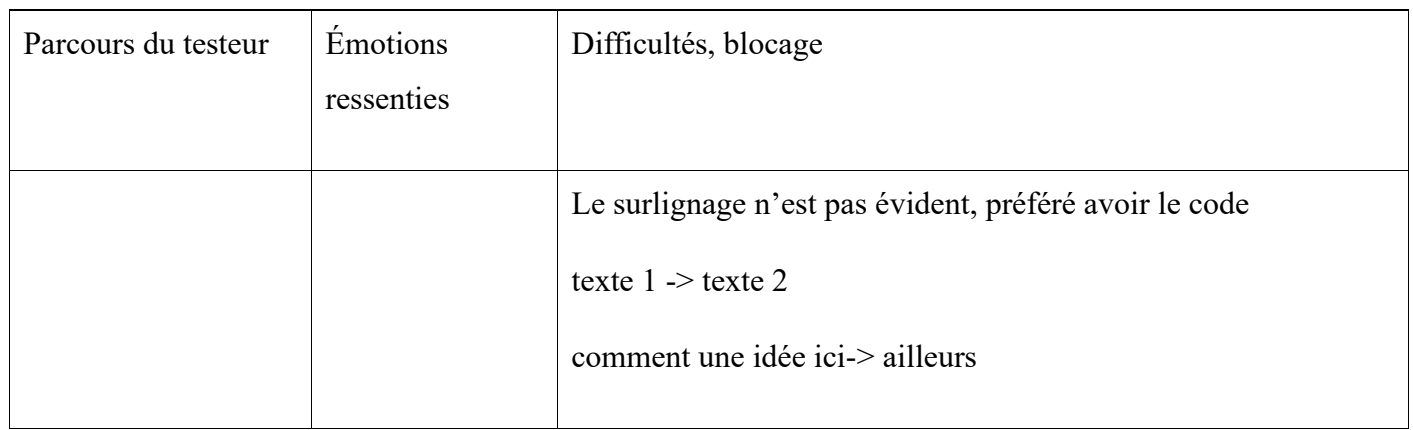

## Testeur 4 :

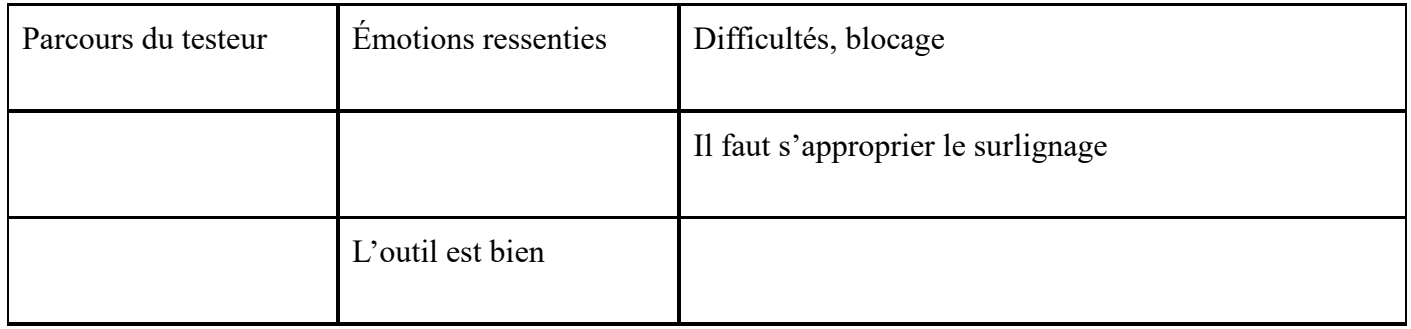

Eléonore BESNEHARD Mémoire de maîtrise<br>
Volume d'annexes<br>
Mémoire de maîtrise<br>
Information-Documentation Information-Documentation Annexe 24 : Les fiches d'observation réalisées pendant la deuxième session

<span id="page-26-0"></span>Testeur 11 :

#### PARCOURS LIBRE

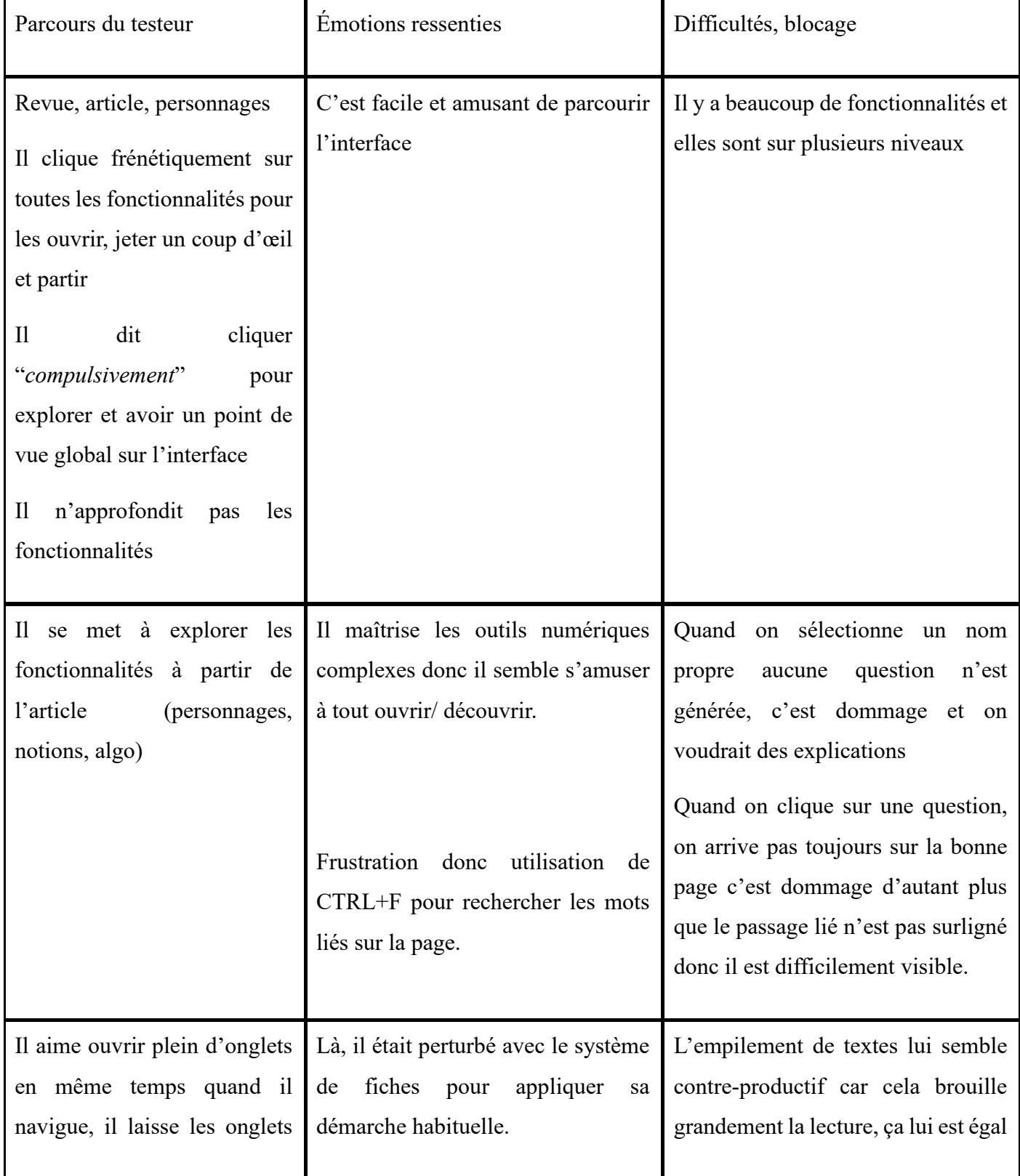

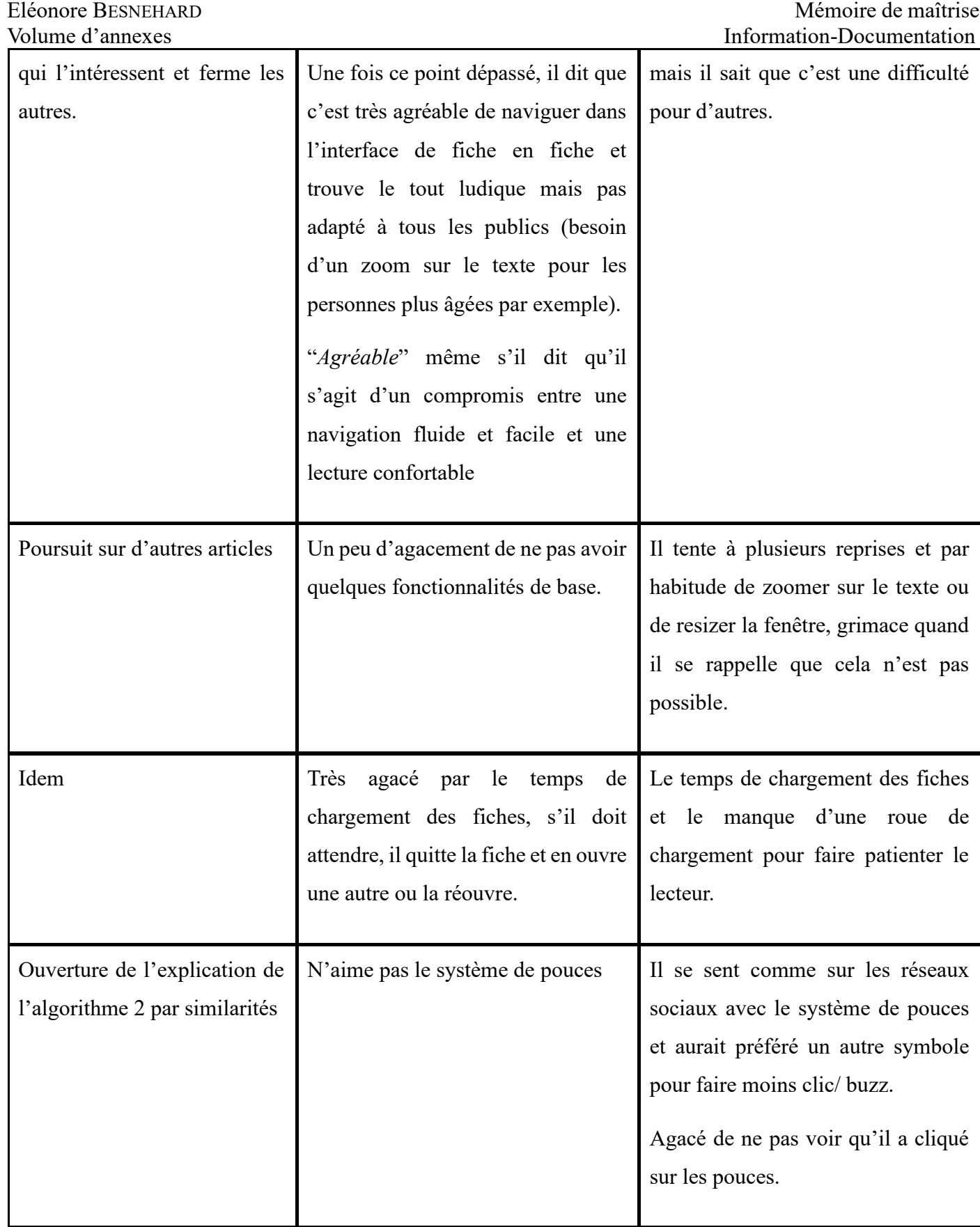

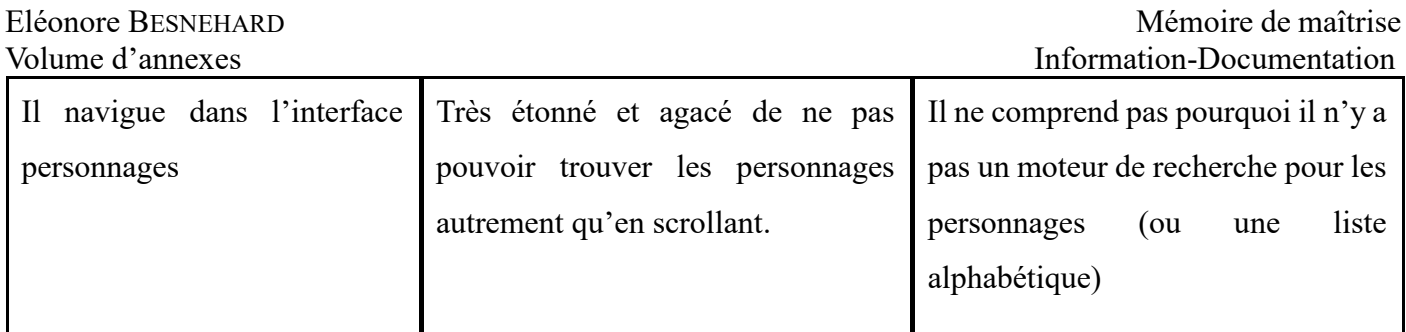

« J*'aimerais qu'on me recommande du contenu en fonction de mes recherches, ce serait super intéressant et un vrai gain de temps ! »*

#### PARCOURS GUIDE

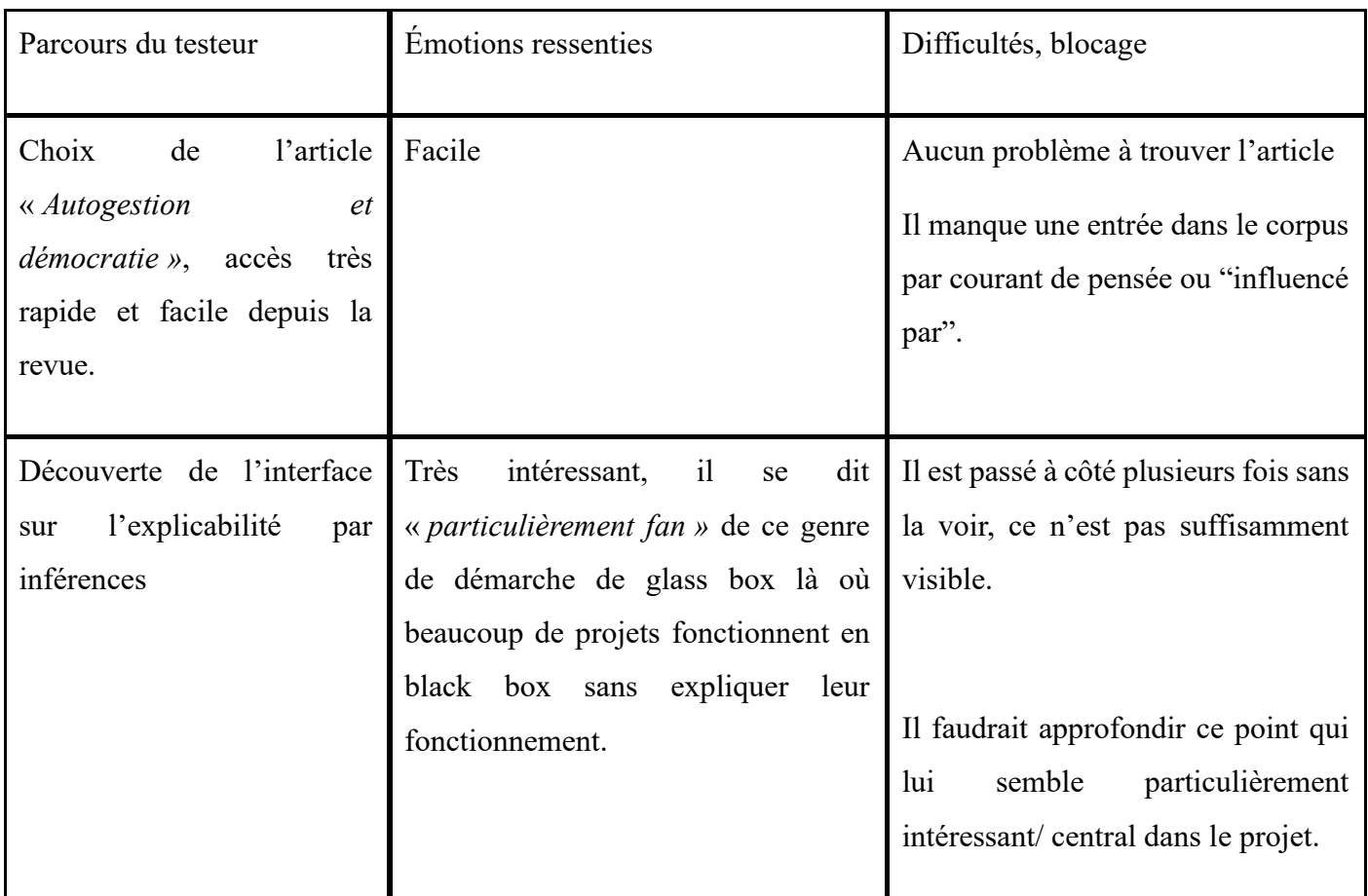

\*Bien qu'il ait été agacé par bon nombre de fonctionnalités, il a beaucoup aimé l'interface et la trouve très prometteuse mais manque cruellement de fonctionnalités de base. Il a d'ailleurs pris l'expérimentation comme un jeu, un défi, ce qui fait qu'il était souriant pendant tout le long du test malgré les bugs rencontrés.

#### PARCOURS LIBRE

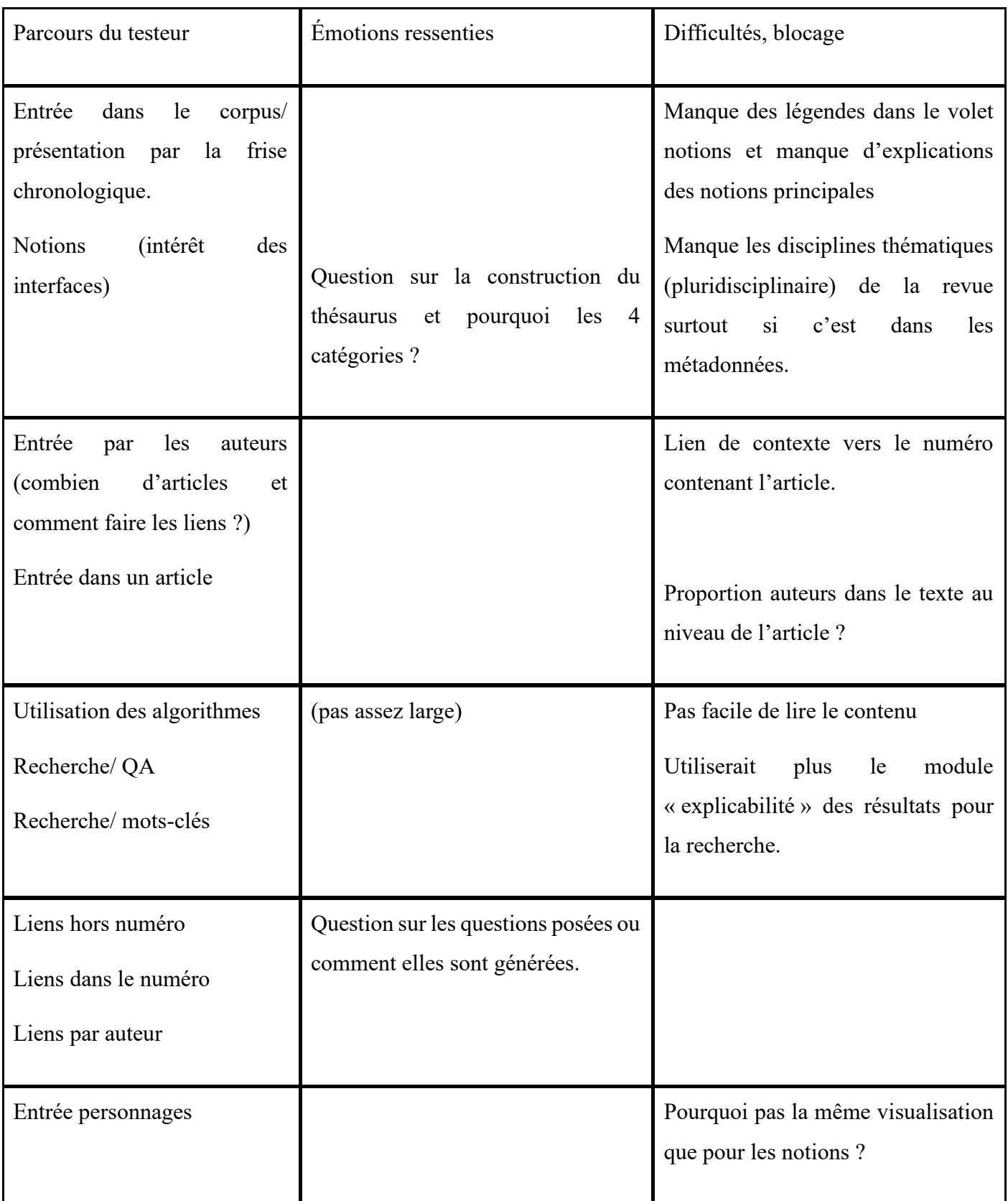

# PARCOURS GUIDE

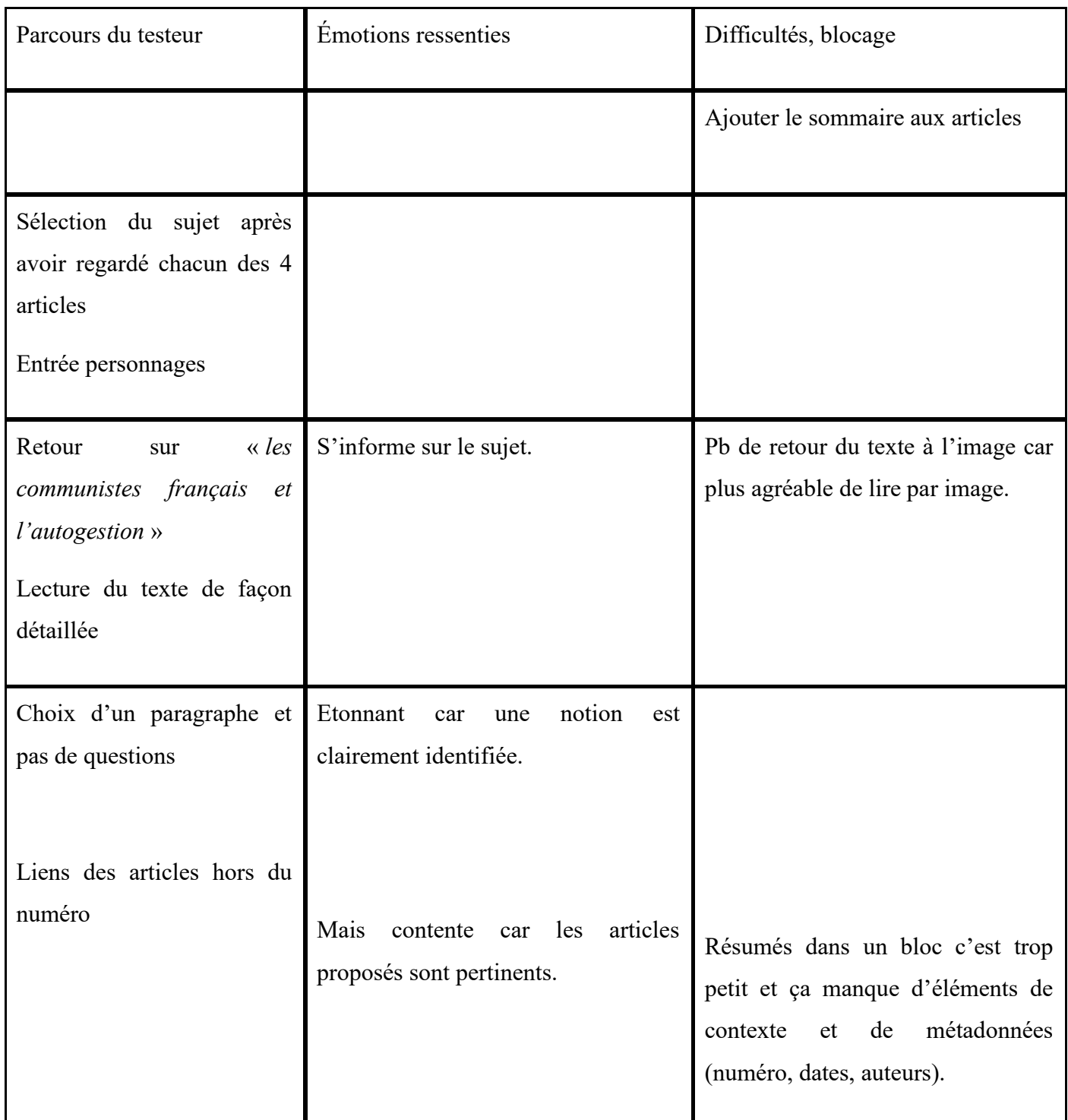

Remarques : l'interface d'explicabilité par inférence pourrait être utilisée comme facette de recherche en fonction de cela, possibilité d'arriver sur un autre article par la lecture.

#### PARCOURS LIBRE

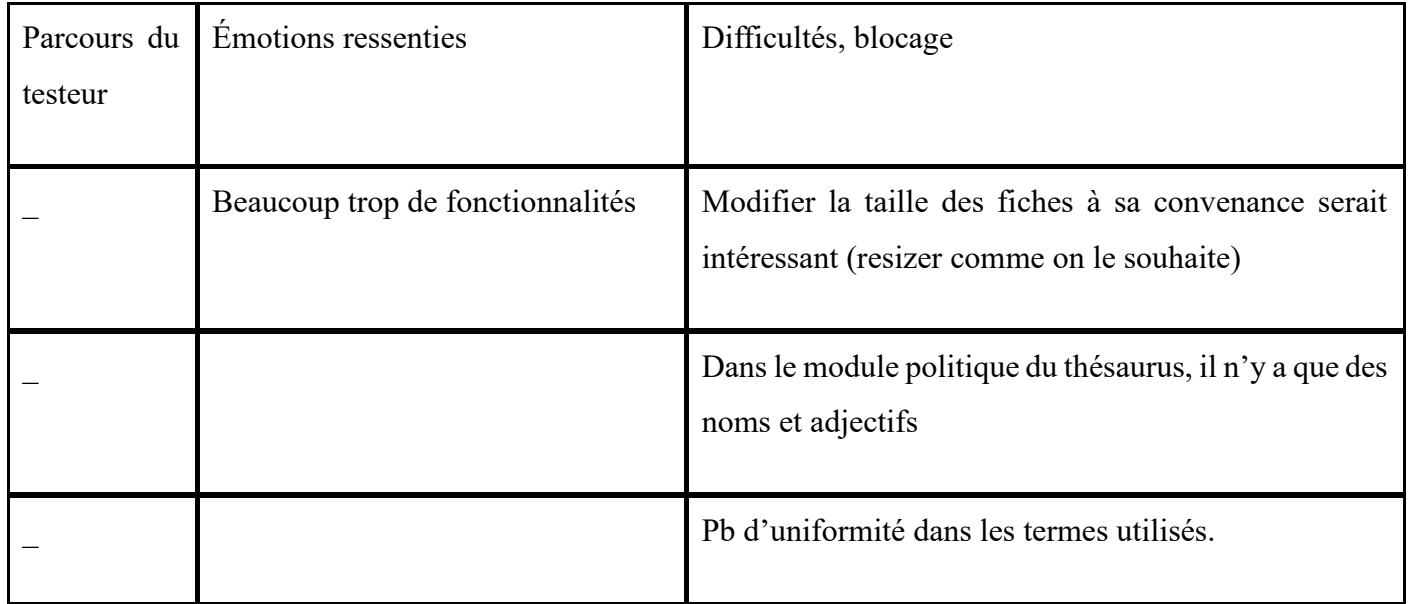

#### PARCOURS GUIDE

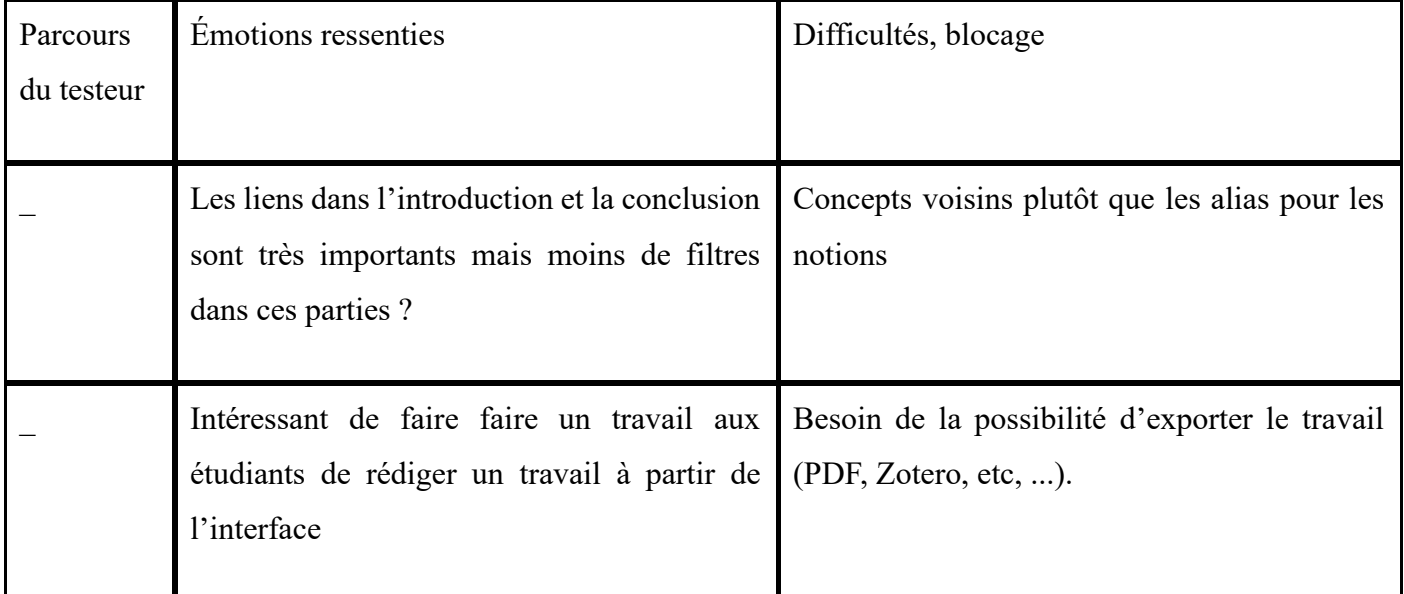

Testeur 16 :

#### PARCOURS LIBRE

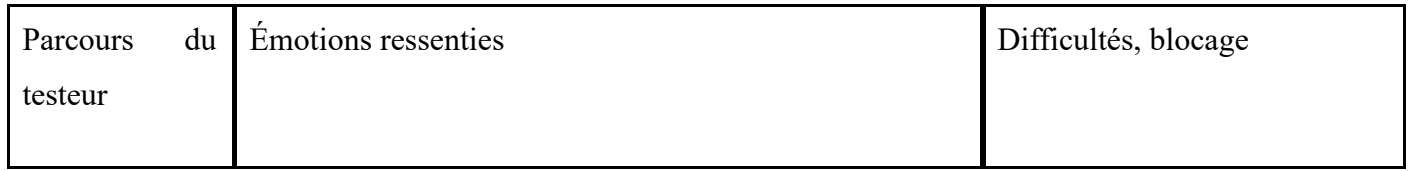

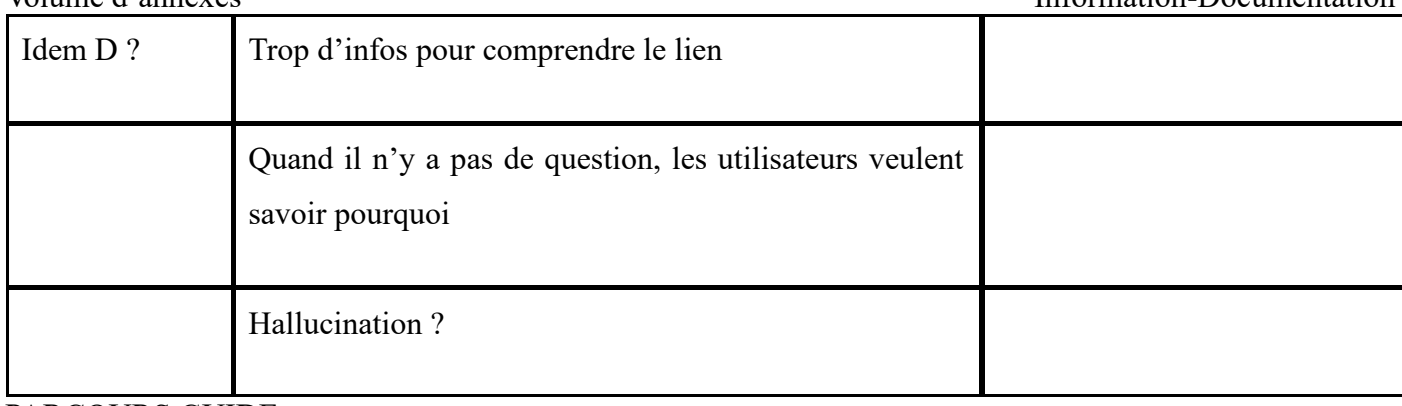

PARCOURS GUIDE

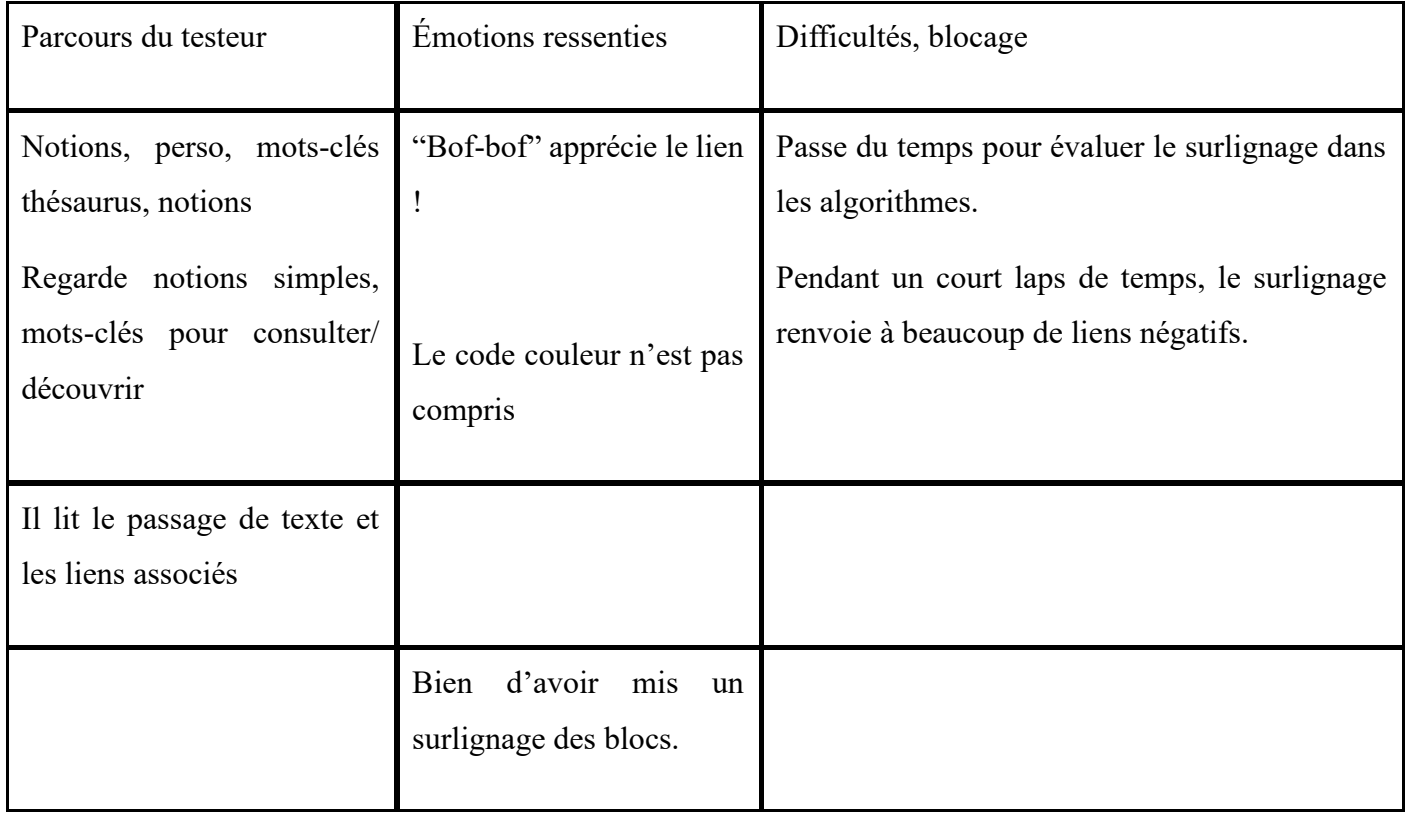

Les testeurs 12 et 14 n'ont pas été observés.

<span id="page-33-0"></span>Testeur 17 :

#### PARCOURS LIBRE

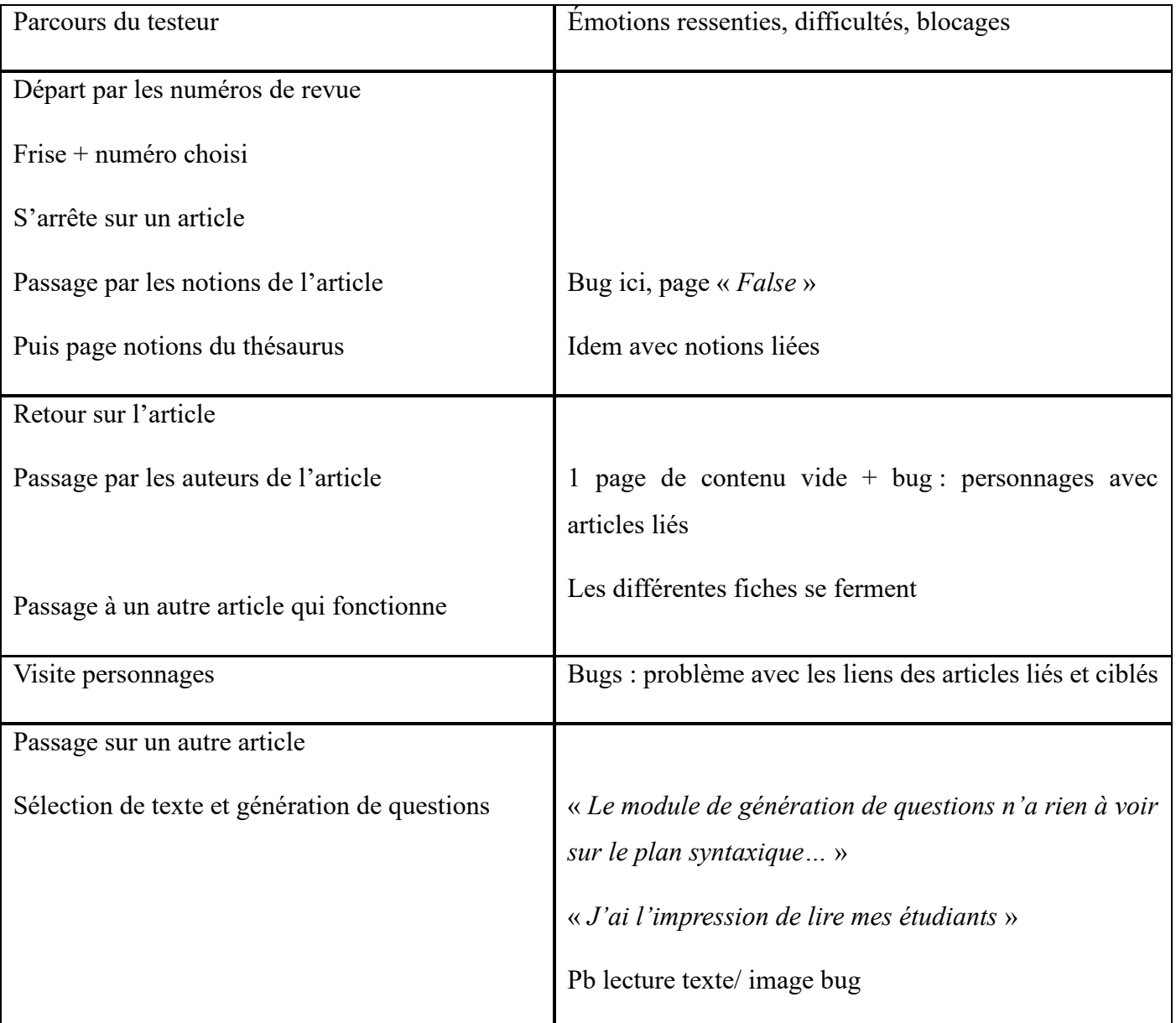

# PARCOURS GUIDE

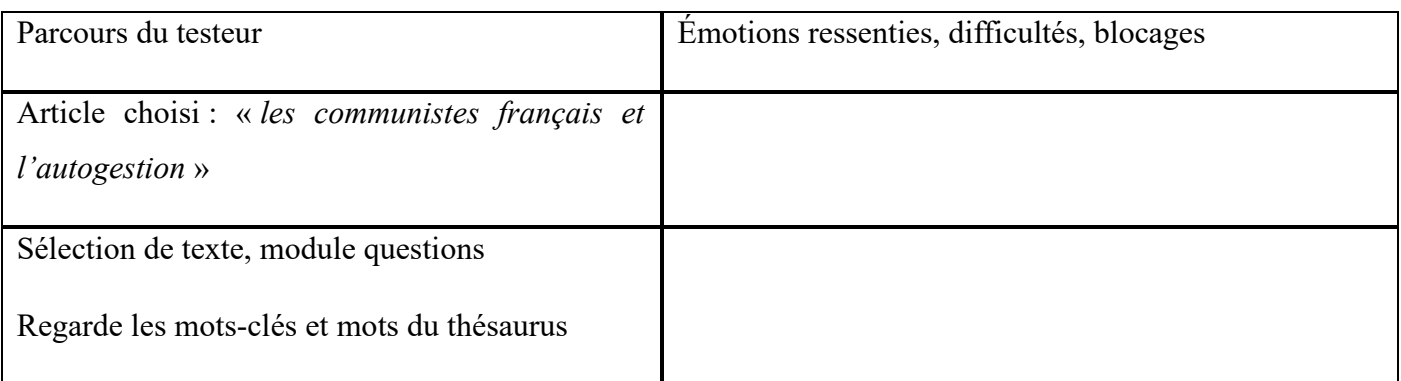

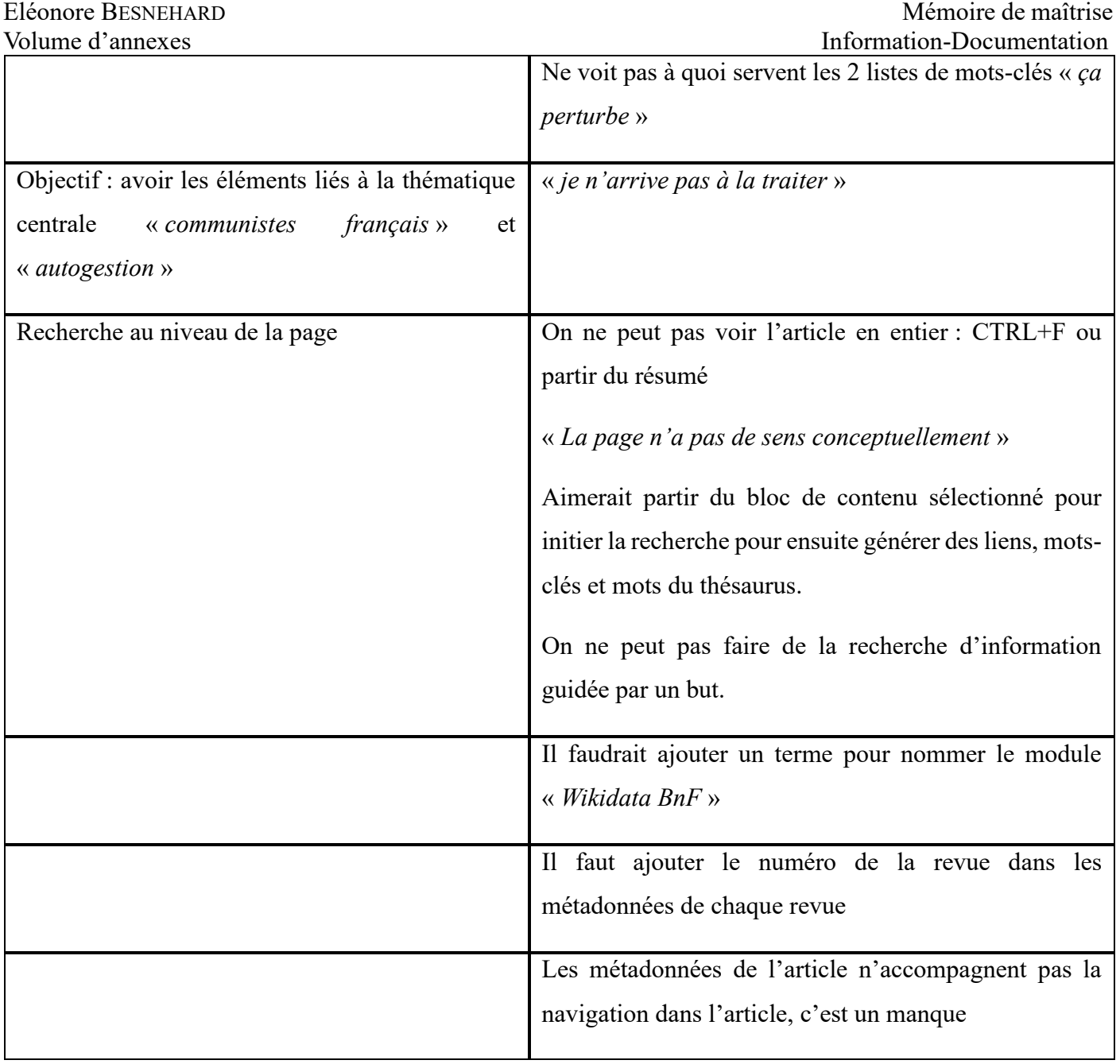

Testeur 20 :

#### PARCOURS LIBRE

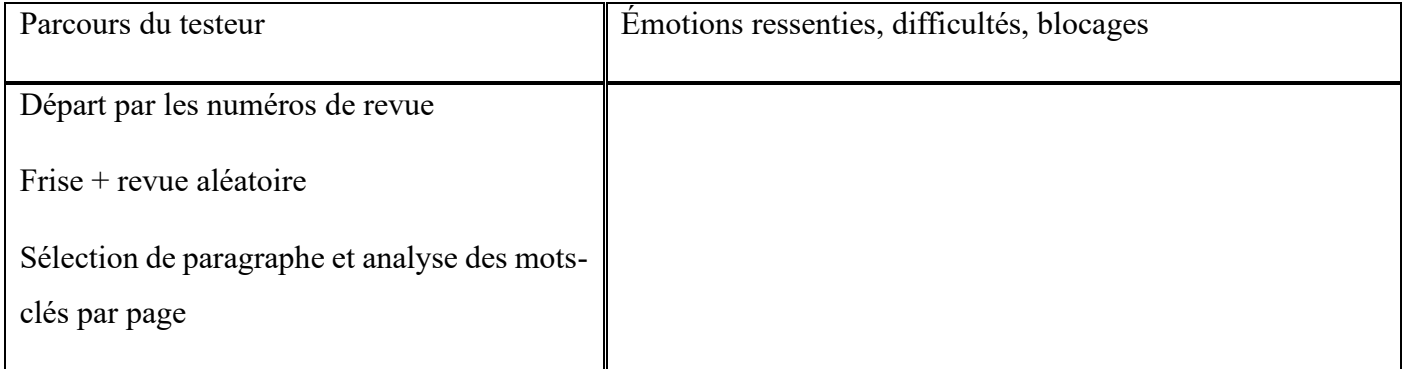

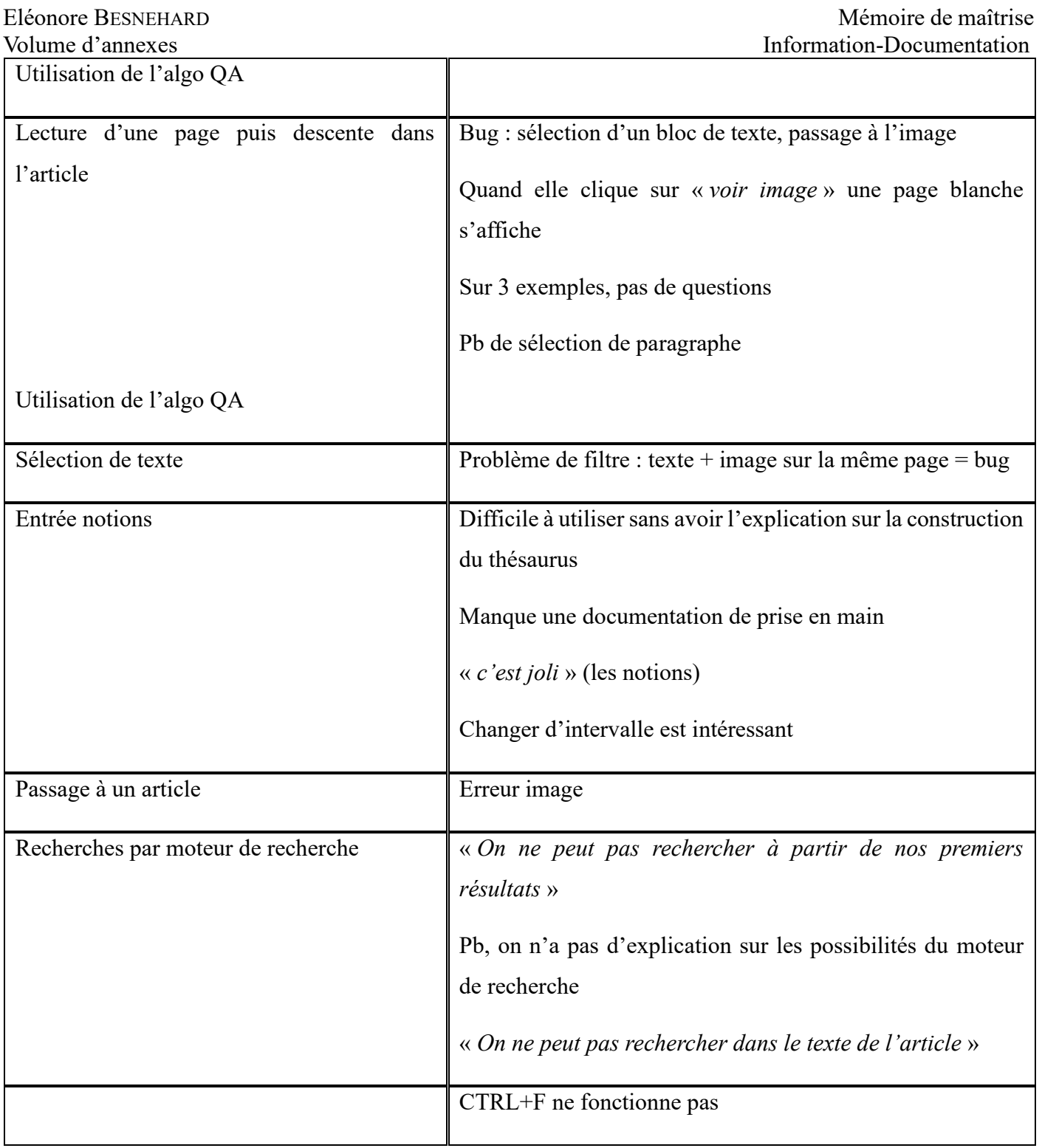

#### PARCOURS GUIDE

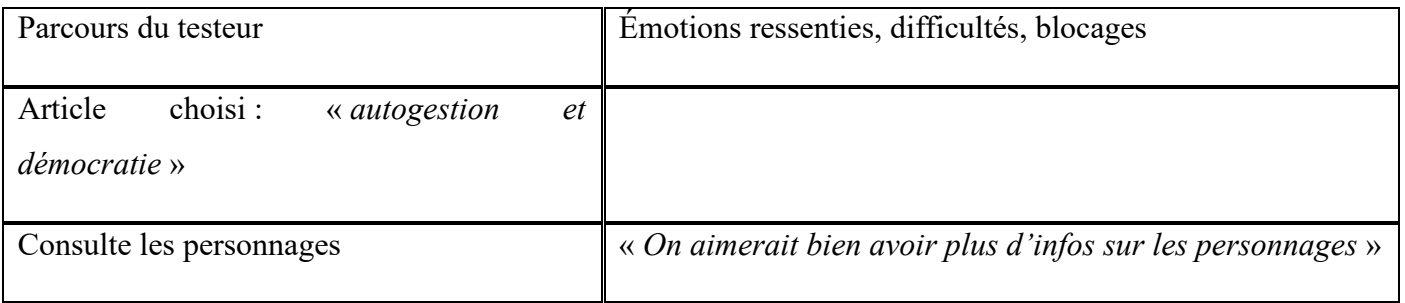
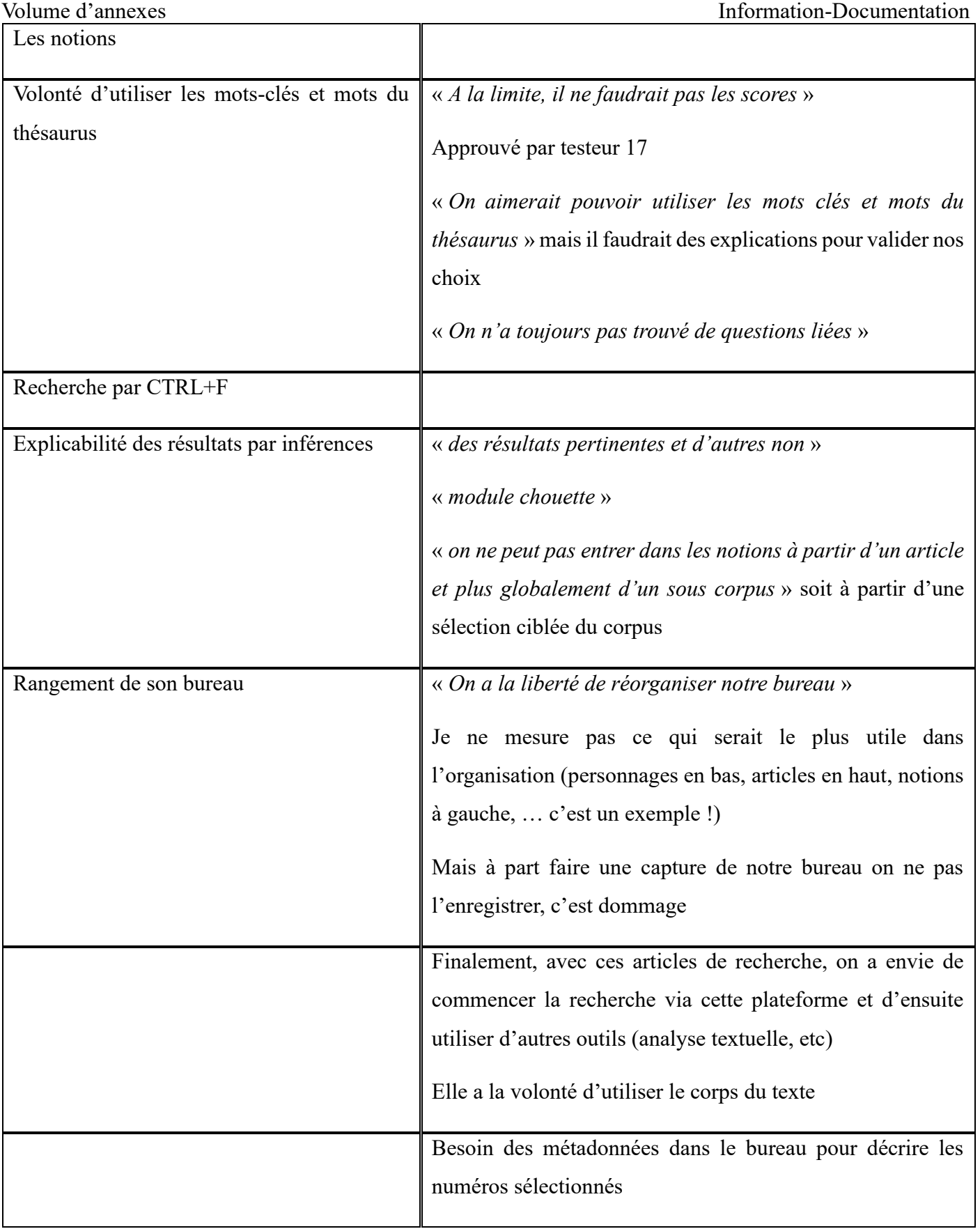

Eléonore BESNEHARD Mémoire de maîtrise

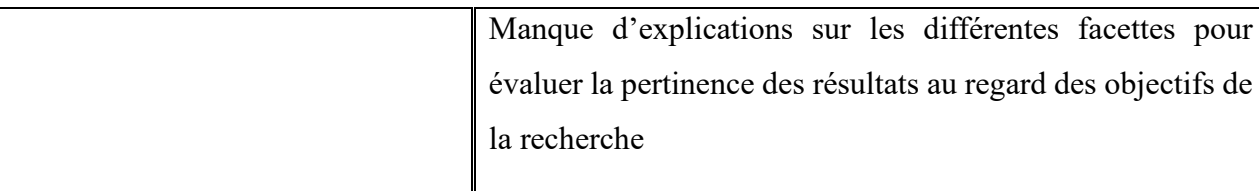

« *On a un sentiment étrange concernant la façon dont le travail a été fait* »

# Testeur 19 :

# PARCOURS LIBRE

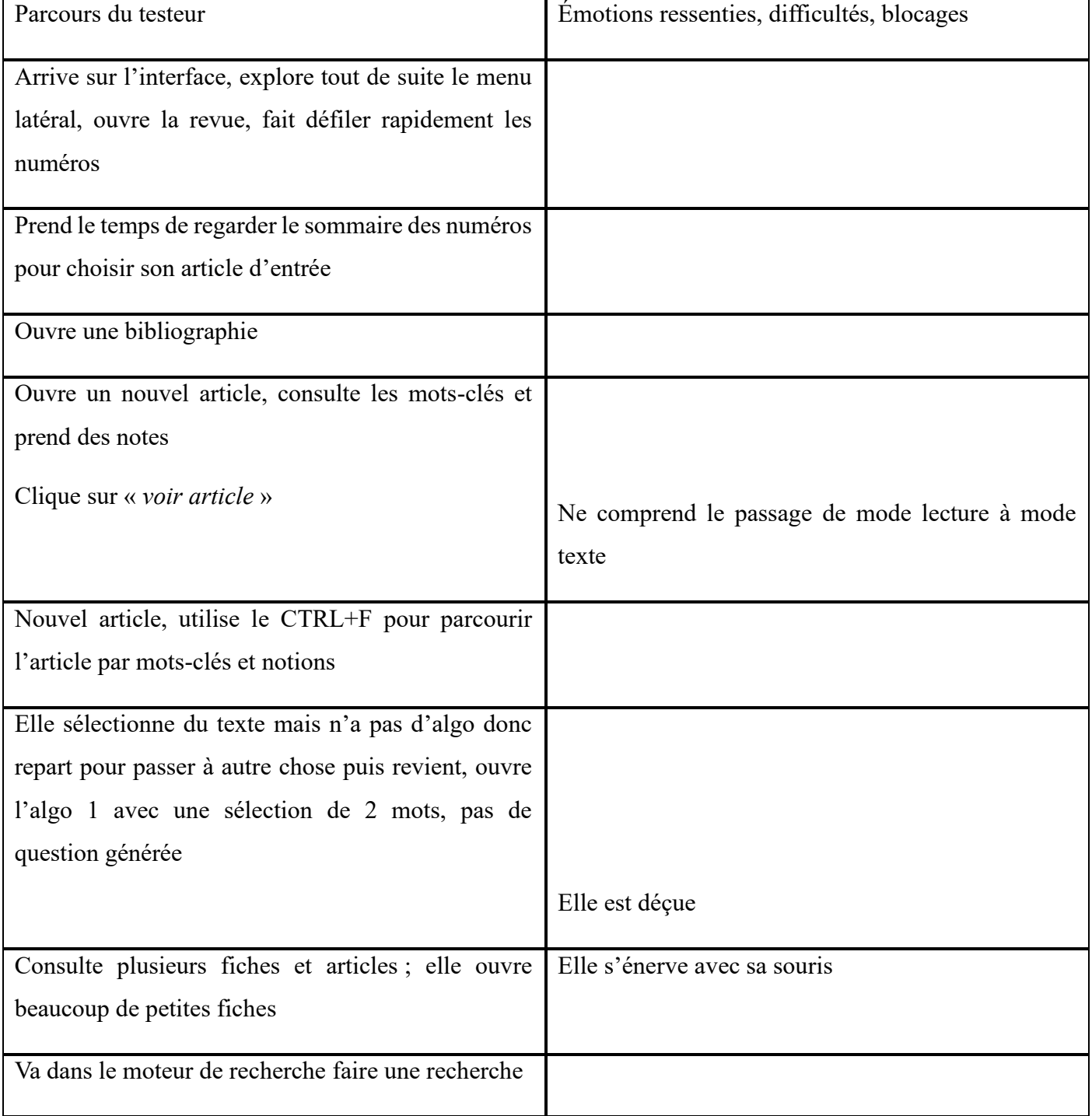

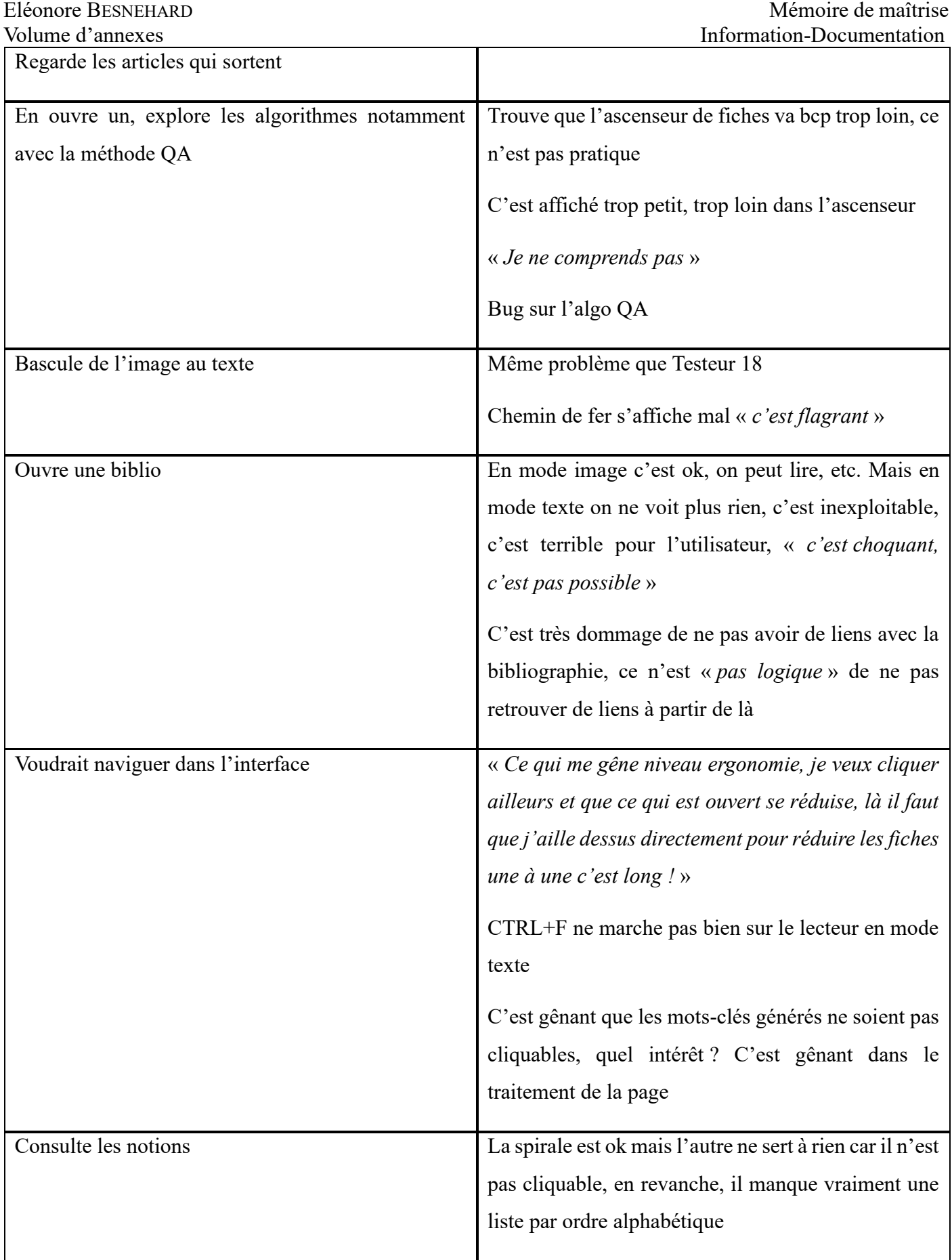

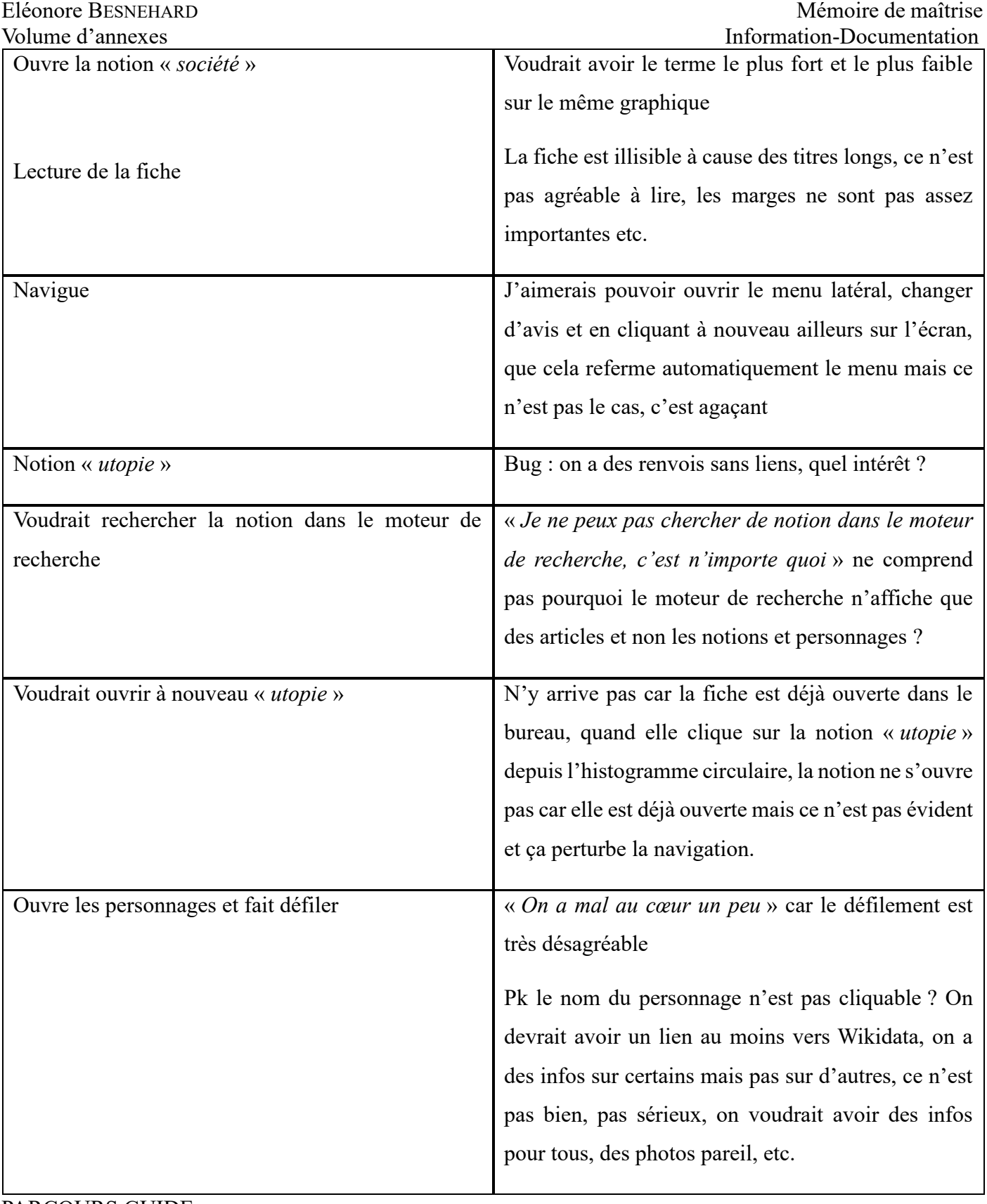

# PARCOURS GUIDE

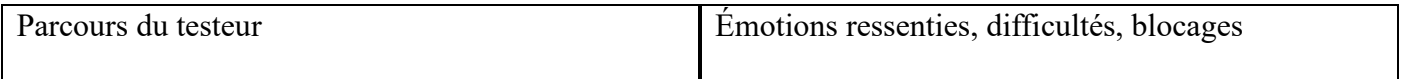

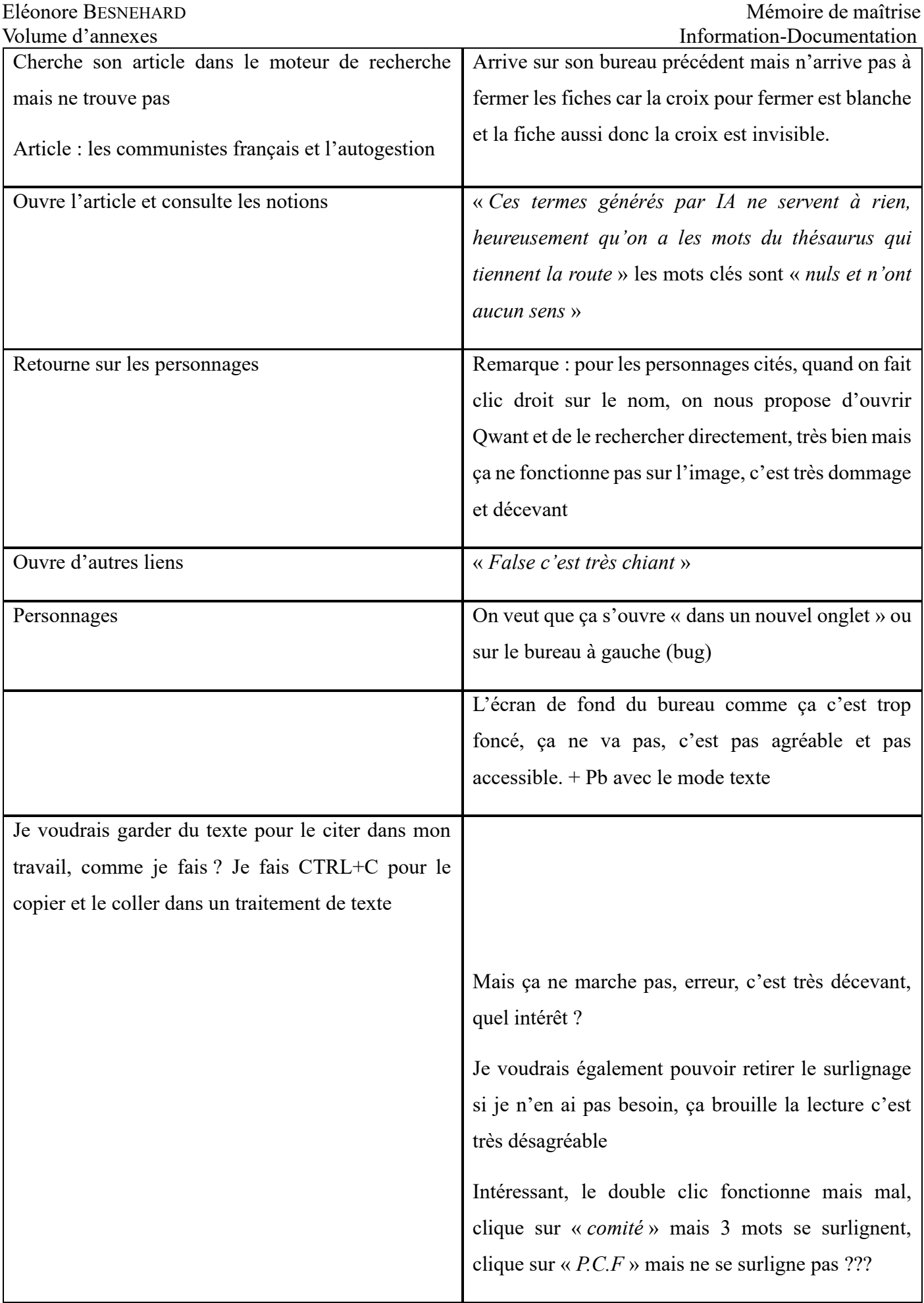

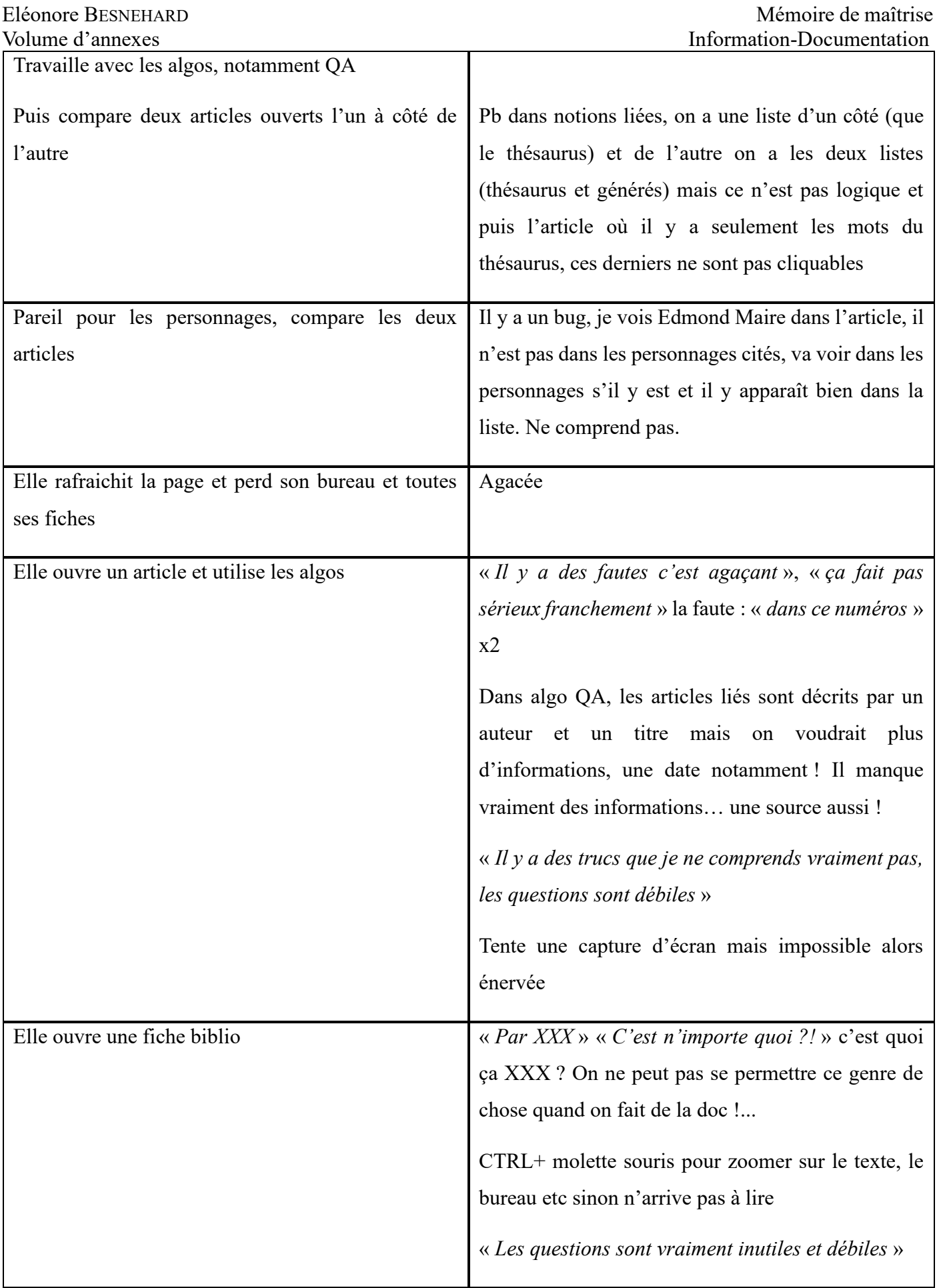

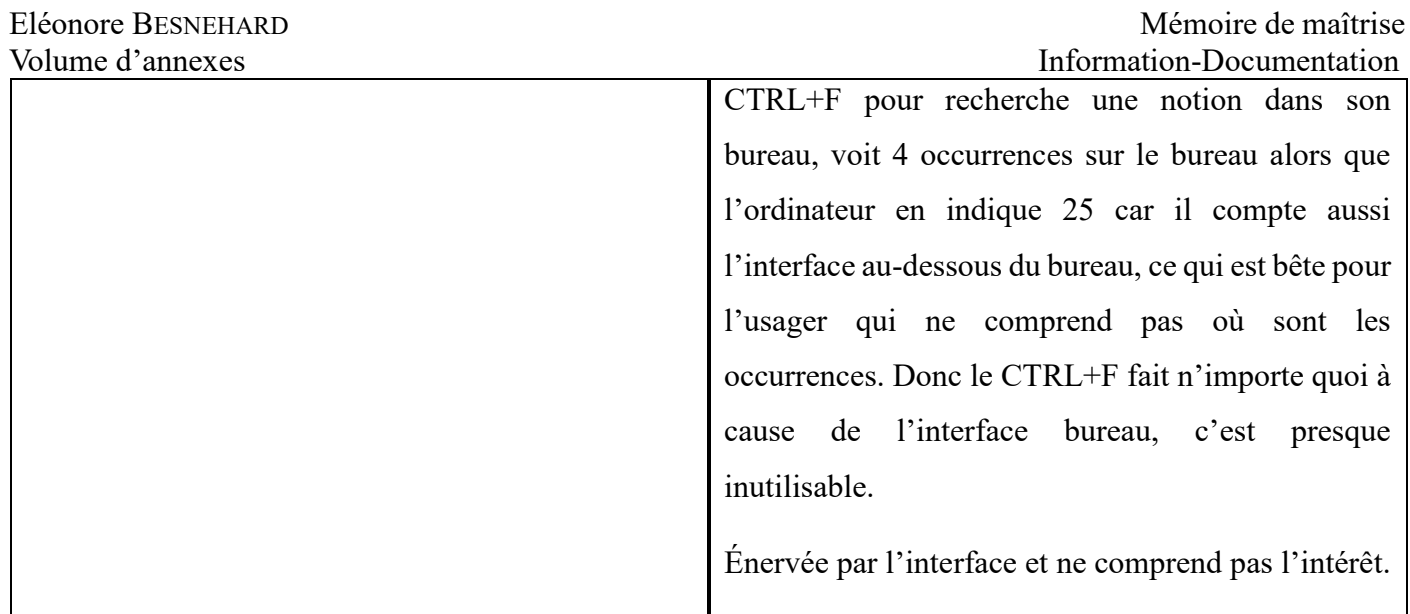

# Testeur 18 :

# PARCOURS LIBRE

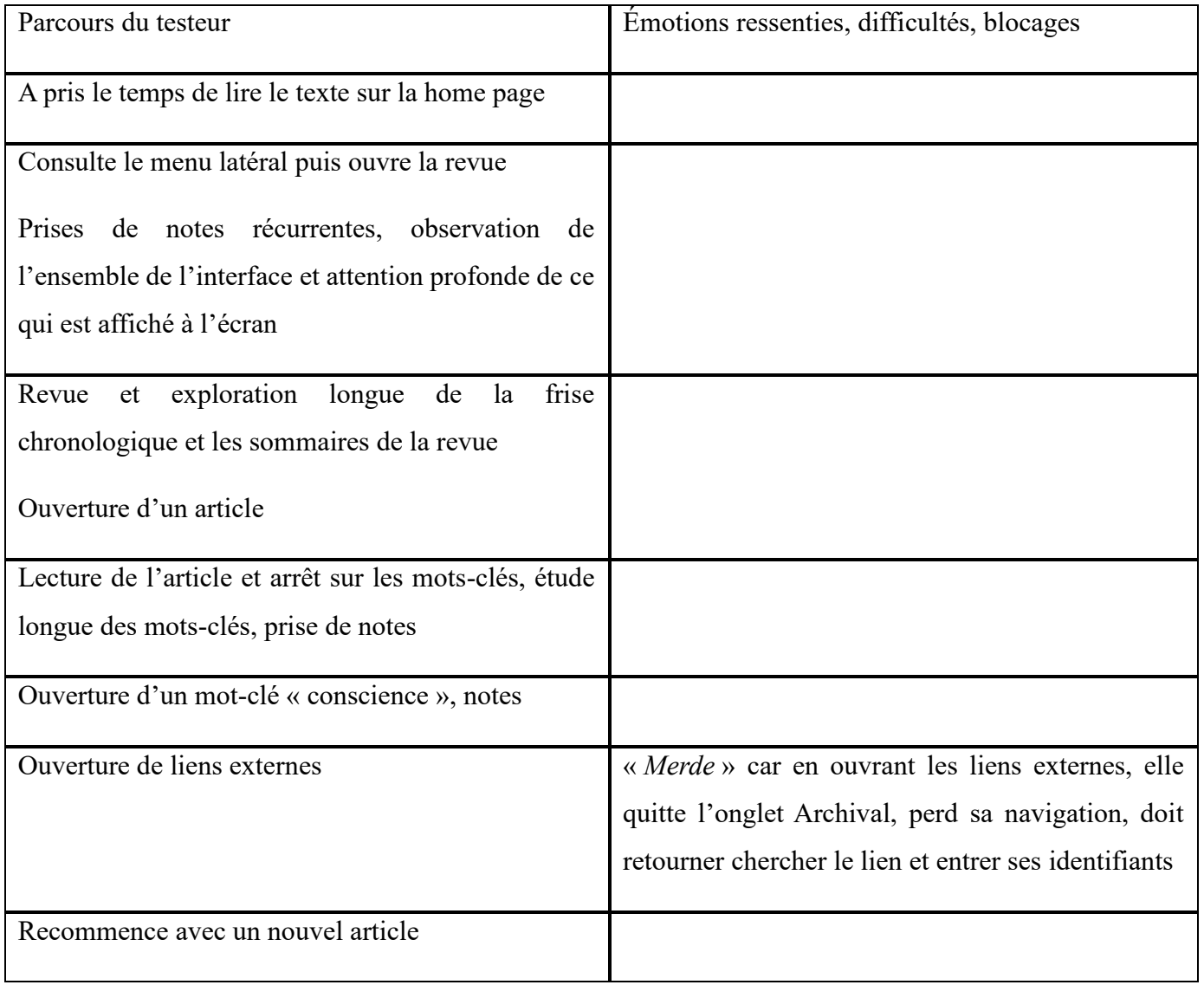

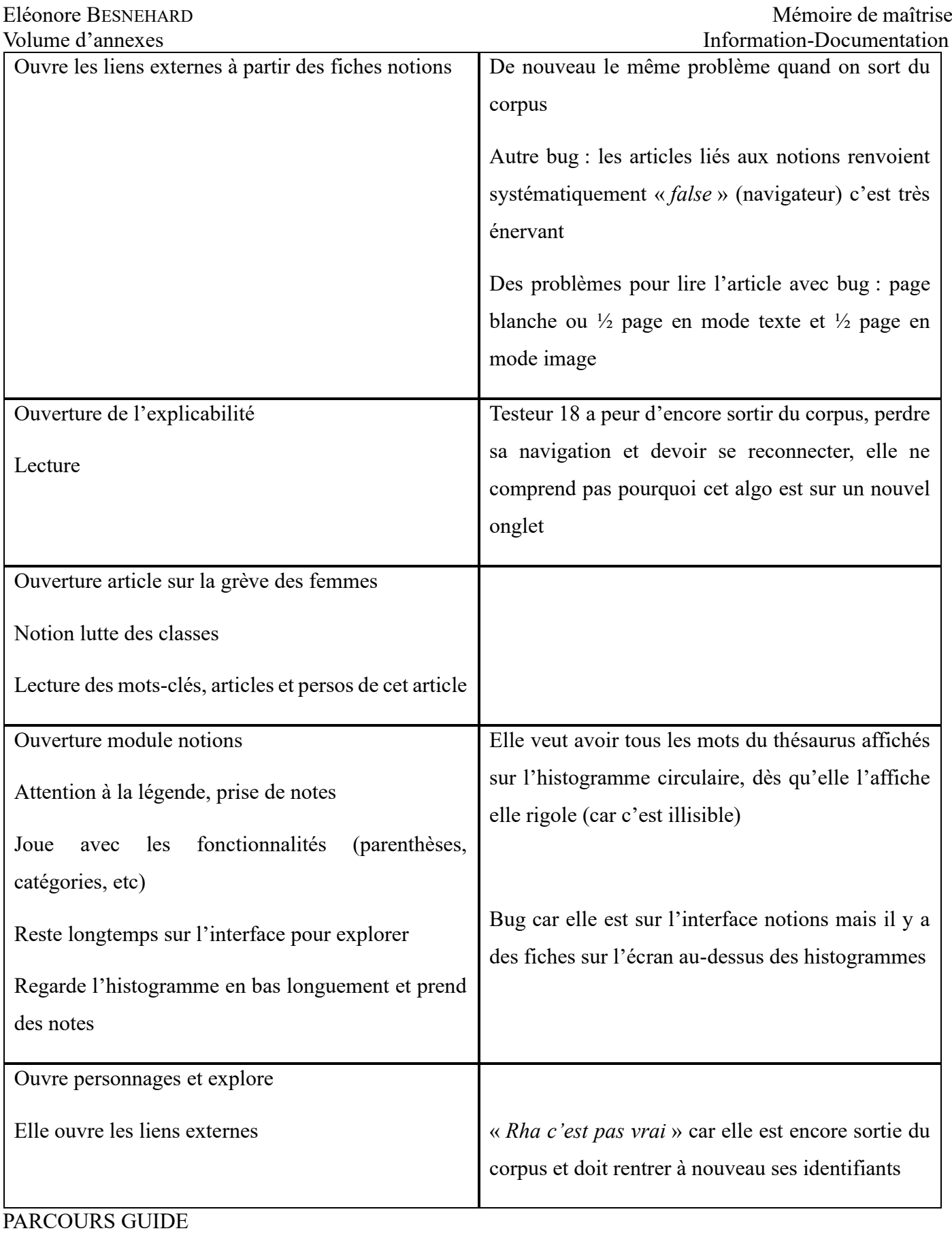

# Parcours du testeur  $\qquad \qquad$  Émotions ressenties, difficultés, blocages

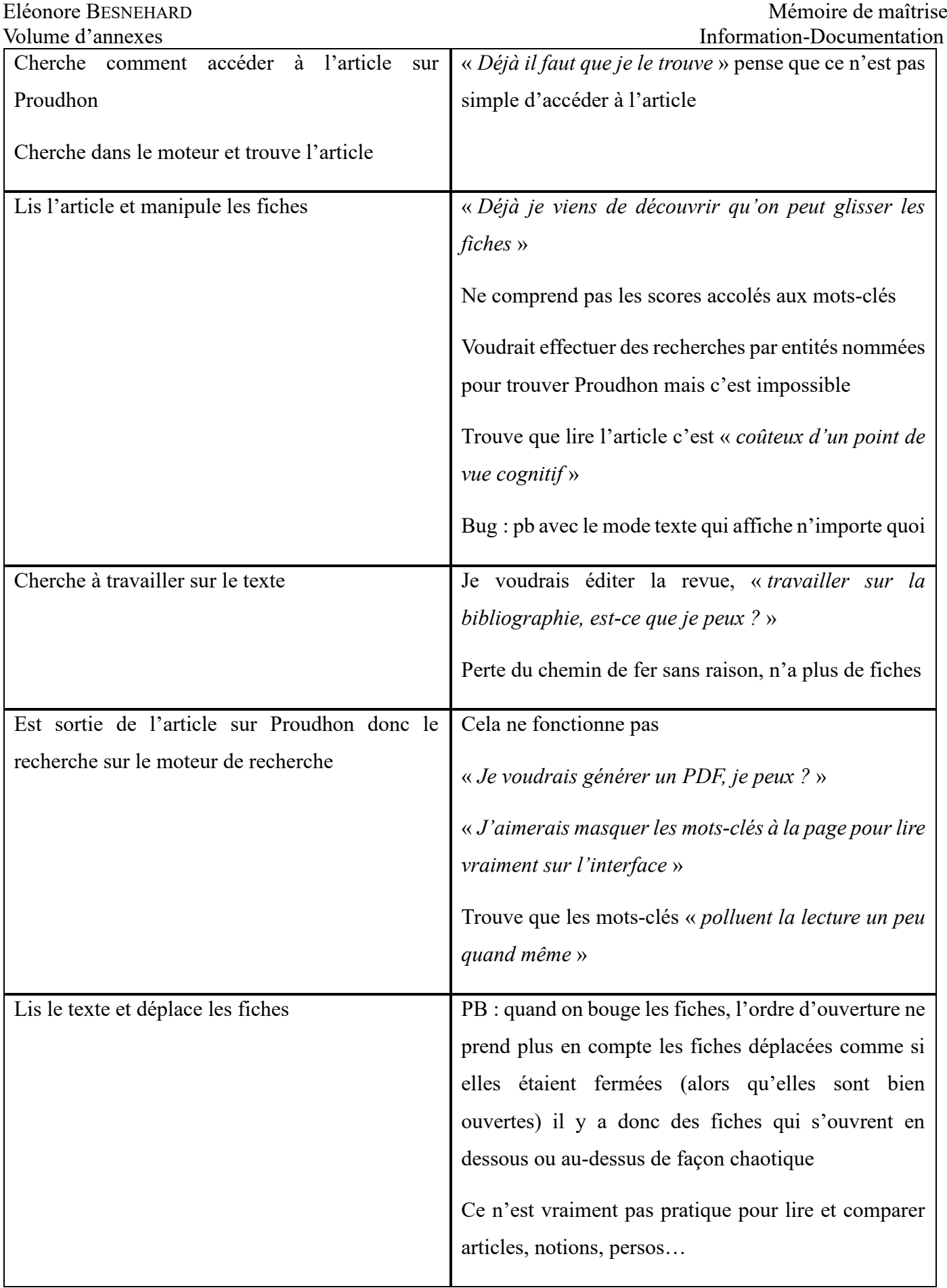

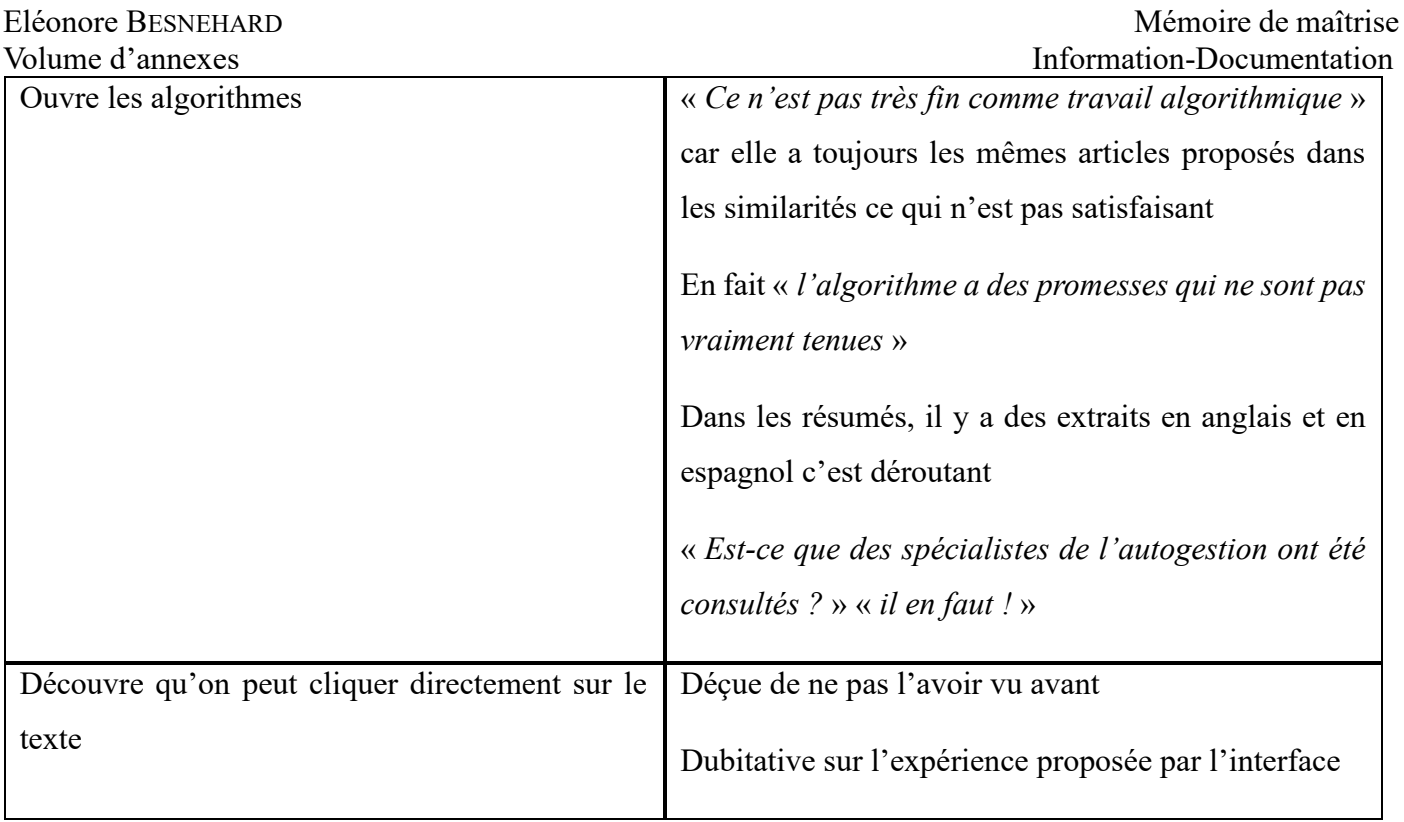

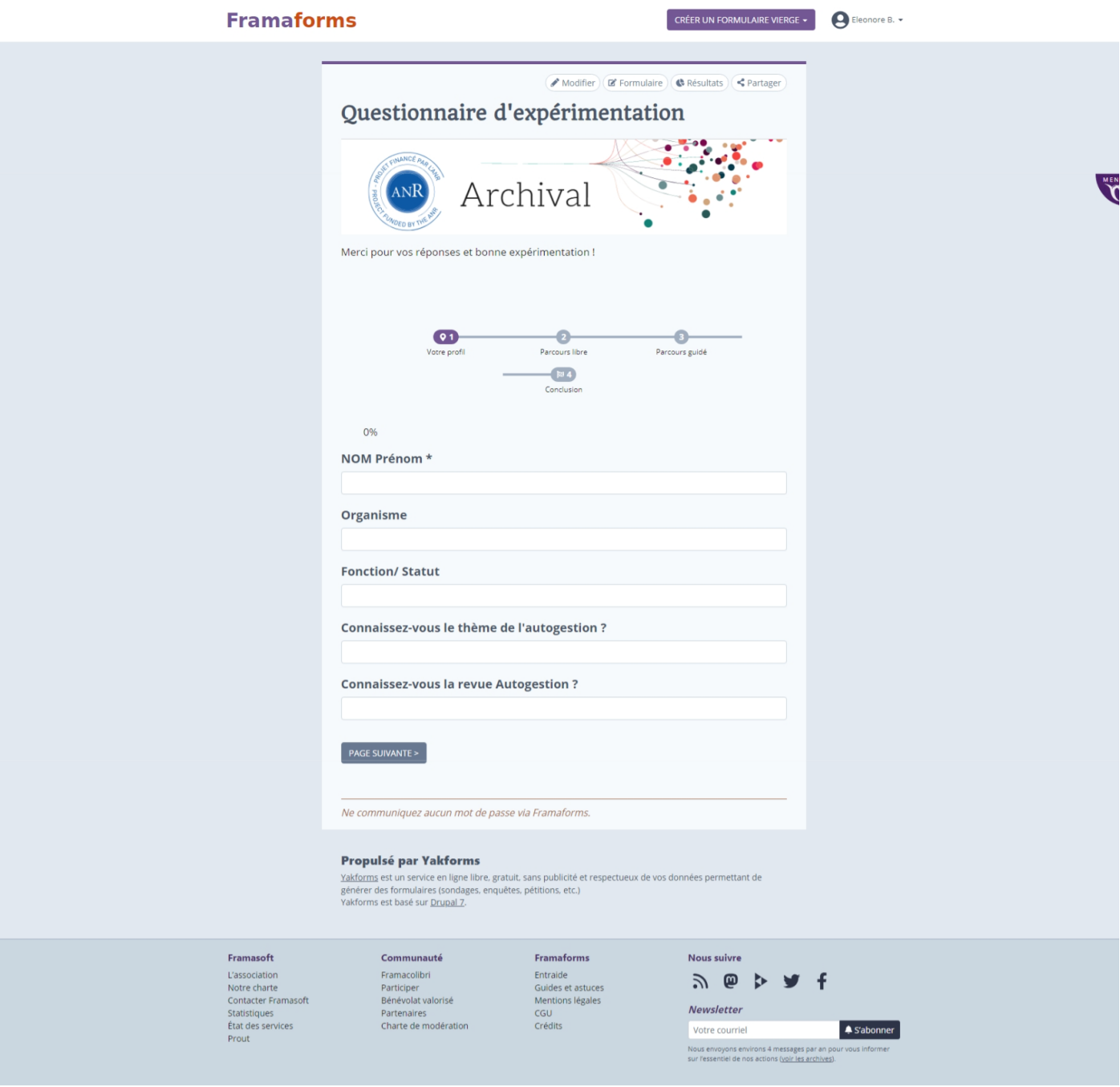

- « NOM Prénom \*
- Organisme/ fonction
- Connaissez-vous la revue Autogestion ?

#### Parcours libre (30 minutes)

- La navigation au sein de l'interface est-elle fluide ? Comprenez-vous les modalités d'exploration et les fonctionnalités de recherche ? Arrivez-vous à vous situer dans le site lorsque vous naviguez ?

- Avez-vous consulté les notions ? Si oui, à partir de quelles interfaces ? Ces informations vous ont-elles été utiles ?

- Avez-vous consulté les fiches personnages ? Ces informations vous ont-elles été utiles ?

- Quelles méthodes de recherche avez-vous utilisées, voire, combinées (moteur de recherche, génération de liens, consultation du catalogue) ?

- Est-ce que ce type d'interface facilite la découverte et l'appropriation des données documentaires ?

- Que pensez-vous du principe de bureau de l'interface et de la navigation par fiches ? - Quelles interfaces et/ou fonctionnalités vous semblent être les plus abouties ?

- Quels aspects pourraient être améliorés ?

- Pouvez-vous nous préciser brièvement vos méthodes habituelles de recherche documentaire (moteurs de recherche, base de données, approfondissement) ?

- Utilisez-vous habituellement les interfaces documentaires en ligne pour vos recherches ? Si oui, quels avantages y trouvez-vous ? Ces avantages sont-ils présents ici ?

- Commentaire libre :

#### Parcours guidé (30 minutes)

- Est-ce que les fonds mis à disposition vous paraissent suffisants pour une investigation sur l'autogestion ?

- Est-ce que ce type d'interface facilite la découverte et l'appropriation des données documentaires ?

- L'accès aux sources documentaires externes à la revue Autogestion apporte-il un complément significatif pour la recherche (BNF, Wikidata, …) ?

- Quel point d'entrée dans le corpus avez-vous privilégié (moteur de recherche, revue, personnages, ...) ? Pourquoi ? En quoi cela vous a-t-il été utile ?

- Lequel des 2 algorithmes avez-vous le plus utilisé (questions réponses et similarités) ? Pourquoi ?

- Ces 2 méthodes algorithmiques vous paraissent-elles complémentaires et/ou adaptées à des usages différents ?

- Quelle est votre appréciation sur la pertinence des liens générés automatiquement ?

- L'interface vous a-t- elle aidée à comprendre les fonctionnalités algorithmiques ? L'explication qui vous a été donnée sur le fonctionnement de chacun des algorithmes vous semble-t-elle suffisante ?

- Est-ce que les questions associées aux fragments de texte mis en relation par l'algorithme 1 (génération de questions) vous ont aidé à appréhender le lien établi ?

- Est-ce que les mots surlignés dans les fragments de texte mis en relation par l'algo 2 vous ont aidé à appréhender le lien établi ?

- Commentaire libre :

# Conclusion

- Quelle est votre impression générale sur le dispositif ?

- Avez-vous des suggestions pour l'amélioration du prototype ?

- Souhaitez-vous ajouter une remarque, un commentaire ? »

Eléonore BESNEHARD CHARD CHARD CHARD CHARD Mémoire de maîtrise Volume d'annexes Information-Documentation Annexe 28 : Les questions soumises aux testeurs le 9 juin 2023 - « NOM Prénom\* -Organisme -Statut/ fonction -Connaissez-vous le thème de l'autogestion ? -Connaissez-vous la revue Autogestion ? -Quelles sont vos appétences en recherche d'information ? Parcours libre (30 minutes) -Que pensez-vous visuellement de l'interface ? -La navigation au sein de l'interface est-elle fluide ? -Comprenez-vous les modalités d'exploration et les fonctionnalités de recherche ? -Arrivez-vous à vous situer dans le site lorsque vous naviguez ? -Avez-vous consulté les notions ? (même une seule fois) -Si oui, à partir de quelles interfaces ? -Si oui, ces informations vous ont-elles été utiles ? -Avez-vous consulté les fiches personnages ? (même une seule fois) -Si oui, ces informations vous ont-elles été utiles ?

-Quelles méthodes de recherche avez-vous utilisées, voire, combinées (moteur de recherche, génération de liens, consultation du catalogue) ?

-Que pensez-vous du principe de bureau de l'interface et de la navigation par fiches ?

-Quelles interfaces et/ou fonctionnalités vous semblent être les plus abouties ?

-Quels aspects pourraient être améliorés ?

-Pouvez-vous nous préciser vos méthodes habituelles de recherche documentaire (moteurs de recherche, base de données, approfondissement) ?

-Utilisez-vous habituellement les interfaces documentaires en ligne pour vos recherches ?

Eléonore BESNEHARD CHARD CHARD CHARD CHARD Mémoire de maîtrise Volume d'annexes Information-Documentation -Si oui, quels avantages y trouvez-vous ?

-Ces avantages sont-ils présents ici ?

-Commentaire libre :

#### Parcours guidé (30 minutes)

-Est-ce que les fonds mis à disposition vous paraissent suffisants pour une investigation sur l'autogestion ?

-Est-ce que ce type d'interface facilite la découverte des données documentaires ?

-Est-ce que ce type d'interface facilite l'appropriation des données documentaires ?

-Avez-vous utilisé l'accès aux sources documentaires externes à la revue Autogestion (BNF, Wikidata,…) ?

-L'accès à ces sources documentaires externes apporte-il un complément significatif pour la recherche ?

-Quel point d'entrée dans le corpus avez-vous privilégié (moteur de recherche, revue, personnages,...) ?

-Pourquoi ?

-En quoi cela vous a-t-il été utile ?

-Ces 2 méthodes algorithmiques vous paraissent-elles complémentaires et/ou adaptées à des usages différents ?

-Quelle est votre appréciation sur la pertinence des liens générés automatiquement ?

-L'interface vous a-t- elle aidée à comprendre les fonctionnalités algorithmiques ?

-L'explication qui vous a été donnée sur le fonctionnement de chacun des algorithmes vous semble t-elle suffisante ?

-Est-ce que les questions associées aux fragments de texte mis en relation par l'algorithme 1 (génération de questions) vous ont aidé à appréhender le lien établi ?

-Est-ce que les mots surlignés dans les fragments de texte mis en relation par l' algo 2 (similarités) vous ont aidé à appréhender le lien établi ?

-Commentaire libre :

### Conclusion

Eléonore BESNEHARD Mémoire de maîtrise Volume d'annexes Information-Documentation -Quelle est votre impression générale sur le dispositif ?

-Avez-vous des suggestions pour l'amélioration du prototype ?

-Commentaire libre sur le protocole d'expérimentation :

-Souhaitez-vous ajouter une remarque, un commentaire ? »

# Annexe 29 : Les réponses du testeur 1

Connaissez-vous le thème de l'autogestion ?

Un peu

Parcours libre (30 minutes)

La navigation au sein de l'interface est-elle fluide ? Comprenez-vous les modalités d'exploration et les fonctionnalités de recherche ? Arrivez-vous à vous situer dans le site lorsque vous naviguez ?

presque. Il faut un peu de pratique et d'appropriation mais la direction est plutôt bonne et raisonnée.

Avez-vous consulté les notions ? Si oui, à partir de quelles interfaces ? Ces informations vous ont-elles été utiles ?

oui, c'est un biais d'éclairage qui soutient la lecture et la pondération d'opinion. Ces informations vous ontelles été utiles ?

Si oui, à partir de quelles interfaces ?

Avez-vous consulté les fiches personnages ? Ces informations vous ont-elles été utiles ?

oui, c'est une ressource "classique" mais bienvenue ici bien évidement pour les personnes auteurs que l'on ne connait pas.

Quelles méthodes de recherche avez-vous utilisées, voire, combinées (moteur de recherche, génération de liens, consultation du catalogue) ?

un peu tout, c'est un test.

Est-ce que ce type d'interface facilite la découverte et l'appropriation des données documentaires ?

concrètement, c'est moins aride qu'un catalogue ! et l'on comprend les potentiels. A ne pas laisser dériver dans le sens d'une inflation incontrôlée.

Que pensez-vous du principe de bureau de l'interface et de la navigation par fiches ?

Bien.

Quelles interfaces et/ou fonctionnalités vous semblent être les plus abouties ?

Difficile à éprouver en si peur de temps.

Quels aspects pourraient être améliorés ?

Pouvez-vous nous préciser brièvement vos méthodes habituelles de recherche documentaire (moteurs de recherche, base de données, approfondissement) ?

Faire feu de tout bois.... ressource des thèse, collègues, actes, HAL, .....

Utilisez-vous habituellement les interfaces documentaires en ligne pour vos recherches? Si oui, quels avantages y trouvez-vous ? Ces avantages sont-ils présents ici ?

Cette formule est intégrée et donc plus rapide, la suggestion supporte l'interrogation et permet de la capitaliser ua fil de la lecture sous forme de signets ++

#### Commentaire libre :

Cela me rappelle des travaux plus anciens comme ceux de Bruno Forni. On est là dans une étape ou les formes intermédiaires (pdf) sont assimilées. Le dessin de perspective est inintéressant. A défaut d'éprouver la rigueur des résultats, il est évident que ce prototype d'interface fait gagner du temps. Le problème n'est pas l'erreur estimable, pondérable et éliminable mais l'oubli qui forme un biai

Parcours guidé (30 minutes)

Est-ce que les fonds mis à disposition vous paraissent suffisants pour une investigation sur l'autogestion ?

Je n'en suis pas spécialiste, mais non sans doute.

Est-ce que ce type d'interface facilite la découverte et l'appropriation des données documentaires ?

Oui.

L'accès aux sources documentaires externes à la revue Autogestion apporte-il un complément significatif pour la recherche (BNF, Wikidata,…) ?

Oui, ce sont des recours familisers, donc légitimes

Quel point d'entrée dans le corpus avez-vous privilégié (moteur de recherche, revue, personnages,...) ? Pourquoi ? En quoi cela vous a-t-il été utile ?

Lequel des 2 algorithmes avez-vous le plus utilisé (questions réponses et similarités) ? Pourquoi ?

Question réponse

Eléonore BESNEHARD CHARD CHARD CHARD CHARD Mémoire de maîtrise Volume d'annexes Information-Documentation Ces 2 méthodes algorithmiques vous paraissent-elles complémentaires et/ou adaptées à des usages différents ?

difficile à dire en si peu de temps sans une motivation de questionnement poussée

Quelle est votre appréciation sur la pertinence des liens générés automatiquement ?

plutot favorable

L'interface vous a-t- elle aidée à comprendre les fonctionnalités algorithmiques ? L'explication qui vous a été donnée sur le fonctionnement de chacun des algorithmes vous semble t-elle suffisante ?

oui et non. Il faudrait prouver et confronter davantage

Est-ce que les questions associées aux fragments de texte mis en relation par l'algorithme 1 (génération de questions) vous ont aidé à appréhender le lien établi ?

oui, c'est intéressant pour soutenir la réflexion

Est-ce que les mots surlignés dans les fragments de texte mis en relation par l' algo 2 vous ont aidé à appréhender le lien établi ?

non

Commentaire libre :

 $N/A$ 

# Conclusion

Quelle est votre impression générale sur le dispositif ?

Bien, intéressant, c'est une marche dans une direction qui tend à augmenter la connaissance. Donc .....

Avez-vous des suggestions pour l'amélioration du prototype ?

Oui, plusieurs qui dépasseraient le cadre de l'évaluation non au sens où la communauté doit être impliquée statistiquement

Souhaitez-vous ajouter une remarque, un commentaire ?

Non. A part bravo et continuez.

# Annexe 30 : Les réponses du testeur 2

Connaissez-vous le thème de l'autogestion ?

oui

#### Parcours libre (30 minutes)

La navigation au sein de l'interface est-elle fluide ? Comprenez-vous les modalités d'exploration et les fonctionnalités de recherche ? Arrivez-vous à vous situer dans le site lorsque vous naviguez ?

L'interface est claire, la forme en escargot de la liste de notion n'est pas suffisamment lisible, les temps de chargement sont lents, les système pop-up/fond grisé sont esthétiquement intéressants mais il est difficile de repasser à l'arrière plan sans repasser par les rubriques principales.

Avez-vous consulté les notions ? Si oui, à partir de quelles interfaces ? Ces informations vous ont-elles été utiles ? Si oui, à partir de quelles interfaces ?

oui à partir de la rubrique notions du menu de gauche. Les modalités pour cliquer sur les notions n'est pas naturel (cliquer sur la barre verte de l'escargot). Il paraît très discutable de faire des liens vers Wikipédia pour les notions.

Ces informations vous ont-elles été utiles ?

Avez-vous consulté les fiches personnages ? Ces informations vous ont-elles été utiles ?

Oui j'ai consulté les fiches personnages. Les références bibliographiques et liens avec d'autres auteurs sont riches, les informations biographiques sont comparativement assez limitées, les notions associées aux auteurs sont déconcertantes et/ou plates et ne correspondent pas aux notions qui sont habituellement associées à l'auteur et son oeuvre

Quelles méthodes de recherche avez-vous utilisées, voire, combinées (moteur de recherche, génération de liens, consultation du catalogue) ?

Les différentes méthodes (navigation par rubriques et moteur de recherche)

Est-ce que ce type d'interface facilite la découverte et l'appropriation des données documentaires ?

L'interface se prête à une recherche/flânerie par hyperlien sur la thématique proposée. Il serait intéressant de pouvoir accéder plus efficacement à des fiches personnages ou des fiches notionnelles avec le moteur de recherche.

#### Eléonore BESNEHARD CHARD CHARD CHARD CHARD Mémoire de maîtrise Volume d'annexes Information-Documentation Que pensez-vous du principe de bureau de l'interface et de la navigation par fiches ?

La fonctionnalité permettant de déplacer les fiches au niveau de l'interface pour personnaliser l'expérience d'un utilisateur fréquent est intéressante

Quelles interfaces et/ou fonctionnalités vous semblent être les plus abouties ?

La partie notionnelle d'un point de vue graphique et la partie personnage sous l'angle du contenu

Quels aspects pourraient être améliorés ?

Au niveau du moteur de recherche l'intégration d'extraits incluant les éléments de la requête dans le résultat permettraient de faciliter le choix d'un point de vue sémantique

Pouvez-vous nous préciser brièvement vos méthodes habituelles de recherche documentaire (moteurs de recherche, base de données, approfondissement) ?

moteurs de recherche généralistes (type google) et moteurs de recherche de bases de données scientifiques ou juridique pour la recherche. Préférence pour la recherche en langage naturel susceptible d'être affinée dans un deuxième temps.

Utilisez-vous habituellement les interfaces documentaires en ligne pour vos recherches? Si oui, quels avantages y trouvez-vous ? Ces avantages sont-ils présents ici ?

Oui j'utilise des interfaces documentaires. Il ne me semble pas possible de télécharger les documents (ou cette possibilité n'est pas immédiatement accessible), cette fonctionnalité de base me paraît essentielle pour lire sur plein écran les articles

Commentaire libre :

# Parcours guidé (30 minutes)

Est-ce que les fonds mis à disposition vous paraissent suffisants pour une investigation sur l'autogestion ?

Cela me paraît suffisant pour la revue autogestion mais pour l'autogestion en tant que telle je ne pense pas (tout particulièrement pour étudier ses formes contemporaines)

Est-ce que ce type d'interface facilite la découverte et l'appropriation des données documentaires ?

Oui cela facilite une forme de flânerie dans des archives, mais difficilement la recherche de références précises

L'accès aux sources documentaires externes à la revue Autogestion apporte-il un complément significatif pour la recherche (BNF, Wikidata,…) ?

# Eléonore BESNEHARD COMPANY NEWSLET EN CONTRACTE DE Mémoire de maîtrise Volume d'annexes Information-Documentation Les compléments liés aux sources BNF apportent une vraie richesse à la base documentaire Wikipédia me semble porter en décalage profond avec la démarche

Quel point d'entrée dans le corpus avez-vous privilégié (moteur de recherche, revue, personnages,...) ? Pourquoi ? En quoi cela vous a-t-il été utile ?

Personnage et notion. Les raisons principales sont la difficulté d'utilisation du moteur de recherche et le caractère essentiellement chronologique de l'interface sur la revue

Lequel des 2 algorithmes avez-vous le plus utilisé (questions réponses et similarités) ? Pourquoi ?

L'algorithme "similarité" (l'autre algorithme "question" n'apparaissant pas systématiquement)

Ces 2 méthodes algorithmiques vous paraissent-elles complémentaires et/ou adaptées à des usages différents ?

Potentiellement complémentaires

Quelle est votre appréciation sur la pertinence des liens générés automatiquement ?

Intérêt modéré pour les liens sémantiques générés et intérêt plus important pour les liens entre auteurs

L'interface vous a-t- elle aidée à comprendre les fonctionnalités algorithmiques ? L'explication qui vous a été donnée sur le fonctionnement de chacun des algorithmes vous semble t-elle suffisante ?

Pas réellement et je ne suis pas certain que ce soit sa vocation

Est-ce que les questions associées aux fragments de texte mis en relation par l'algorithme 1 (génération de questions) vous ont aidé à appréhender le lien établi ?

Cette fonctionnalité est difficilement accessible mais potentiellement utile pour travailler sur les textes

Est-ce que les mots surlignés dans les fragments de texte mis en relation par l' algo 2 vous ont aidé à appréhender le lien établi ?

Cet aspect me paraît améliorable

Commentaire libre :

#### Conclusion

Quelle est votre impression générale sur le dispositif ?

Eléonore BESNEHARD Mémoire de maîtrise Volume d'annexes Information-Documentation Intéressant du point de vue de l'interface, encore perfectible au niveau de l'entraînement de l'IA et de la sémantique

Avez-vous des suggestions pour l'amélioration du prototype ?

Il pourrait être utile d'enrichir le modèle avec des annotations humaines et supprimer les liens vers wikipédia.

Souhaitez-vous ajouter une remarque, un commentaire ?

La thématique / le corpus est peut-être trop limité pour travailler sur des IA connexionnistes

# Annexe 31 : Les réponses du testeur 3

Connaissez-vous le thème de l'autogestion ?

Un peu

#### Parcours libre (30 minutes)

La navigation au sein de l'interface est-elle fluide ? Comprenez-vous les modalités d'exploration et les fonctionnalités de recherche ? Arrivez-vous à vous situer dans le site lorsque vous naviguez ?

La navigation est fluide, mais on attend un moment entre deux requêtes et il n'y a pas de "retour utilisateur" pour patienter.

Avez-vous consulté les notions ? Si oui, à partir de quelles interfaces ? Ces informations vous ont-elles été utiles ? Si oui, à partir de quelles interfaces ?

Ces informations vous ont-elles été utiles ?

Avez-vous consulté les fiches personnages ? Ces informations vous ont-elles été utiles ?

Oui, mais le lien entre les fiches personnages et l'article que je lisais me semblait difficile à établir.

Quelles méthodes de recherche avez-vous utilisées, voire, combinées (moteur de recherche, génération de liens, consultation du catalogue) ?

Génération de liens

Est-ce que ce type d'interface facilite la découverte et l'appropriation des données documentaires ?

Pour le moment, je ne suis pas très convaincu. J'ai travaillé à partir d'un article, et les questions générées me semblent artificielles, et j'ai trouvé assez pauvre et peu éclairant le lien entre les questions et les mots du textes supposés donner une réponse, ou au moins donner des pistes.

Que pensez-vous du principe de bureau de l'interface et de la navigation par fiches ?

Quelles interfaces et/ou fonctionnalités vous semblent être les plus abouties ?

Quels aspects pourraient être améliorés ?

Pouvez-vous nous préciser brièvement vos méthodes habituelles de recherche documentaire (moteurs de recherche, base de données, approfondissement) ?

Eléonore BESNEHARD CHARD CHARD CHARD CHARD Mémoire de maîtrise Volume d'annexes Information-Documentation Utilisez-vous habituellement les interfaces documentaires en ligne pour vos recherches? Si oui, quels avantages y trouvez-vous ? Ces avantages sont-ils présents ici ?

Commentaire libre :

#### Parcours guidé (30 minutes)

Est-ce que les fonds mis à disposition vous paraissent suffisants pour une investigation sur l'autogestion ?

C'est en tout cas un bon début

Est-ce que ce type d'interface facilite la découverte et l'appropriation des données documentaires ?

Je ne suis pas convaincu pour le moment.

L'accès aux sources documentaires externes à la revue Autogestion apporte-il un complément significatif pour la recherche (BNF, Wikidata,…) ?

Quel point d'entrée dans le corpus avez-vous privilégié (moteur de recherche, revue, personnages,...) ? Pourquoi ? En quoi cela vous a-t-il été utile ?

Je suis parti de la revue, car je voulais travailler à partir d'un article, qui me semblait la voie la plus pertinente pour juger de l'utilité des outils proposés.

Lequel des 2 algorithmes avez-vous le plus utilisé (questions réponses et similarités) ? Pourquoi ?

J'ai surtout utilisé le premier algorithme (celui des questions), car c'est ce qui me semblait le plus intéressant pour explorer l'article, au delà d'une simple lecture cursive.

Ces 2 méthodes algorithmiques vous paraissent-elles complémentaires et/ou adaptées à des usages différents ?

Quelle est votre appréciation sur la pertinence des liens générés automatiquement ?

L'interface vous a-t- elle aidée à comprendre les fonctionnalités algorithmiques ? L'explication qui vous a été donnée sur le fonctionnement de chacun des algorithmes vous semble t-elle suffisante ?

Est-ce que les questions associées aux fragments de texte mis en relation par l'algorithme 1 (génération de questions) vous ont aidé à appréhender le lien établi ?

Est-ce que les mots surlignés dans les fragments de texte mis en relation par l' algo 2 vous ont aidé à appréhender le lien établi ?

Peut-être est-ce par manque de familiarité avec ce type d'outils, mais je n'ai pas été convaincu par les fonctionnalités que j'ai utilisées. J'ai rencontré plusieurs problèmes : il n'est pas possible de sélectionner une zone de textes "à cheval" sur plusieurs pages. Les questions générées ont parfois une syntaxe approximative, semblent artificielles, et débouchent sur des questions trop générales

Conclusion

Quelle est votre impression générale sur le dispositif ?

Je suis intéressé, il y a évidemment un énorme travail qui a été fait, mais je suis peu convaincu par les résultats.

Avez-vous des suggestions pour l'amélioration du prototype ?

Il faudrait pouvoir sélectionner du texte au delà d'une page. Remplacer les questions, trop artificielles, par des concepts

Souhaitez-vous ajouter une remarque, un commentaire ?

# Annexe 32 : Les réponses du testeur 4

Connaissez-vous le thème de l'autogestion ?

très peu

#### Parcours libre (30 minutes)

La navigation au sein de l'interface est-elle fluide ? Comprenez-vous les modalités d'exploration et les fonctionnalités de recherche ? Arrivez-vous à vous situer dans le site lorsque vous naviguez ?

oui, mais il m'a fallu demander un peut d'aide pour aller d'un espace à l'autre

Avez-vous consulté les notions ? Si oui, à partir de quelles interfaces ? Ces informations vous ont-elles été utiles ? Si oui, à partir de quelles interfaces ?

oui, surtout en travaillant les notion de faible occurence les plus pertinantes J'ai eu du mal a naviguer pour réouvrir les articles liés

Ces informations vous ont-elles été utiles ?

Avez-vous consulté les fiches personnages ? Ces informations vous ont-elles été utiles ?

non, pas eu le temps

Quelles méthodes de recherche avez-vous utilisées, voire, combinées (moteur de recherche, génération de liens, consultation du catalogue) ?

génération de lien Génial

Est-ce que ce type d'interface facilite la découverte et l'appropriation des données documentaires ?

#### beaucoup

Que pensez-vous du principe de bureau de l'interface et de la navigation par fiches ?

version Beta mais prometeur

Quelles interfaces et/ou fonctionnalités vous semblent être les plus abouties ?

pas encore eu le temps vision totale

Quels aspects pourraient être améliorés ?

les liens intuitifs

Eléonore BESNEHARD CHARD CHARD CHARGE EN CONTROLLER EN L'ANNE DE Mémoire de maîtrise Volume d'annexes Information-Documentation Pouvez-vous nous préciser brièvement vos méthodes habituelles de recherche documentaire (moteurs de recherche, base de données, approfondissement) ?

#### moteur,

Utilisez-vous habituellement les interfaces documentaires en ligne pour vos recherches? Si oui, quels avantages y trouvez-vous ? Ces avantages sont-ils présents ici ?

oui, oui présent

Commentaire libre :

Très prometeur,Très heureux de voir travail actuel

Parcours guidé (30 minutes)

Est-ce que les fonds mis à disposition vous paraissent suffisants pour une investigation sur l'autogestion ?

très suffisant

Est-ce que ce type d'interface facilite la découverte et l'appropriation des données documentaires ?

Oui, notamment le surlignage automatique

L'accès aux sources documentaires externes à la revue Autogestion apporte-il un complément significatif pour la recherche (BNF, Wikidata,…) ?

bien s^ur J'avais du mal a distiguer quand je suis dans le corpus et hors corpus Dans le futur changement du cadre des fenètres

Quel point d'entrée dans le corpus avez-vous privilégié (moteur de recherche, revue, personnages,...) ? Pourquoi ? En quoi cela vous a-t-il été utile ?

les mots clefs de faible occurence

Lequel des 2 algorithmes avez-vous le plus utilisé (questions réponses et similarités) ? Pourquoi ?

similarités générées automatiquement

Ces 2 méthodes algorithmiques vous paraissent-elles complémentaires et/ou adaptées à des usages différents ?

#### commémentaires

Quelle est votre appréciation sur la pertinence des liens générés automatiquement ?

L'interface vous a-t- elle aidée à comprendre les fonctionnalités algorithmiques ? L'explication qui vous a été donnée sur le fonctionnement de chacun des algorithmes vous semble t-elle suffisante ?

# oui et non Version beta

Est-ce que les questions associées aux fragments de texte mis en relation par l'algorithme 1 (génération de questions) vous ont aidé à appréhender le lien établi ?

#### oui, beaucoup

Est-ce que les mots surlignés dans les fragments de texte mis en relation par l' algo 2 vous ont aidé à appréhender le lien établi ?

oui beaucoup

Commentaire libre :

#### Conclusion

Quelle est votre impression générale sur le dispositif ?

j'aaadorrrre

Avez-vous des suggestions pour l'amélioration du prototype ?

trop, mise en évidence des proximités prises en compte pour liens générés automatiquement

Souhaitez-vous ajouter une remarque, un commentaire ?

on part

### Annexe 33 : Les réponses du testeur 5

Connaissez-vous le thème de l'autogestion ?

non

#### Parcours libre (30 minutes)

La navigation au sein de l'interface est-elle fluide ? Comprenez-vous les modalités d'exploration et les fonctionnalités de recherche ? Arrivez-vous à vous situer dans le site lorsque vous naviguez ?

la navigation est fluide et compréhensible, il y a juste une petite latence au moment de charger une notion

Avez-vous consulté les notions ? Si oui, à partir de quelles interfaces ? Ces informations vous ont-elles été utiles ? Si oui, à partir de quelles interfaces ?

oui, au début à partir d'un article sélectionné par numéro de revue, puis à partir de la roue des notions

Ces informations vous ont-elles été utiles ?

Avez-vous consulté les fiches personnages ? Ces informations vous ont-elles été utiles ?

oui celle de Karl Marx, Simone De Beauvoir, Napoléon. Pour Napoléon, c'était intéressant de voir dans quel contexte il est cité

Quelles méthodes de recherche avez-vous utilisées, voire, combinées (moteur de recherche, génération de liens, consultation du catalogue) ?

consultation à partir d'un article (Karl Marx), et consultation à partir de la liste des personnage (les deux autres)

Est-ce que ce type d'interface facilite la découverte et l'appropriation des données documentaires ?

oui, et c'est très agréable de ne pas avoir de filtres surtout quand on fait des recherches à la marge de la thématique de fond de la revue (typiquement le féminisme, qui est lié, mais pas cntral)

Que pensez-vous du principe de bureau de l'interface et de la navigation par fiches ?

C'est très clair, cela permet de garder des choses ouvertes et de les comparer. J'aime particulièrement le fait que les ficher reste en petit à coté de celles en consultation, c'est plus pratique que de garder plein d'onglets de navigateurs ouverts

Quelles interfaces et/ou fonctionnalités vous semblent être les plus abouties ?

#### Eléonore BESNEHARD COMPANY NEWSLET EN CONTRACTE DE Mémoire de maîtrise Volume d'annexes Information-Documentation

Justement celle des fiches. Le coté lien avec les articles connexes par rapport à un extrait de texte, que ce soit par paragraphe entier, ou par bout de phrase, en dépliant les questions, quand on fait des recherches sur un points précis. Par exemple quand il y a un tout petit bout de l'article qui m'interroge, les questions liées à (suite commentaire)

Quels aspects pourraient être améliorés ?

J'aime le fait d'avoir tous les résultats plutot qu'un choix limité, mais peut-être qu'un classement par pertinence serait super

Pouvez-vous nous préciser brièvement vos méthodes habituelles de recherche documentaire (moteurs de recherche, base de données, approfondissement) ?

IEEExplorer, et pubmed sont mes bases de données prioritaires, j'élargis avec les moteurs des recherches duck duck go/google après)

Utilisez-vous habituellement les interfaces documentaires en ligne pour vos recherches? Si oui, quels avantages y trouvez-vous ? Ces avantages sont-ils présents ici ?

très peu vu mon corpus de recherche

Commentaire libre :

(suite de l'interface la plus aboutie) ce bout de paragraphe précis permettrait d'ouvrir des pistes en trouvant la question liée à ce point et surtout aux questions liées à cette question.

Parcours guidé (30 minutes)

Est-ce que les fonds mis à disposition vous paraissent suffisants pour une investigation sur l'autogestion ?

Le fond est impressionnant et très riche. Je ne suis pas spécialiste de l'autogestion, mais je pense qu'il y a vraiment de quoi analyser pour se familiariser (voire beaucoup plus) avec la notion

Est-ce que ce type d'interface facilite la découverte et l'appropriation des données documentaires ?

Oui, mais je pense qu'il sera plus utile pour une recherche précise. Je me demande si la possibilité de rebondir aussi vite de questions en questions ne gênerait pas une découverte linéaire d'un sujet pour les personnes qui y sont sensibles.

L'accès aux sources documentaires externes à la revue Autogestion apporte-il un complément significatif pour la recherche (BNF, Wikidata,…) ?

# Eléonore BESNEHARD CHARD CHARD CHARGE EN CONTROLLER EN L'ANNE DE Mémoire de maîtrise

Volume d'annexes Information-Documentation

oui tout à fait, cela ancre dans un contexte, cela facilite aussi le fait de comprendre des notions qui sont intuitive pour l'auteur (ou les lecteurs confirmés de la revue) mais qui ne le sont pas forcément pour les lecteurs naïfs. (ceci dit je les avais trouvés en consultation libre, mais je ne l'ai pas retrouvé en consultation guidée)

Quel point d'entrée dans le corpus avez-vous privilégié (moteur de recherche, revue, personnages,...) ? Pourquoi ? En quoi cela vous a-t-il été utile ?

au départ le moteur de recherche, mais j'ai eu du mal à trouver "problème de l'autogestion" dans le moteur de recherche j'ai fini par le trouver par la date

Lequel des 2 algorithmes avez-vous le plus utilisé (questions réponses et similarités) ? Pourquoi ?

plus les questions, le fait de pouvoir naviguer avec les questions similaires était parfois plus explicite que le titre des articles sur les parties très précises, mais pour une navigation plus générale, les articles connexes seraient plus utiles

Ces 2 méthodes algorithmiques vous paraissent-elles complémentaires et/ou adaptées à des usages différents ?

oui, les questions pour des bouts de paragraphes précis, les similarités pour des paragraphes ou bout de texte plus importants

Quelle est votre appréciation sur la pertinence des liens générés automatiquement ?

j'aime le fait qu'il trie plutôt "moins" que "plus" et qu'il me laisse choisir ce qui est pertinent, un tri par indice de confiance serait top

L'interface vous a-t- elle aidée à comprendre les fonctionnalités algorithmiques ? L'explication qui vous a été donnée sur le fonctionnement de chacun des algorithmes vous semble t-elle suffisante ?

Oui, tout à fait, l'explication était suffisante et permet de pouvoir prendre en main les deux algo, et de se servir de l'un ou l'autre en fonction du bout de texte choisi (précis ou global)).

Est-ce que les questions associées aux fragments de texte mis en relation par l'algorithme 1 (génération de questions) vous ont aidé à appréhender le lien établi ?

oui, c'est hyper important que l'algo m'explique comment il a réfléchi, notamment pour savoir dès le début si les questions liées seront pertinentes. Beaucoup d'algo tente de se montrer plus intelligents qu'il ne le sont en n'expliquant pas leur fonctionnement, mais du coup, leur réponse a moins de valeur, de crédibilité

Est-ce que les mots surlignés dans les fragments de texte mis en relation par l' algo 2 vous ont aidé à appréhender le lien établi ?

Eléonore BESNEHARD CHARD CHARD CHARGE AND THE SERVER OF THE MEMORIAL STREET AND MÉMOIre de maîtrise Volume d'annexes Information-Documentation pareil, cela donne une explication

Commentaire libre :

Conclusion

Quelle est votre impression générale sur le dispositif ?

c'est vraiment pas mal, j'aimerais avoir la même chose pour les articles de mon corpus de recherche, (suite en bloc note)

Avez-vous des suggestions pour l'amélioration du prototype ?

juste un roue d'avancement pour les notions et le tri par indice de confiance

Souhaitez-vous ajouter une remarque, un commentaire ?

# Annexe 34 : Les réponses du testeur 6

Connaissez-vous le thème de l'autogestion ?

oui

Parcours libre (30 minutes)

La navigation au sein de l'interface est-elle fluide ? Comprenez-vous les modalités d'exploration et les fonctionnalités de recherche ? Arrivez-vous à vous situer dans le site lorsque vous naviguez ?

Oui plutôt.

Avez-vous consulté les notions ? Si oui, à partir de quelles interfaces ? Ces informations vous ont-elles été utiles ? Si oui, à partir de quelles interfaces ?

Oui, à partir de l'onglet "notion" et depuis les articles pour trouver des articles en lien

Ces informations vous ont-elles été utiles ?

Avez-vous consulté les fiches personnages ? Ces informations vous ont-elles été utiles ?

Je les ai consultées mais les informations n'ont pas été utiles

Quelles méthodes de recherche avez-vous utilisées, voire, combinées (moteur de recherche, génération de liens, consultation du catalogue) ?

le moteur de recherche, la consultation par notion, par personnage et par lien entre les articles

Est-ce que ce type d'interface facilite la découverte et l'appropriation des données documentaires ?

Que pensez-vous du principe de bureau de l'interface et de la navigation par fiches ?

La navigation par fiche est intéressante, mais le fait de ne pas pouvoir revenir en arrière et de ne pas utiliser plusieurs onglets est perturbant.

Quelles interfaces et/ou fonctionnalités vous semblent être les plus abouties ?

Quels aspects pourraient être améliorés ?

Le lien entre notion et mot clef, les notions ne recouvrant pas tous les mots-clefs et les mots clefs n'étant pas cliquables. Les questions posées en surlignant des parties de texte ne m'ont pas parues pertinentes.

Pouvez-vous nous préciser brièvement vos méthodes habituelles de recherche documentaire (moteurs de recherche, base de données, approfondissement) ?

Utilisez-vous habituellement les interfaces documentaires en ligne pour vos recherches? Si oui, quels avantages y trouvez-vous ? Ces avantages sont-ils présents ici ?

Oui. Les avantages sont la recherche plein texte quand elle est disponible et l'accessibilité aux documents en général. Ils sont présents en partie.

Commentaire libre :

Parcours guidé (30 minutes)

Est-ce que les fonds mis à disposition vous paraissent suffisants pour une investigation sur l'autogestion ?

Je n'en suis pas sûre, il me semble que d'autres documents pourraient compléter le corpus.

Est-ce que ce type d'interface facilite la découverte et l'appropriation des données documentaires ?

Un peu.

L'accès aux sources documentaires externes à la revue Autogestion apporte-il un complément significatif pour la recherche (BNF, Wikidata,…) ?

Je ne l'ai pas vu/utilisé.

Quel point d'entrée dans le corpus avez-vous privilégié (moteur de recherche, revue, personnages,...) ? Pourquoi ? En quoi cela vous a-t-il été utile ?

revue, pour retrouver le nom de l'article proposé.

Lequel des 2 algorithmes avez-vous le plus utilisé (questions réponses et similarités) ? Pourquoi ?

Questions / réponses, m'a donné l'impression d'être plus pertinent dans le complément d'informations.

Ces 2 méthodes algorithmiques vous paraissent-elles complémentaires et/ou adaptées à des usages différents ?

Similarités m'a paru moins pertinent.

Quelle est votre appréciation sur la pertinence des liens générés automatiquement ?

Globalement intéressant, parfois trop court dans l'extrait proposé.

L'interface vous a-t- elle aidée à comprendre les fonctionnalités algorithmiques ? L'explication qui vous a été donnée sur le fonctionnement de chacun des algorithmes vous semble t-elle suffisante ?

# Eléonore BESNEHARD CHARD CHARD CHARGE EN CONTROLLER EN L'ANNE DE Mémoire de maîtrise Volume d'annexes Information-Documentation Tout n'est pas parfaitement fluide, je ne pense pas que j'aurai compris sans présentation préalable.

Est-ce que les questions associées aux fragments de texte mis en relation par l'algorithme 1 (génération de questions) vous ont aidé à appréhender le lien établi ?

Pas systématiquement. Souvent la première question est trop précise pour être explicite sur ce qu'elle recouvre.

Est-ce que les mots surlignés dans les fragments de texte mis en relation par l' algo 2 vous ont aidé à appréhender le lien établi ?

Oui.

Commentaire libre :

#### Conclusion

Quelle est votre impression générale sur le dispositif ?

Très dense, avec un fonctionnement particulier qui demande une prise en main spécifique, mais le système de liens est intéressan

Avez-vous des suggestions pour l'amélioration du prototype ?

Il serait bien d'avoir des moyens de tri, pour les personnages, les notions, par importance, par qualité (auteur ou non)...

Souhaitez-vous ajouter une remarque, un commentaire ?
## Annexe 35 : Les réponses du testeur 7

Connaissez-vous le thème de l'autogestion ?

Non

#### Parcours libre (30 minutes)

La navigation au sein de l'interface est-elle fluide ? Comprenez-vous les modalités d'exploration et les fonctionnalités de recherche ? Arrivez-vous à vous situer dans le site lorsque vous naviguez ?

u niveau du temps de charge est un peu lent. Les menus de base sont très intéressants et permettent d'aborder la recherche des éléments complexes de façon simplifie notamment avec les graphiques et la chronologie

Avez-vous consulté les notions ? Si oui, à partir de quelles interfaces ? Ces informations vous ont-elles été utiles ? Si oui, à partir de quelles interfaces ?

OUI, l'interface des notions. Trés intéressant navigation permettant de filtrer les groupements des notions

Ces informations vous ont-elles été utiles ?

Avez-vous consulté les fiches personnages ? Ces informations vous ont-elles été utiles ?

OUI, quand ils sont liées aux articles de la revue, il serait intéressant de surligner la phrase dans la quelle il est cite pour contextualiser la citation

Quelles méthodes de recherche avez-vous utilisées, voire, combinées (moteur de recherche, génération de liens, consultation du catalogue) ?

génération des liens, la liste chronologique et l'interface des notions

Est-ce que ce type d'interface facilite la découverte et l'appropriation des données documentaires ?

il me semble un approche tout a fait innovant, les éléments graphiques permettent de relier des notions complexes avec un corpus bibliographique

Que pensez-vous du principe de bureau de l'interface et de la navigation par fiches ?

c'est une bonne solution, par contre je trouve que l'ordre de lecture utilisé pour montrer les fiches est un peu contre intuitif, j'ai aurais préféré que les bloques se montent de gauche a droite en suivant l'ordre de lecture occidental.

Quelles interfaces et/ou fonctionnalités vous semblent être les plus abouties ?

Quels aspects pourraient être améliorés ?

le sens de lecture des fiches me semble contre intuitif, surligner les références (personnages, mots clés) dans le document de base me semble aussi un point important a améliorer

Pouvez-vous nous préciser brièvement vos méthodes habituelles de recherche documentaire (moteurs de recherche, base de données, approfondissement) ?

moteurs de recherche classique, avec des plateformes spécifiques comme la base de la bibliothèque de paris 8

Utilisez-vous habituellement les interfaces documentaires en ligne pour vos recherches? Si oui, quels avantages y trouvez-vous ? Ces avantages sont-ils présents ici ?

plutôt le service de la bibliothèque de paris 8

Commentaire libre :

## Parcours guidé (30 minutes)

Est-ce que les fonds mis à disposition vous paraissent suffisants pour une investigation sur l'autogestion ?

Il y a une base riche, mais les liens sont limitées a un catalogue spécifique

Est-ce que ce type d'interface facilite la découverte et l'appropriation des données documentaires ?

Oui, l'idée de grouper les articles de façon bureautique est pertinent et facilite la visualisation des donnes. Du mémé que les graphiques de mots clés

L'accès aux sources documentaires externes à la revue Autogestion apporte-il un complément significatif pour la recherche (BNF, Wikidata,…) ?

Il me semble un atout majeur qui mérite d'être exploite plus a approfondie en ajoutant d'autres sources

Quel point d'entrée dans le corpus avez-vous privilégié (moteur de recherche, revue, personnages,...) ? Pourquoi ? En quoi cela vous a-t-il été utile ?

La liste chronologique pour retrouver un article spécifique quand on a la date et le nom de article est très simple. Pour une mathématique ouverte, les mots clés sont plus appropriées pour commencer une recherche large

Lequel des 2 algorithmes avez-vous le plus utilisé (questions réponses et similarités) ? Pourquoi ?

questions et réponses est un outil innvante mais il me semble plus optimise pour les recherches dans le mémé corpus de la revue, les liens externes sont moins optimisées et pourrait être élargie a une recherche avec des sources plus large

Ces 2 méthodes algorithmiques vous paraissent-elles complémentaires et/ou adaptées à des usages différents ?

l'algorithmique similaire me semble plus adaptée aux recherches dans les corps documentaires plus grands avec plus des résultats externes

Quelle est votre appréciation sur la pertinence des liens générés automatiquement ?

il est très pertinent sur le corpus de la revue, et un peu moins optimise sur les liens externes

L'interface vous a-t- elle aidée à comprendre les fonctionnalités algorithmiques ? L'explication qui vous a été donnée sur le fonctionnement de chacun des algorithmes vous semble t-elle suffisante ?

oui, il faut un peu de temps d'adaptation pour comprendre la façon comme il fonctionne, mais après il permet d'explorer une notion plus approfondie

Est-ce que les questions associées aux fragments de texte mis en relation par l'algorithme 1 (génération de questions) vous ont aidé à appréhender le lien établi ?

la génération des questions est une outil très innovante, car il permet un réflexion approfondie du corpus et surtout car elle connecte avec d'autres articles qui peuvent aider a répondre a la question de base

Est-ce que les mots surlignés dans les fragments de texte mis en relation par l' algo 2 vous ont aidé à appréhender le lien établi ?

il donne des pistes, plutôt des mot clés complémentaires

Commentaire libre :

# Conclusion

Quelle est votre impression générale sur le dispositif ?

une approche très intéressante, avec des outils qui permettent une recherche plus visuel des notions

Avez-vous des suggestions pour l'amélioration du prototype ?

voir le sens de lecture pour l'affichage des blocs

Eléonore BESNEHARD CHARD CHARD CHARD CHARD Mémoire de maîtrise Volume d'annexes Information-Documentation Souhaitez-vous ajouter une remarque, un commentaire ?

# Annexe 36 : Les réponses du testeur 8

Connaissez-vous le thème de l'autogestion ?

non

#### Parcours libre (30 minutes)

La navigation au sein de l'interface est-elle fluide ? Comprenez-vous les modalités d'exploration et les fonctionnalités de recherche ? Arrivez-vous à vous situer dans le site lorsque vous naviguez ?

#### oui globalement

Avez-vous consulté les notions ? Si oui, à partir de quelles interfaces ? Ces informations vous ont-elles été utiles ? Si oui, à partir de quelles interfaces ?

oui en recherchant une notion dans l'interface notions mais on ne trouve pas immédiatement une notion

Ces informations vous ont-elles été utiles ?

Avez-vous consulté les fiches personnages ? Ces informations vous ont-elles été utiles ?

oui mais il n'y a pas de liens vers les articles ou le personnage est cité, ni dans le texte où il figure

Quelles méthodes de recherche avez-vous utilisées, voire, combinées (moteur de recherche, génération de liens, consultation du catalogue) ?

moteur pour identifier un article sur Lip par exemple

Est-ce que ce type d'interface facilite la découverte et l'appropriation des données documentaires ?

plut^àt satisfaisant même s'il faut plus de temps que 20' pour bien le comprendre

Que pensez-vous du principe de bureau de l'interface et de la navigation par fiches ?

par fiche c'est normal et habituel, par notion c'est innovant

Quelles interfaces et/ou fonctionnalités vous semblent être les plus abouties ?

la navigation entre les pages de la revue

Quels aspects pourraient être améliorés ?

les liens dans les articles / personnages ne sont pas immédiats on passe par le moteur

j'utilise beaucoup les bases de données des musées (recherche simple ou avancée) Ce type de document (oeuvre, auteur, archive, photo, autres oeuvres du même artiste), .. est très structuré

Utilisez-vous habituellement les interfaces documentaires en ligne pour vos recherches? Si oui, quels avantages y trouvez-vous ? Ces avantages sont-ils présents ici ?

oui il faut pouvoir accéder à distance aux ressources, c'est fondamental

Commentaire libre :

Il faut plus de temps pour être pertinent

## Parcours guidé (30 minutes)

Est-ce que les fonds mis à disposition vous paraissent suffisants pour une investigation sur l'autogestion ?

non il faut des documents audiovisuels ou sonores pour que le grand public soit utilisateur du dispositif et pour traiter des débats d'actualité par exemple la lutte des Lip, les interviews des dirigeants du PSU, etc..

Est-ce que ce type d'interface facilite la découverte et l'appropriation des données documentaires ?

certainement les relations entre documents établies par l'IA permettent d'accélérer l'étude d'un sujet et de faciliter la lecture des non spécialistes

L'accès aux sources documentaires externes à la revue Autogestion apporte-il un complément significatif pour la recherche (BNF, Wikidata,…) ?

Sans aucun doute, les ressources numériques de la BNF et d'autres organismes sont considérables et méritent un guidage qui pourrait être fait par l'IA

Quel point d'entrée dans le corpus avez-vous privilégié (moteur de recherche, revue, personnages,...) ? Pourquoi ? En quoi cela vous a-t-il été utile ?

j'ai privilégié le moteur car on est habitué et c'est le lien le plus direct, l'accès revue est plus lent

Lequel des 2 algorithmes avez-vous le plus utilisé (questions réponses et similarités) ? Pourquoi ?

questions réponses est très intéressant et donne des idées mais la similarité permet au lecteur d'approfondir sa recherche et de choisir selon ses intérets

# Eléonore BESNEHARD COMPANY NEWSLET EN CONTRACTE DE Mémoire de maîtrise Volume d'annexes Information-Documentation Ces 2 méthodes algorithmiques vous paraissent-elles complémentaires et/ou adaptées à des usages différents ?

elles sont complémentaires , tout dépend du lecteur s'il lit par curiosité ou s'il a un but précis, la similarité apporte une aide au chercheur une aide importante

Quelle est votre appréciation sur la pertinence des liens générés automatiquement ?

il faudrait beaucoup plus de temps d'exploration mais les chapitres lus étaient cohérents et portaient sur des sujets vraiment similaires

L'interface vous a-t- elle aidée à comprendre les fonctionnalités algorithmiques ? L'explication qui vous a été donnée sur le fonctionnement de chacun des algorithmes vous semble t-elle suffisante ?

l'interface est bien faite, elle nécessite un très grand écran pour pouvoir comparer des articles entre eux. Je recommande de ne pas utiliser une couleur grise pour les caractères qui diminue le contraste

Est-ce que les questions associées aux fragments de texte mis en relation par l'algorithme 1 (génération de questions) vous ont aidé à appréhender le lien établi ?

les questions sont pour certaines un peu loin de la recherche initiale dans l'extrait sélectionné. De telles extrapolations peuvent avoir de l'intérêt pour un lecteur curieux mais déplacées ou inopérantes pour un lecteur averti.

Est-ce que les mots surlignés dans les fragments de texte mis en relation par l' algo 2 vous ont aidé à appréhender le lien établi ?

sans surlignage on ne percevrait pas la cohérence du système

Commentaire libre :

Un lecteur curieux mais non spécialiste appréciera encore plus le dispositif quand il permettra de compléter les textes avec des extraits sonores et vidéos

## Conclusion

Quelle est votre impression générale sur le dispositif ?

Une innovation et une avancée déterminante

Avez-vous des suggestions pour l'amélioration du prototype ?

j'ai déjà indiqué qu'il fallait l'ouvrir aux documents multimédias

Eléonore BESNEHARD CHARD CHARD CHARD CHARD Mémoire de maîtrise Volume d'annexes Information-Documentation Souhaitez-vous ajouter une remarque, un commentaire ?

Merci aux organisateurs pour la consultation d'un public non professionnel de la recherche

# Annexe 37 : Les réponses du testeur 9

Connaissez-vous le thème de l'autogestion ?

non

#### Parcours libre (30 minutes)

La navigation au sein de l'interface est-elle fluide ? Comprenez-vous les modalités d'exploration et les fonctionnalités de recherche ? Arrivez-vous à vous situer dans le site lorsque vous naviguez ?

Oui hormis une lenteur au niveau du chargement

Avez-vous consulté les notions ? Si oui, à partir de quelles interfaces ? Ces informations vous ont-elles été utiles ? Si oui, à partir de quelles interfaces ?

Oui, à partir de liste issue d'un article dans un premier temps et ensuite à partir de l'interface dédiée

Ces informations vous ont-elles été utiles ?

Avez-vous consulté les fiches personnages ? Ces informations vous ont-elles été utiles ?

Oui, pas spécialement mais je pense qu'elles sont utiles

Quelles méthodes de recherche avez-vous utilisées, voire, combinées (moteur de recherche, génération de liens, consultation du catalogue) ?

#### Consultation du catalogue

Est-ce que ce type d'interface facilite la découverte et l'appropriation des données documentaires ?

Oui à condition d'avoir une interface pas trop chargée et que les éléments nécessaires se présentent à l'instant adéquate de la recherche ou de la consultation

Que pensez-vous du principe de bureau de l'interface et de la navigation par fiches ?

Classique mais peut-être efficace si fluidité et sans bug

Quelles interfaces et/ou fonctionnalités vous semblent être les plus abouties ?

Eléonore BESNEHARD CHARD CHARD CHARD CHARD Mémoire de maîtrise Volume d'annexes Information-Documentation L'ensemble a besoin encore peut-être de quelques réglages

Quels aspects pourraient être améliorés ?

la fluidité et la surcharge

Pouvez-vous nous préciser brièvement vos méthodes habituelles de recherche documentaire (moteurs de recherche, base de données, approfondissement) ?

recherche classique mots-clés

Utilisez-vous habituellement les interfaces documentaires en ligne pour vos recherches? Si oui, quels avantages y trouvez-vous ? Ces avantages sont-ils présents ici ?

Oui, il y a des éléments communs avec ce projet

Commentaire libre :

Parcours guidé (30 minutes)

Est-ce que les fonds mis à disposition vous paraissent suffisants pour une investigation sur l'autogestion ? Oui

Est-ce que ce type d'interface facilite la découverte et l'appropriation des données documentaires ?

Oui

L'accès aux sources documentaires externes à la revue Autogestion apporte-il un complément significatif pour la recherche (BNF, Wikidata,…) ?

Je pense que oui mais pas top le temps de l'explorer

Quel point d'entrée dans le corpus avez-vous privilégié (moteur de recherche, revue, personnages,...) ? Pourquoi ? En quoi cela vous a-t-il été utile ?

revue

Lequel des 2 algorithmes avez-vous le plus utilisé (questions réponses et similarités) ? Pourquoi ?

les deux

Ces 2 méthodes algorithmiques vous paraissent-elles complémentaires et/ou adaptées à des usages différents ?

Quelle est votre appréciation sur la pertinence des liens générés automatiquement ?

Intéressante même si on constate que les questions ne proposent pas souvent de complémentarité de lecture

L'interface vous a-t- elle aidée à comprendre les fonctionnalités algorithmiques ? L'explication qui vous a été donnée sur le fonctionnement de chacun des algorithmes vous semble t-elle suffisante ?

Un peu

Est-ce que les questions associées aux fragments de texte mis en relation par l'algorithme 1 (génération de questions) vous ont aidé à appréhender le lien établi ?

## Oui

Est-ce que les mots surlignés dans les fragments de texte mis en relation par l' algo 2 vous ont aidé à appréhender le lien établi ?

Il faut faire un effort cognitif pour le comprendre, la mise en évidence des passages par la même couleur plus au moins appuyée ne simplifie pas la mise en en relation seule

Commentaire libre :

## Conclusion

Quelle est votre impression générale sur le dispositif ?

## Bonne

Avez-vous des suggestions pour l'amélioration du prototype ?

Amélioration et simplification d'interface, sans bug et surtout la fluidité et le temps des chargements

Souhaitez-vous ajouter une remarque, un commentaire ?

# Annexe 38 : Les réponses du testeur 10

Connaissez-vous le thème de l'autogestion ?

Non

#### Parcours libre (30 minutes)

La navigation au sein de l'interface est-elle fluide ? Comprenez-vous les modalités d'exploration et les fonctionnalités de recherche ? Arrivez-vous à vous situer dans le site lorsque vous naviguez ?

Pas toute suite, j'ai eu besoin de naviguer pour me situer.

Avez-vous consulté les notions ? Si oui, à partir de quelles interfaces ? Ces informations vous ont-elles été utiles ? Si oui, à partir de quelles interfaces ?

Oui, les informations et la navigation parmi les mots clés est utile

Ces informations vous ont-elles été utiles ?

Avez-vous consulté les fiches personnages ? Ces informations vous ont-elles été utiles ?

Oui, les informations ont été utiles

Quelles méthodes de recherche avez-vous utilisées, voire, combinées (moteur de recherche, génération de liens, consultation du catalogue) ?

Liens de mots clés, moteur de recherche, sélection de mots clés

Est-ce que ce type d'interface facilite la découverte et l'appropriation des données documentaires ?

Oui, l'interface pressente plusieurs façon de visualiser l'information, mais il faut s'approprier des outils

Que pensez-vous du principe de bureau de l'interface et de la navigation par fiches ?

C'est pratique et intéressant

Quelles interfaces et/ou fonctionnalités vous semblent être les plus abouties ?

Visualisation et Navigation par des mots clés

Quels aspects pourraient être améliorés ?

interface et espace personnelle

Eléonore BESNEHARD COMPANY NEWSLET EN CONTRACTE DE Mémoire de maîtrise Volume d'annexes Information-Documentation Pouvez-vous nous préciser brièvement vos méthodes habituelles de recherche documentaire (moteurs de recherche, base de données, approfondissement) ?

## moteur de recherche et base de données revues

Utilisez-vous habituellement les interfaces documentaires en ligne pour vos recherches? Si oui, quels avantages y trouvez-vous ? Ces avantages sont-ils présents ici ?

Oui, le principal avantage est la facilité de trouver des informations pertinents

Commentaire libre :

Parcours guidé (30 minutes)

Est-ce que les fonds mis à disposition vous paraissent suffisants pour une investigation sur l'autogestion ?

Pour une première phase d'exploration les outils de recherche bibliographique sur l'autogestion sont très pertinents, après la recherche il peut s'approfondir sur des autres revues ou BDs

Est-ce que ce type d'interface facilite la découverte et l'appropriation des données documentaires ?

Effectivement l'interface facilite l'appropriation d'information, mais il peut s'amelliorer

L'accès aux sources documentaires externes à la revue Autogestion apporte-il un complément significatif pour la recherche (BNF, Wikidata,…) ?

Oui, les informations de la revue sont pertinents, mais il peur s'ouvrir èa des autres revues

Quel point d'entrée dans le corpus avez-vous privilégié (moteur de recherche, revue, personnages,...) ? Pourquoi ? En quoi cela vous a-t-il été utile ?

Notions, la requête sur la sélection de mots clés est pratique et facilite la recherche

Lequel des 2 algorithmes avez-vous le plus utilisé (questions réponses et similarités) ? Pourquoi ?

Similarités, parce que il montre des autres articles liés

Ces 2 méthodes algorithmiques vous paraissent-elles complémentaires et/ou adaptées à des usages différents ?

Ils sont complémentaires

Quelle est votre appréciation sur la pertinence des liens générés automatiquement ?

Ils sont pertinent les suggestions de textes, mais il me manque un peu plus de temps pour bien explorer

Il manque un peu plus d'information sur la navigation et l'usage de l'interface

Est-ce que les questions associées aux fragments de texte mis en relation par l'algorithme 1 (génération de questions) vous ont aidé à appréhender le lien établi ?

Les questions m'ont aide a définir ou redéfinir le sujet et le processus de recheche

Est-ce que les mots surlignés dans les fragments de texte mis en relation par l' algo 2 vous ont aidé à appréhender le lien établi ?

Oui, ils permettent de analyser des textes différents au même temps, en comparant sur la même interface. Mais il me manque l'option de garder des informations sur un page personnel

Commentaire libre :

# Conclusion

Quelle est votre impression générale sur le dispositif ?

Es t un excellente idée de naviguer et chercher des information en utilisant algorithmes complexes

Avez-vous des suggestions pour l'amélioration du prototype ?

Principalement, développer une espace personnel

Souhaitez-vous ajouter une remarque, un commentaire ?

félicitations

# Annexe 39 : Les réponses du testeur 11

Connaissez-vous le thème de l'autogestion ?

Non

#### Parcours libre (30 minutes)

La navigation au sein de l'interface est-elle fluide ? Comprenez-vous les modalités d'exploration et les fonctionnalités de recherche ? Arrivez-vous à vous situer dans le site lorsque vous naviguez ?

assez fluide pour un prototype, oui j'arrive à me situer

Avez-vous consulté les notions ? Si oui, à partir de quelles interfaces ? Ces informations vous ont-elles été utiles ? Si oui, à partir de quelles interfaces ?

à partir de la dataviz, mais également la recherche par similarité

Ces informations vous ont-elles été utiles ?

Avez-vous consulté les fiches personnages ? Ces informations vous ont-elles été utiles ?

oui mais sans grande exploration annexe

Quelles méthodes de recherche avez-vous utilisées, voire, combinées (moteur de recherche, génération de liens, consultation du catalogue) ?

moteur de recherche, génération de liens et abcédaire des personnages pour filtrer ma recherche et cadrer mon exploration

Est-ce que ce type d'interface facilite la découverte et l'appropriation des données documentaires ?

pour l'exploration du document textuelle en lui même je ne pense pas, mais pour l'exploration d'un corpus oui, la dataviz et la recherche par similarité cadre/affiche l'exploration

Que pensez-vous du principe de bureau de l'interface et de la navigation par fiches ?

Quelles interfaces et/ou fonctionnalités vous semblent être les plus abouties ?

la recherche par dataviz,

Quels aspects pourraient être améliorés ?

la consultation du document textuelle en plein écran, taille de l'image

Eléonore BESNEHARD CHARD CHARD CHARGE EN CONTROLLER EN L'ANNE DE Mémoire de maîtrise Volume d'annexes Information-Documentation Pouvez-vous nous préciser brièvement vos méthodes habituelles de recherche documentaire (moteurs de recherche, base de données, approfondissement) ?

exploration des fonctionnalités du site, et ensuite à l'aide de celle-ci exploration libre ou ciblé

Utilisez-vous habituellement les interfaces documentaires en ligne pour vos recherches? Si oui, quels avantages y trouvez-vous ? Ces avantages sont-ils présents ici ?

le nombre de consultation, de référence (google scholar), lien entre auteur du même mouvement de pensé Commentaire libre :

Parcours guidé (30 minutes)

Est-ce que les fonds mis à disposition vous paraissent suffisants pour une investigation sur l'autogestion ? oui je pense

Est-ce que ce type d'interface facilite la découverte et l'appropriation des données documentaires ? oui

L'accès aux sources documentaires externes à la revue Autogestion apporte-il un complément significatif pour la recherche (BNF, Wikidata,…) ?

Non je pense que l'accès aux sources externes restent redondant

Quel point d'entrée dans le corpus avez-vous privilégié (moteur de recherche, revue, personnages,...) ? Pourquoi ? En quoi cela vous a-t-il été utile ?

moteur de recherche car il me semble le plus efficace pour une recherche ciblée, et dataviz car cela permet d'avoir un gros plan sur l'ensemble du corpus

Lequel des 2 algorithmes avez-vous le plus utilisé (questions réponses et similarités) ? Pourquoi ?

similarités

Ces 2 méthodes algorithmiques vous paraissent-elles complémentaires et/ou adaptées à des usages différents ?

oui, question réponse pour une attention plus profonde sur une notion (zoom) et similarité pour de l'exploration (dézoom)

Quelle est votre appréciation sur la pertinence des liens générés automatiquement ?

L'interface vous a-t- elle aidée à comprendre les fonctionnalités algorithmiques ? L'explication qui vous a été donnée sur le fonctionnement de chacun des algorithmes vous semble t-elle suffisante ?

oui, mention spéciale pour "explicabilité par inférence" qui permet d'ouvrir et découvrir cette blackbox

Est-ce que les questions associées aux fragments de texte mis en relation par l'algorithme 1 (génération de questions) vous ont aidé à appréhender le lien établi ?

sans plus

Est-ce que les mots surlignés dans les fragments de texte mis en relation par l' algo 2 vous ont aidé à appréhender le lien établi ?

oui

Commentaire libre :

## Conclusion

Quelle est votre impression générale sur le dispositif ?

de belle possibilités

Avez-vous des suggestions pour l'amélioration du prototype ?

la manipulation du texte en lui même la possibilité (affiche plein écran, télécharment pdf, export)

Souhaitez-vous ajouter une remarque, un commentaire ?

# Annexe 40 : Les réponses du testeur 12

Connaissez-vous le thème de l'autogestion ?

Non

Parcours libre (30 minutes)

La navigation au sein de l'interface est-elle fluide ? Comprenez-vous les modalités d'exploration et les fonctionnalités de recherche ? Arrivez-vous à vous situer dans le site lorsque vous naviguez ?

Pour comprendre le fonctionnement du site et son mode de consultation, la présentation initiale s'est avérée primordiale. L'outil ne paraît immédiatement/intuitivement accessible sans cela.

Avez-vous consulté les notions ? Si oui, à partir de quelles interfaces ? Ces informations vous ont-elles été utiles ? Si oui, à partir de quelles interfaces ?

Difficulté à discrimer les mots du thésaurus générés page par page et les notions clefs relevant de l'ensemble de l'article.

Ces informations vous ont-elles été utiles ?

Avez-vous consulté les fiches personnages ? Ces informations vous ont-elles été utiles ?

Oui mais je n'ai pas compris pourquoi 1 seul personnage était mis en avant alors que l'article consulter en mentionnait d'autres sur lesquels j'aurai aimé rebondir...

Quelles méthodes de recherche avez-vous utilisées, voire, combinées (moteur de recherche, génération de liens, consultation du catalogue) ?

Lecture linéaire + génération de liens + exploration par questions + moteur de recherche

Est-ce que ce type d'interface facilite la découverte et l'appropriation des données documentaires ?

Pas certain tant il suscite de questionnement quant à son fonctionnement.

Que pensez-vous du principe de bureau de l'interface et de la navigation par fiches ?

Le site nécessite de grands écrans pour bénéficier de l'affichage horizontal des fenêtres qui s'ajoutent. Quid d'une consultation sur un device mobile ?

Quelles interfaces et/ou fonctionnalités vous semblent être les plus abouties ?

Mots du thésaurus associés à la page + Mots clefs générés à partir de la page

Le sourcage des target dans l'explicabilité par inférence

Pouvez-vous nous préciser brièvement vos méthodes habituelles de recherche documentaire (moteurs de recherche, base de données, approfondissement) ?

recherche par chaîne de caractères "", opérateurs booléens, par proximité

Utilisez-vous habituellement les interfaces documentaires en ligne pour vos recherches? Si oui, quels avantages y trouvez-vous ? Ces avantages sont-ils présents ici ?

les interfaces documentaires en ligne utilisées proposent le plus souvent des formulaire de requêtes par champs qui posent leurs problèmes mais dont les bibliothécaires ont l'habitude

Commentaire libre :

Je ne comprends pas la gradation du surlignage de l'inférence entre les mots du plus foncé vers le moins foncé. L'article consulté citait beaucoup de personnages mais 1 seul personnage lié était mentionné, ce qui s'est avéré frustrant car ne permettant pas de rebondir sur les personnages souhaités cités dans le texte. l'outil suppose de très bien connaître le corpus de base (ici la revue)

Parcours guidé (30 minutes)

Est-ce que les fonds mis à disposition vous paraissent suffisants pour une investigation sur l'autogestion ?

Oui

Est-ce que ce type d'interface facilite la découverte et l'appropriation des données documentaires ?

L'interface ne me semble pas faciliter la découverte d'un corpus inconnu puisqu'il impose de prendre connaissance de l'ensemble des mots (thésaurus et mots clefs) page par page et non par article ou sous forme de graphe pour l'ensemble du corpus (s'il y en avait plusieurs par ex.). Pour l'appropriation il ne va de même : l'interface n'épargne pas la nécessité de prendre connaissance du corpus, de

L'accès aux sources documentaires externes à la revue Autogestion apporte-il un complément significatif pour la recherche (BNF, Wikidata, …) ?

Pas vraiment pour ce que j'ai pu expérimenter notamment les liens Wikipédia qui éloignent du propos

Quel point d'entrée dans le corpus avez-vous privilégié (moteur de recherche, revue, personnages, ...) ? Pourquoi ? En quoi cela vous a-t-il été utile ?

Lequel des 2 algorithmes avez-vous le plus utilisé (questions réponses et similarités) ? Pourquoi ?

Par similarités, ne comprenant pas vraiment le fonctionnement et la pertinence des questions qui induisent un mode de pensée qui ne serait pas forcément celui de l'usager

Ces 2 méthodes algorithmiques vous paraissent-elles complémentaires et/ou adaptées à des usages différents ?

Elles me semblent adaptées à des usages différents tant leur mode d'élaboration me semble différencié

Quelle est votre appréciation sur la pertinence des liens générés automatiquement ?

Je m'étonne de voir souvent le même article réapparaître qq soit l'article consulté

L'interface vous a-t- elle aidée à comprendre les fonctionnalités algorithmiques ? L'explication qui vous a été donnée sur le fonctionnement de chacun des algorithmes vous semble t-elle suffisante ?

1 : pas vraiment. Par ailleurs, la génération de liens étant en théorie contextuelle à l'extrait choisi, la recherche est illimitée...

Est-ce que les questions associées aux fragments de texte mis en relation par l'algorithme 1 (génération de questions) vous ont aidé à appréhender le lien établi ?

Au lie de m'aider elles sont de nature à perdre le lecteur qui de rebond en rebond peut perdre le fil initial de sa recherche. On a l'impression de zoomer dans une image fractrale.

Est-ce que les mots surlignés dans les fragments de texte mis en relation par l' algo 2 vous ont aidé à appréhender le lien établi ?

Non car la source du target n'est pas claire. On ne comprend pas si elle provient du même article ou d'un autre. On ne sait pas d'où il provient. au-delà d'un rapprochement par similarité, le lien n'est pas éclairant sur le contenu.

# Commentaire libre :

L'outil implique de connaître le corpus initial et ne permet a priori pas d'appréhender un corpus inconnu. On est incité à aller rapidement sur le contenu, à lire en détail page/page sans avoir de vue d'ensemble du corpus, des mots-clefs qu'il contient puisqu'ils sont proposés à la page et non à l'article (ou sous forme réduite) e encore moins à la revue.

Quelle est votre impression générale sur le dispositif ?

L'outil nécessite une formation initiale pour son appropriation (pour son fonctionnement comme pour l'explication des algorithme

Avez-vous des suggestions pour l'amélioration du prototype ?

Souhaitez-vous ajouter une remarque, un commentaire ?

# Annexe 41 : Les réponses du testeur 13

Connaissez-vous le thème de l'autogestion ?

de nom seulement

#### Parcours libre (30 minutes)

La navigation au sein de l'interface est-elle fluide ? Comprenez-vous les modalités d'exploration et les fonctionnalités de recherche ? Arrivez-vous à vous situer dans le site lorsque vous naviguez ?

Plutôt oui, compte tenu de la complexité de la navigation proposée, je m'y retrouve bien dans mon historique de navigation grâce au chemin de fer (vignettes agencées de droite à gauche). Pour l'instant, le moteur de recherche général me paraît assez peu utile. La bascule entre les trois interfaces (notions, personnage, chronologie de la revue) serait facilitée par une boussole persistante

Avez-vous consulté les notions ? Si oui, à partir de quelles interfaces ? Ces informations vous ont-elles été utiles ? Si oui, à partir de quelles interfaces ?

oui, depuis le sommaire (graphique) et depuis les onglets des fenêtre d'articles. C'est utile

Ces informations vous ont-elles été utiles ?

Avez-vous consulté les fiches personnages ? Ces informations vous ont-elles été utiles ?

oui, depuis le sommaire (graphique) et depuis les onglets des fenêtre d'articles. C'est utile

Quelles méthodes de recherche avez-vous utilisées, voire, combinées (moteur de recherche, génération de liens, consultation du catalogue) ?

Tout mais les deux derniers modes me paraissent les plus intéressants.

Est-ce que ce type d'interface facilite la découverte et l'appropriation des données documentaires ?

C'est très intéressant, il faudrait avoir le temps d'approfondir ma navigation.

Que pensez-vous du principe de bureau de l'interface et de la navigation par fiches ?

Super !

Quelles interfaces et/ou fonctionnalités vous semblent être les plus abouties ?

similarités par questions + explication de la similarité

Quels aspects pourraient être améliorés ?

Pouvez-vous nous préciser brièvement vos méthodes habituelles de recherche documentaire (moteurs de recherche, base de données, approfondissement) ?

moteurs, bases de données, datavisualisations.

Utilisez-vous habituellement les interfaces documentaires en ligne pour vos recherches? Si oui, quels avantages y trouvez-vous ? Ces avantages sont-ils présents ici ?

oui

Commentaire libre :

## Parcours guidé (30 minutes)

Est-ce que les fonds mis à disposition vous paraissent suffisants pour une investigation sur l'autogestion ?

Non, il me faudrait un corpus plus large que celui de la revue, même si le choix d'une source unique facilite sûrement les calculs de similarité

Est-ce que ce type d'interface facilite la découverte et l'appropriation des données documentaires ?

La découverte oui, pour l'appropriation, il me manque la possibilité d'exporter les résultats de mes recherches pour l'intégrer à mes propres outils de travail.

L'accès aux sources documentaires externes à la revue Autogestion apporte-il un complément significatif pour la recherche (BNF, Wikidata,…) ?

On pourrait aller plus loin dans la navigation entre les concepts (par ex. récupérer le concept générique direct ou le concept spécifique direct dans Rameau)

Quel point d'entrée dans le corpus avez-vous privilégié (moteur de recherche, revue, personnages,...) ? Pourquoi ? En quoi cela vous a-t-il été utile ?

personnages/revue : par personnage, par habitude (j'ai l'habitude de travailler sur des entités IFLA LRM de type Agent) et par revue pour initier la recherche par questions réponses

Lequel des 2 algorithmes avez-vous le plus utilisé (questions réponses et similarités) ? Pourquoi ?

questions réponses me paraît très original et intéressant à approfondir et par similarité, l'explicitation des similarités me paraît aussi très intéressant. Donc j'ai testé les deux.

Pour moi, c'est un peu tôt pour avoir un avis : il faudrait avoir quelque chose de concret à produire (une entrée dans une encyclopédie, pourquoi pas dans Wikipedia).

Quelle est votre appréciation sur la pertinence des liens générés automatiquement ?

Très variable selon les cas

L'interface vous a-t- elle aidée à comprendre les fonctionnalités algorithmiques ? L'explication qui vous a été donnée sur le fonctionnement de chacun des algorithmes vous semble t-elle suffisante ?

oui, cela aide mais il en faudrait plus (tooltips ?)

Est-ce que les questions associées aux fragments de texte mis en relation par l'algorithme 1 (génération de questions) vous ont aidé à appréhender le lien établi ?

oui

Est-ce que les mots surlignés dans les fragments de texte mis en relation par l' algo 2 vous ont aidé à appréhender le lien établi ?

Sur le principe oui, dans le détail, c'est très variable

Commentaire libre :

## Conclusion

Quelle est votre impression générale sur le dispositif ?

Très prometteur, à creuser (sans rajouter trop de complexité, c'est déjà dense ;)

Avez-vous des suggestions pour l'amélioration du prototype ?

Alléger un peu l'interface ? Il y a déjà beaucoup de texte (et c'est normal) mais on aurait justement besoin de se focaliser

Souhaitez-vous ajouter une remarque, un commentaire ?

## Annexe 42 : Les réponses du testeur 14

Connaissez-vous le thème de l'autogestion ?

non

Parcours libre (30 minutes)

La navigation au sein de l'interface est-elle fluide ? Comprenez-vous les modalités d'exploration et les fonctionnalités de recherche ? Arrivez-vous à vous situer dans le site lorsque vous naviguez ?

L'ergonomie est claire et permet de s'orienter vers les différents modes d'exploration. Par contre, l'arrivée au niveau des résultats est plus compliqué. Par exemple, la liste de résultats depuis la recherche est un peu difficile à interpréter. L'entrée principale par notion propose un grand nombre d'entrée mais il peut être difficile d'y retrouver une thématique précise.

Avez-vous consulté les notions ? Si oui, à partir de quelles interfaces ? Ces informations vous ont-elles été utiles ? Si oui, à partir de quelles interfaces ?

Oui, depuis un article et depuis l'entrée principale. Depuis l'entrée principale, j'ai une indication du nombre d'articles en base pour auto-éducation mais ne peux y accéder.

Ces informations vous ont-elles été utiles ?

Avez-vous consulté les fiches personnages ? Ces informations vous ont-elles été utiles ?

Oui. Cela pourrait. Cependant dans le cas présent, les liens me renvoient vers d'autres articles alors que je voulais d'abord retrouver le personnage dans l'article que je lisais.

Quelles méthodes de recherche avez-vous utilisées, voire, combinées (moteur de recherche, génération de liens, consultation du catalogue) ?

les 3 modes + la recherche ctrF, qui est toutefois limitée car je n'ai pas la possibilité de passer l'ensemble d'un article en mode texte.

Est-ce que ce type d'interface facilite la découverte et l'appropriation des données documentaires ?

Cela facilite la découvrabilité. Pour l'appropriation, cela dépendra des possibilités d'export ou de mise au panier et globalement la manière dont on garde trace de son travail de lecture.

Que pensez-vous du principe de bureau de l'interface et de la navigation par fiches ?

Eléonore BESNEHARD CHARD CHARD CHARD CHARD Mémoire de maîtrise Volume d'annexes Information-Documentation Très utile. On peut parfois se perdre un peu, mais certaines fonctionnalités sont efficaces : masquer les fiches, les déplacer.

Quelles interfaces et/ou fonctionnalités vous semblent être les plus abouties ?

L'analyse automatisée d'article ou de bloc de texte avec les notions.

Quels aspects pourraient être améliorés ?

Pouvoir ajouter et intégrer ces propres notions au thésaurus pour des recherches plus fines (ex lycée autogérée, modèle de prise de décision collectif). Une meilleure présentation du thésaurus pour son appropriation aiderait car il est central dans l'application.

Pouvez-vous nous préciser brièvement vos méthodes habituelles de recherche documentaire (moteurs de recherche, base de données, approfondissement) ?

moteur, base de données, bibliographie et site ressource et données wikipédia.

Utilisez-vous habituellement les interfaces documentaires en ligne pour vos recherches? Si oui, quels avantages y trouvez-vous ? Ces avantages sont-ils présents ici ?

très variable

Commentaire libre :

ces premiers résultats sont très encourageants

Parcours guidé (30 minutes)

Est-ce que les fonds mis à disposition vous paraissent suffisants pour une investigation sur l'autogestion ?

Je n'ai pas compris quel était le périmètre documentaire interrogé en dehors de la revue Autogestion.

Est-ce que ce type d'interface facilite la découverte et l'appropriation des données documentaires ?

Je ne comprends pas bien la notion de données documentaires : les notions et personnages ? J'ai trouvé cela utile dans le travail de lecture fin au niveau d'un paragraphe pour avoir une vue rapide du contenu et découvrir d'autres textes. Par contre, cela peut parfois éloigner du sujet de recherche notamment personnage.

L'accès aux sources documentaires externes à la revue Autogestion apporte-il un complément significatif pour la recherche (BNF, Wikidata,…) ?

# Eléonore BESNEHARD CHARD CHARD CHARD CHARD Mémoire de maîtrise Volume d'annexes Information-Documentation Je n'ai pas utilisé les sources externes. Je n'en ai pas éprouvé la nécessité car je travaillais plutôt au niveau du texte.

Quel point d'entrée dans le corpus avez-vous privilégié (moteur de recherche, revue, personnages,...) ? Pourquoi ? En quoi cela vous a-t-il été utile ?

moteur et fonctionnalités question, notions au niveau d'un article ou plus encore d'un paragraphe, similarité.

Lequel des 2 algorithmes avez-vous le plus utilisé (questions réponses et similarités) ? Pourquoi ?

idem, mais question pour une lecture plus rapide et similarités pour élargir la recherche et comparer deux textes.

Ces 2 méthodes algorithmiques vous paraissent-elles complémentaires et/ou adaptées à des usages différents ?

Durant ma session de travail, elles se sont bien enchaînées. J'ai eu la sensation d'un gain de temps en terme de lecture comparativement à Gallica, aux archives du web ou certains bases de données.

Quelle est votre appréciation sur la pertinence des liens générés automatiquement ?

Pertinent, c'est pourquoi on aimerait pouvoir mieux naviguer dans le thésaurus ou l'enrichir. Je me demande si une utilisation de nos données de connexions permettrait de suggérer de regarder certaines notions qu'on aurait manquées.

L'interface vous a-t- elle aidée à comprendre les fonctionnalités algorithmiques ? L'explication qui vous a été donnée sur le fonctionnement de chacun des algorithmes vous semble t-elle suffisante ?

Pas assez de temps et pratiques pour répondre à cette question. La transparence de l'algo et du périmètre documentaire sont effectivement deux éléments clés pour avoir la sensation de garder le contrôle sur les résultats de sa recherche.

Est-ce que les questions associées aux fragments de texte mis en relation par l'algorithme 1 (génération de questions) vous ont aidé à appréhender le lien établi ?

pas forcément, mais j'ai apprécié.

Est-ce que les mots surlignés dans les fragments de texte mis en relation par l' algo 2 vous ont aidé à appréhender le lien établi ?

Je n'y ai pas trop prêté attention, car je voulais mieux identifier la source pour pouvoir choisir d'ouvrir ou pas un nouvel article. Des éléments peuvent aussi déterminer le choix d'ouvrir un article (date de publication)

Commentaire libre :

Eléonore BESNEHARD CHARD CHARD CHARGE AND THE SERVER OF THE MEMORIAL STREET AND MÉMOIre de maîtrise Volume d'annexes Information-Documentation On a l'impression de pouvoir travailler simultanément sur plusieurs articles ou ouvrages qui partageraient le même index (le thésaurus est efficace). Avec l'interface on a le sentiment qu'on est installé à son bureau ou en salle de lecture et bien pouvoir organiser sa lecture.

Conclusion

Quelle est votre impression générale sur le dispositif ?

positive

Avez-vous des suggestions pour l'amélioration du prototype ?

Surligné légèrement la fiche sur laquelle on est. Améliorer la fonctionnalité Lire l'article. Avoir un historique ou panier

Souhaitez-vous ajouter une remarque, un commentaire ?

Merci pour tout

# Annexe 43 : Les réponses du testeur 15

Connaissez-vous le thème de l'autogestion ?

non

Parcours libre (30 minutes)

La navigation au sein de l'interface est-elle fluide ? Comprenez-vous les modalités d'exploration et les fonctionnalités de recherche ? Arrivez-vous à vous situer dans le site lorsque vous naviguez ?

oui

Avez-vous consulté les notions ? Si oui, à partir de quelles interfaces ? Ces informations vous ont-elles été utiles ? Si oui, à partir de quelles interfaces ?

Oui, à partir de l'écran "Notions" qui est très clair.

Ces informations vous ont-elles été utiles ?

Avez-vous consulté les fiches personnages ? Ces informations vous ont-elles été utiles ?

Pas au début. Informations utiles mais pourquoi ne pas les représenter comme les notions? Il faudrait alors peut être distinguer les personnages cités dans les articles et auteurs des articles. On pourrait alors voir quels sont les auteurs qui ont le plus contribué à la revue... Ajouter une facette chronologique serait alors un plus.

Quelles méthodes de recherche avez-vous utilisées, voire, combinées (moteur de recherche, génération de liens, consultation du catalogue) ?

consultation du catalogue, rebond sur quelques liens générés. Si j'avais une recherche à faire sur un thème/auteur précis, je passerais peut être d'abord par le moteur de recherche puis par les notions.

Est-ce que ce type d'interface facilite la découverte et l'appropriation des données documentaires ?

Oui

Que pensez-vous du principe de bureau de l'interface et de la navigation par fiches ?

Fonctionne assez bien.

Quelles interfaces et/ou fonctionnalités vous semblent être les plus abouties ?

L'interface par notions.

Quels aspects pourraient être améliorés ?

# Eléonore BESNEHARD CHARD CHARD CHARD CHARD Mémoire de maîtrise Volume d'annexes Information-Documentation

Chronologie + interface par notions: serait il possible d'intégrer les disciplines scientifiques (anthropologie, droit, économie, éducation, histoire, philosophie, psychologie, politologie, sociologie...) et d'en faire un élément d'analyse/facette? Quand on est sur la fiche d'un article, ce serait bien d'avoir un lien vers le numéro dans lequel s'inscrit l'article.

Pouvez-vous nous préciser brièvement vos méthodes habituelles de recherche documentaire (moteurs de recherche, base de données, approfondissement) ?

moteurs de recherche (google scholar), base de données (Cairn, catalogues de bibliothèques...)

Utilisez-vous habituellement les interfaces documentaires en ligne pour vos recherches? Si oui, quels avantages y trouvez-vous ? Ces avantages sont-ils présents ici ?

#### assez rarement

## Commentaire libre :

Serait-il possible d'ajouter dans les fiches d'article la structure de l'article (sommaire extrait automatiquement) ?

## Parcours guidé (30 minutes)

Est-ce que les fonds mis à disposition vous paraissent suffisants pour une investigation sur l'autogestion ?

Pour une investigation sur la revue Autogestion c'est parfait mais effectivement on ne sait pas situer a priori cette revue dans le champs de réflexion plus large portant sur l'autogestion.

Est-ce que ce type d'interface facilite la découverte et l'appropriation des données documentaires ?

## Oui !

L'accès aux sources documentaires externes à la revue Autogestion apporte-il un complément significatif pour la recherche (BNF, Wikidata,…) ?

Je n'ai pas été amenée à explorer d'autres sources documentaires : pas de liens (possibilité de rebond) évidents entre ma navigation et ces autres sources d'information.

Quel point d'entrée dans le corpus avez-vous privilégié (moteur de recherche, revue, personnages,...) ? Pourquoi ? En quoi cela vous a-t-il été utile ?

Je me suis servie des personnages cités et des notions liées pour choisir l'article parmi les quatre articles proposés pour le parcours guidé.

J'ai utilisé les 2 de manières à peu près équivalente. Je suis plus attirée par l'algorithme de similarité et notamment la page d'explicabilité par inférence (mais bugs à plusieurs reprises)

Ces 2 méthodes algorithmiques vous paraissent-elles complémentaires et/ou adaptées à des usages différents ?

adaptées à des usages différents: questions/réponses pour s'assurer de la compréhension du texte et algorithmes de similarité pour trouver d'autres articles / augmenter la recherche

Quelle est votre appréciation sur la pertinence des liens générés automatiquement ?

temps un peu trop court pour pouvoir donner un avis

L'interface vous a-t- elle aidée à comprendre les fonctionnalités algorithmiques ? L'explication qui vous a été donnée sur le fonctionnement de chacun des algorithmes vous semble t-elle suffisante ?

pas assez d'explication sur l'algorithme question/réponse

Est-ce que les questions associées aux fragments de texte mis en relation par l'algorithme 1 (génération de questions) vous ont aidé à appréhender le lien établi ?

Cela dépend de la nature de la question générée. Parfois question générée semble moyennement pertinente. Vraiment pas mal de pouvoir ouvrir en parallèle les deux articles liés.

Est-ce que les mots surlignés dans les fragments de texte mis en relation par l' algo 2 vous ont aidé à appréhender le lien établi ?

Oui mais un indicateur chiffré pourrait aider à faire un ranking directement mobilisateur pour l'utilisateur

Commentaire libre :

## Conclusion

Quelle est votre impression générale sur le dispositif ?

Très intéressant, ouvre vraiment des pistes d'exploration intéressante pour une appréhension d'un corpus

Avez-vous des suggestions pour l'amélioration du prototype ?

Souhaitez-vous ajouter une remarque, un commentaire ?

Bravo!

# Annexe 44 : Les réponses du testeur 16

Connaissez-vous le thème de l'autogestion ?

oui

## Parcours libre (30 minutes)

La navigation au sein de l'interface est-elle fluide ? Comprenez-vous les modalités d'exploration et les fonctionnalités de recherche ? Arrivez-vous à vous situer dans le site lorsque vous naviguez ?

oui, très fluide, compréhensible. Mais les ascenseurs multiples sont parfois perturbants : niveau page/niveau fiche

Avez-vous consulté les notions ? Si oui, à partir de quelles interfaces ? Ces informations vous ont-elles été utiles ?

à partir du thésaurus des notions. Perturbant : les articles sont rattachés à une entrée de thésaurus par un degré de pertinence parfois très faible (par ex. "utopie" : une occurence du mot dans un article suffit). Pour un bibliothécaire, un thésaurus sert à indexer par sujet, non par mot-clé (génère du bruit)

Si oui, à partir de quelles interfaces ?

Ces informations vous ont-elles été utiles ?

Avez-vous consulté les fiches personnages ? Ces informations vous ont-elles été utiles ?

oui. Manque un alphabet A-Z pour parcourir la liste

Quelles méthodes de recherche avez-vous utilisées, voire, combinées (moteur de recherche, génération de liens, consultation du catalogue) ?

## toutes

Est-ce que ce type d'interface facilite la découverte et l'appropriation des données documentaires ?

oui

Que pensez-vous du principe de bureau de l'interface et de la navigation par fiches ?

intéressant. La gestion des fiches très pratique

Quelles interfaces et/ou fonctionnalités vous semblent être les plus abouties ?

gestion des fiches, plan de travail extensible latéralement , masquage de l'espace des fiches

les questions générées sont parfois non pertinentes (reprise de mots clés présents dans le passage mais reconfigurés dans un sens hors sujet). Pertinence de la visualisation de la similarité : bcp de surlignage

Pouvez-vous nous préciser brièvement vos méthodes habituelles de recherche documentaire (moteurs de recherche, base de données, approfondissement) ?

tous

Utilisez-vous habituellement les interfaces documentaires en ligne pour vos recherches? Si oui, quels avantages y trouvez-vous ? Ces avantages sont-ils présents ici ?

Commentaire libre :

Parcours guidé (30 minutes)

Est-ce que les fonds mis à disposition vous paraissent suffisants pour une investigation sur l'autogestion ?

Est-ce que ce type d'interface facilite la découverte et l'appropriation des données documentaires ?

L'accès aux sources documentaires externes à la revue Autogestion apporte-il un complément significatif pour la recherche (BNF, Wikidata,…) ?

pas trouvé de ressorces externes, sauf lien vers data.bnf

Quel point d'entrée dans le corpus avez-vous privilégié (moteur de recherche, revue, personnages,...) ? Pourquoi ? En quoi cela vous a-t-il été utile ?

Lequel des 2 algorithmes avez-vous le plus utilisé (questions réponses et similarités) ? Pourquoi ?

Pas convaincu par le système de questions : pb d'hallucination dans les questions générées; pb de syntaxe des questions; parfois pas de question générée; questions liées dans les articles ciblés parfois sans relation sémantique (mais proximité syntaxique

Ces 2 méthodes algorithmiques vous paraissent-elles complémentaires et/ou adaptées à des usages différents ?

système des questions : peut aider à rebondir sur une notion (sérendipidité). Mais le plus souvent, le système des questions pert le lien avec le passage d'origine

Quelle est votre appréciation sur la pertinence des liens générés automatiquement ?

Eléonore BESNEHARD CHARD CHARD CHARGE EN CONTROLLER EN L'ANNE DE Mémoire de maîtrise Volume d'annexes Information-Documentation faible pour les questions. moyen pour la similarité : similarité à l'échelle d'un paragraphe, avec souvent des liens ténus liés au vocabulaire

L'interface vous a-t- elle aidée à comprendre les fonctionnalités algorithmiques ? L'explication qui vous a été donnée sur le fonctionnement de chacun des algorithmes vous semble t-elle suffisante ?

oui, très clair.

Est-ce que les questions associées aux fragments de texte mis en relation par l'algorithme 1 (génération de questions) vous ont aidé à appréhender le lien établi ?

non

Est-ce que les mots surlignés dans les fragments de texte mis en relation par l' algo 2 vous ont aidé à appréhender le lien établi ?

#### un peu

Commentaire libre :

## Conclusion

Quelle est votre impression générale sur le dispositif ?

ihm très pertinente

Avez-vous des suggestions pour l'amélioration du prototype ?

revoir le système des questions

Souhaitez-vous ajouter une remarque, un commentaire ?

# Annexe 45 : Les réponses du testeur 17

Connaissez-vous le thème de l'autogestion ?

oui

Connaissez-vous la revue Autogestion ?

oui

Quelles sont vos appétences en recherche d'information ?

bonnes

Parcours libre (30 minutes)

Que pensez-vous visuellement de l'interface ?

design plutôt agréable (en particulier la présentation des notions) ; accès aux fonctionnalités facile une fois compris qu'il faut cliquer sur le menu en haut à gauche ;

Gros problèmes d'accès aux pages à partir des notions et des personnages (retour "false")

La navigation au sein de l'interface est-elle fluide ?

non

Comprenez-vous les modalités d'exploration et les fonctionnalités de recherche ?

En gros, oui mais les bugs n'ont pas permis d'explorer toutes les fonctionnalités

Les indices accolés aux notions ne sont pas explicites

Arrivez-vous à vous situer dans le site lorsque vous naviguez ?

Oui

Avez-vous consulté les notions ? (même une seule fois)

Oui

Si oui, à partir de quelles interfaces ?

Page d'accueil des notions et à partir des articles

Si oui, ces informations vous ont-elles été utiles ?

Avez-vous consulté les fiches personnages ? (même une seule fois)

Oui

Si oui, ces informations vous ont-elles été utiles ?

L'accès aux articles à partir des personnages ne fonctionnent pas systématiquement

Quelles méthodes de recherche avez-vous utilisées, voire, combinées (moteur de recherche, génération de liens, consultation du catalogue) ?

Accès à partir des notions et des personnages

Utilisation des deux algorithmes à partir des articles

Utilisation de la barre de recherche

Utilisation des données BnF et Wikipédia

Que pensez-vous du principe de bureau de l'interface et de la navigation par fiches ?

La navigation par fiches permet de constituer un sous-corpus relatif à la question que l'on souhaite traiter. Le principe est intéressant mais une partie des fonctionnalités n'étaient pas opérationnelles

Quelles interfaces et/ou fonctionnalités vous semblent être les plus abouties ?

Les deux algorithmes de recherche d'articles à partir d'un article

Quels aspects pourraient être améliorés ?

Les fonctionnalités d'accès aux articles à partir des notions et des personnages. En particulier, le croisement thésaurus/articles

L'association des notions issues de l'article et issues du thésaurus (deux colonnes) n'est pas très opérationnelle en l'état (sans compter l'indice qui n'est pas clair).

Pouvez-vous nous préciser vos méthodes habituelles de recherche documentaire (moteurs de recherche, base de données, approfondissement) ?

utilisation des fonctions booléennes et, si proposé, les fonctionnalités de navigation par cartographie

Utilisez-vous habituellement les interfaces documentaires en ligne pour vos recherches ?

oui

Eléonore BESNEHARD CHARD CHARD CHARGE EN CONTROLLER EN L'ANNE DE Mémoire de maîtrise Volume d'annexes Information-Documentation Si oui, quels avantages y trouvez-vous ?

possibilité d'élaborer des requêtes avec différents niveaux de sophistication

Ces avantages sont-ils présents ici ?

non

Commentaire libre :

la session a été rendue compliquée par de nombreux bugs

Parcours guidé (30 minutes)

Est-ce que les fonds mis à disposition vous paraissent suffisants pour une investigation sur l'autogestion ?

non, la littérature sur le sujet est bien plus vaste que la revue (et même les liens hors revue)

Est-ce que ce type d'interface facilite la découverte des données documentaires ?

non

Est-ce que ce type d'interface facilite l'appropriation des données documentaires ?

non, je souhaiterais pouvoir extraire les biblios associées aux articles qui m'intéressent (voire les résumés s'ils existent)

Il serait aussi pertinent de pouvoir extraire les métadonnées des articles consultés.

Avez-vous utilisé l'accès aux sources documentaires externes à la revue Autogestion (BNF, Wikidata,…) ?

Oui

L'accès à ces sources documentaires externes apporte-il un complément significatif pour la recherche ?

Oui, c'est un complément indéniable

Quel point d'entrée dans le corpus avez-vous privilégié (moteur de recherche, revue, personnages,...) ?

Accès par les deux algorithmes (question et similarité)

Pourquoi ?

Les points d'entrée "notions" et "personnages" ne permettent d'accéder aux ressources (bugs)

En quoi cela vous a-t-il été utile ?

Relativement utile car les liens sont générés à partir d'une portion de texte, or celle-ci ne contient pas nécessairement le thème qui m'intéresse et, du coup, les liens ne sont pas très pertinents.

Lequel des 2 algorithmes avez-vous le plus utilisé (questions réponses et similarités) ? Pourquoi ?

Similarité car "questions" (outre la syntaxe souvent très approximative) ne permet de "creuser" la question initiale. Autrement dit, elles sont peu pertinentes par rapport à mon objet de recherche.

Ces 2 méthodes algorithmiques vous paraissent-elles complémentaires et/ou adaptées à des usages différents ?

En théorie, oui, mais il serait intéressant de pouvoir définir nous-mêmes le niveau de granularité (une section, une page ou l'article entier). Pour ma part, je regrette d'être limité à la page car celle-ci n'est pas toujours pertinente du point de vue du sens (elle l'est même rarement).

Pouvoir "rebondir" à partir du titre serait également appréciable.

Quelle est votre appréciation sur la pertinence des liens générés automatiquement ?

Assez moyenne, pour les raisons indiquées précédemment.

L'interface vous a-t- elle aidée à comprendre les fonctionnalités algorithmiques ?

non

L'explication qui vous a été donnée sur le fonctionnement de chacun des algorithmes vous semble t-elle suffisante ?

# non

Est-ce que les questions associées aux fragments de texte mis en relation par l'algorithme 1 (génération de questions) vous ont aidé à appréhender le lien établi ?

non. De plus, les questions générées sont rarement pertinentes par rapport à ma thématique de recherche.

Est-ce que les mots surlignés dans les fragments de texte mis en relation par l' algo 2 (similarités) vous ont aidé à appréhender le lien établi ?

On devine pourquoi certains textes sont proposés mais ce n'est pas systématique. Par ailleurs, une exploration des sommaires des numéros de la revue m'a permis de constater que d'autres articles étaient pertinents mais n'étaient pas proposés.

EX. j'ai pris l'article "Les communistes français et l'autogestion" et l'article de d'oct. 74-janv.75 de Y. Bourdet n'est pas proposé.
Commentaire libre :

Les fonctionnalités proposées sont intéressantes mais ne m'ont pas permis de réunir un corpus de textes liés à un sujet précis.

Pouvoir récupérer les données documentaires serait très pertinent.

Conclusion

Quelle est votre impression générale sur le dispositif ?

Impression de fortes potentialités mais la granularité de la page est assez bloquante

Avez-vous des suggestions pour l'amélioration du prototype ?

déjà indiqué

Commentaire libre sur le protocole d'expérimentation :

Pour le parcours guidé, je suggère de demander de répondre à une question précise plutôt que de laisser les évaluateurs complètement libres

Souhaitez-vous ajouter une remarque, un commentaire ?

### Annexe 46 : Les réponses du testeur 18

Connaissez-vous le thème de l'autogestion ?

oui

Connaissez-vous la revue Autogestion ?

non

Quelles sont vos appétences en recherche d'information ?

recherches courantes dans les bases de données bibliographiques, de revues

Parcours libre (30 minutes)

Que pensez-vous visuellement de l'interface ?

Les miniatures de couvertures ne sont pas lisibles, c'est dommage de ne pas pouvoir agrandir pour pouvoir les visualiser clairement. Idem pour l'escargot des notions (lorsqu'on veut tout afficher) et du digramme de droite qui permet de changer l'intervalle. On ne comprend pas non plus le choix d'une double visualisation via deux types de diagrammes, dont le 2nd n'est pas cliquable.

Les textes s'affichent dans une fenêtre assez petite, je n'ai pas vu s'il était possible de le mettre en pleine page. ce n'est pas un problème de taille de caractère mais plutôt de visualisation de l'ensemble du texte qui faciliterait le repérage dans les textes.

La mise en parallèle des textes est intéressante visuellement.

La navigation au sein de l'interface est-elle fluide ?

Difficile à dire étant donné les bugs.

On s'attend parfois à pouvoir cliquer sans que ce soit possible (diagramme des notions en bas de page, motsclés des textes).

Lorsque l'on fait une recherche par auteur, que l'on consulte la fiche auteur puis qu'on la ferme, on retourne en haut de la page des auteurs.

tendance à utiliser la flèche de retour plutôt que de fermer une fenêtre, ce qui ralentit la navigation.

Comprenez-vous les modalités d'exploration et les fonctionnalités de recherche ?

Oui, sauf le statut des mots-clés.

Oui.

Avez-vous consulté les notions ? (même une seule fois)

Oui

Si oui, à partir de quelles interfaces ?

A partir des textes et des diagrammes.

Si oui, ces informations vous ont-elles été utiles ?

Non car les liens vers les textes liés aux notions n'étaient pas cliquables.

Avez-vous consulté les fiches personnages ? (même une seule fois)

Oui

Si oui, ces informations vous ont-elles été utiles ?

Je n'ai pas eu le temps d'explorer les textes associés aux personnages.

Quelles méthodes de recherche avez-vous utilisées, voire, combinées (moteur de recherche, génération de liens, consultation du catalogue) ?

Génération de liens, consultation à partir de la chronologie et des notions.

Que pensez-vous du principe de bureau de l'interface et de la navigation par fiches ?

Intéressant pour la confrontation.

Quelles interfaces et/ou fonctionnalités vous semblent être les plus abouties ?

l'entrée chronologique, par numéro de revue.

Quels aspects pourraient être améliorés ?

Lisibilité de certains éléments, correction des bugs.

Pouvez-vous nous préciser vos méthodes habituelles de recherche documentaire (moteurs de recherche, base de données, approfondissement) ?

moteurs de recherche

bases de données documentaires

Utilisez-vous habituellement les interfaces documentaires en ligne pour vos recherches ?

Si oui, quels avantages y trouvez-vous ?

rapidité d'accès donc gain de temps

Ces avantages sont-ils présents ici ?

L'objectif est plus ambitieux que ce que je consulte habituellement donc difficile à dire.

Commentaire libre :

Parcours guidé (30 minutes)

Est-ce que les fonds mis à disposition vous paraissent suffisants pour une investigation sur l'autogestion ?

Difficile à dire en tant que non spécialiste du sujet.

Je dirais que non car les algo de similarité ne permettent pas de mettre en concordance des passages précis des textes.

Est-ce que ce type d'interface facilite la découverte des données documentaires ?

Oui, dans les liens tissés avec d'autres textes, mais pas assez finement avec les algo.

Pas possible d'afficher les différents onglets parallèlement car ils se mettent en miniature. Cela ne fonctionne que via l'entrée par l'algo.

Est-ce que ce type d'interface facilite l'appropriation des données documentaires ?

Modérément car pas d'édition de biblio possible, ni de génération de pdf.

Avez-vous utilisé l'accès aux sources documentaires externes à la revue Autogestion (BNF, Wikidata,…) ?

Non

Quel point d'entrée dans le corpus avez-vous privilégié (moteur de recherche, revue, personnages,...) ?

moteur de recherche puis revue car bug sur le moteur de recherche

Pourquoi ?

moteur de recherche (mots du titre) car plus rapide que de dérouler la chronologie des numéros pour trouver le bon.

En quoi cela vous a-t-il été utile ?

Lequel des 2 algorithmes avez-vous le plus utilisé (questions réponses et similarités) ? Pourquoi ?

similarités, car je n'ai pas bien saisi l'intérêt de l'entrée par questions

Ces 2 méthodes algorithmiques vous paraissent-elles complémentaires et/ou adaptées à des usages différents ?

Oui

Quelle est votre appréciation sur la pertinence des liens générés automatiquement ?

2 liens générés dans l'article choisi, les mêmes quels que soient les extraits sélectionnés, donc pertinent pour l'ensemble du texte mais décevant pour un travail plus fin sur le contenu du texte.

L'interface vous a-t- elle aidée à comprendre les fonctionnalités algorithmiques ?

Expliqué oralement avant l'usage donc difficile de juger.

L'explication qui vous a été donnée sur le fonctionnement de chacun des algorithmes vous semble t-elle suffisante ?

Expliqué oralement avant l'usage donc difficile de juger.

Est-ce que les questions associées aux fragments de texte mis en relation par l'algorithme 1 (génération de questions) vous ont aidé à appréhender le lien établi ?

Non, expliqué précédemment.

Est-ce que les mots surlignés dans les fragments de texte mis en relation par l' algo 2 (similarités) vous ont aidé à appréhender le lien établi ?

Non, expliqué précédemment.

Commentaire libre :

#### Conclusion

Quelle est votre impression générale sur le dispositif ?

Un potentiel intéressant quand les bugs seront résolus et quelques aspects de lisibilité améliorés.

Avez-vous des suggestions pour l'amélioration du prototype ?

Eléonore BESNEHARD CHARD CHARD CHARGE AND THE SERVER OF THE MEMORIAL STREET AND MÉMOIre de maîtrise Volume d'annexes Information-Documentation Voir réponse précédente. Permettre un affichage plus grand des textes ; masquer les notions et mots clés en bas de chaque page pour améliorer la lisibilité ; pouvoir basculer plus facilement entre mode texte et mode image ; surligner les similarités entre les textes ; générer la référence biblio ; générer le pdf ; ajouter une courte bio des auteur.ices.

Commentaire libre sur le protocole d'expérimentation :

Méthode intéressante :)

Souhaitez-vous ajouter une remarque, un commentaire ?

### Annexe 47 : Les réponses du testeur 19

Connaissez-vous le thème de l'autogestion ?

Vaguement

Connaissez-vous la revue Autogestion ?

Non

Quelles sont vos appétences en recherche d'information ?

J'en fais constamment pour le travail et pour la thèse

Parcours libre (30 minutes)

Que pensez-vous visuellement de l'interface ?

L'interface est agréable visuellement au départ de l'utilisation. Une fois que la navigation est lancée, certains affichages ne sont visuellement pas "agréables" : Vignettes, listes des articles dans la largeur de fenêtre, affichage des articles entre mode image et mode texte.

La navigation au sein de l'interface est-elle fluide ?

Elle est fluide globalement mais certaines fonctionnalités pourraient encore l'améliorer : menu de gauche plié automatiquement quand on clique dans la page par exemple lorsqu'il est déplié.

Il serait pratique de pouvoir accéder à la fiche Wikipédia des personnages avec un lien hypertexte sur le nom.

Comprenez-vous les modalités d'exploration et les fonctionnalités de recherche ?

Les modalités d'exploration et les fonctionnalités de recherche sont claires.

Quelques remarques :

Par contre il manque par exemple la possibilité de consulter les notions par ordre alphabétique avec chaque notion = lien hypertexte.

Les fonctionnalités de recherche sont diverses et la navigation y a une place importante. C'est pourquoi : pourquoi pas présenter les références bibliographiques avec des liens hypertextes vers les documents !

Il serait intéressant de pouvoir également rechercher en mode simple/mode expert.

Il serait intéressant aussi de pouvoir expérimenter un mode de recherche plus intuitif avec l'utilisation d'une carte mentale pour le mot-clé saisi dans la barre de recherche aussi.

Oui globalement la possibilité de masquer/afficher les fiches permet d'avoir une bonne idée de la navigation dans le site.

Avez-vous consulté les notions ? (même une seule fois)

Oui

Si oui, à partir de quelles interfaces ?

Menu "notions" + à partir des mots clés d'une page d'article.

Si oui, ces informations vous ont-elles été utiles ?

Je n'ai pas eu le temps d'évaluer l'apport des informations affichées. J'ai cherché à utilisé l'interface dans son fonctionnement plutôt que dans l'apport de connaissances qu'elle pouvait apporter (manque de temps).

Avez-vous consulté les fiches personnages ? (même une seule fois)

Oui

Si oui, ces informations vous ont-elles été utiles ?

Oui mais incomplètes. J'aurais aimé avoir un lien hypertexte me renvoyant à la fiche biographique du personnage (Wikipédia par exemple) en complément.

D'autre part, le défilement rapide de toutes les fiches pour afficher celles qui nous intéresse dans la lettre sélectionnée est désagréable visuellement.

Quelles méthodes de recherche avez-vous utilisées, voire, combinées (moteur de recherche, génération de liens, consultation du catalogue) ?

moteur de recherche, liens hypertextes, menu "notions", propositions d'articles connexes.

Que pensez-vous du principe de bureau de l'interface et de la navigation par fiches ?

C'est un principe qui fonctionne pour autant que l'on puisse "épingler" les fiches. Ce sera parfait avec cette fonctionnalité.

Quelles interfaces et/ou fonctionnalités vous semblent être les plus abouties ?

Afficher et masquer les fiches

Le "carroussel" des numéros de revues

L'affiche des notions en spirale

De part mon utilisation, ce serait l'affichage des pages image/texte et l'utilisation du ctrl + f (dommage pour le page par page).

Un utilisateur "Dys" aura sans doute beaucoup de mal à utiliser l'interface.

Pouvez-vous nous préciser vos méthodes habituelles de recherche documentaire (moteurs de recherche, base de données, approfondissement) ?

Utilisation de nombreuses base de données en ligne professionnelles ou plutôt grand public, de moteurs de recherche différents.

Utilisez-vous habituellement les interfaces documentaires en ligne pour vos recherches ?

Oui tout à fait

Si oui, quels avantages y trouvez-vous ?

Pratique pour travailler en parallèle avec Zotero par exemple, pour mettre en favoris du navigateur et pour naviguer d'un site à l'autre tout en gardant l'application ouverte.

Ces avantages sont-ils présents ici ?

Je n'ai pas testé avec Zotero (je n'y ai pas pensé !)

Commentaire libre :

J'espère que certains éléments ergonomiques seront pris en compte pour rendre l'expérience de recherche sur Archival plus agréable et plus complète.

#### Parcours guidé (30 minutes)

Est-ce que les fonds mis à disposition vous paraissent suffisants pour une investigation sur l'autogestion ?

Dans la mesure où je ne suis pas spécialiste du domaine, il m'est difficile d'émettre un avis, cependant le fait que la revue ait été intégrée à la plateforme semble suffisant pour faire des recherches sur le sujet.

Est-ce que ce type d'interface facilite la découverte des données documentaires ?

Il faudrait préciser ce que vous entendez par "données documentaires" pour répondre de façon complète.

Ce type d'interface permet :

personnages, numéros de la revue/sommaire

-de naviguer en utilisant des liens hypertextes dans et hors de la plateforme

-de consulter des suggestions générées par une IA (questions et documents)

(Les questions d'ailleurs peuvent être aussi une piste de réflexion pour l'usager)

Pour faciliter vraiment la recherche documentaire et l'exploration, il faudrait d'autres liens et plus de liens hypertextes, la possibilité d'utiliser de façon plus fluide et plus "canalisée" le ctrl+f, de pouvoir naviguer entre les différentes interfaces sans que cela n'affecte les éléments affichés sur le bureau (la fonction "épingle" sera déterminante).

L'escargot des notions est intéressant. Cependant il faudrait qu'en complément on puisse y accéder de façon alphabétique.

Est-ce que ce type d'interface facilite l'appropriation des données documentaires ?

Dans la mesure où la fluidité de la navigation permet de consulter facilement des ressources de nature différentes (texte, images, vidéos, etc) et de pouvoir garder/épingler les ressources les plus intéressantes alors effectivement elle facilitera l'appropriation des données.

Avez-vous utilisé l'accès aux sources documentaires externes à la revue Autogestion (BNF, Wikidata,…) ?

Oui

L'accès à ces sources documentaires externes apporte-il un complément significatif pour la recherche ?

Oui tout à fait. Il faudrait lier les personnages à des fiches biographiques sur wikipédia.

Quel point d'entrée dans le corpus avez-vous privilégié (moteur de recherche, revue, personnages,...) ?

Revues, notions et personnages.

Pourquoi ?

Parce que nous étions limités par les entrées et que le moteur de recherche est trop limité

En quoi cela vous a-t-il été utile ?

Utile pour accéder rapidement à un article d'un numéro précis

Utile pour le besoin d'information sur une notion particulière

Eléonore BESNEHARD CHARD CHARD CHARD CHARD Mémoire de maîtrise Volume d'annexes Information-Documentation Utile pour vérifier la fiche d'un personnage cité dans un article mais pour lequel le nom n'apparaissait pas dans l'onglet "personnages cités" de la fiche de l'article.

Lequel des 2 algorithmes avez-vous le plus utilisé (questions réponses et similarités) ? Pourquoi ?

Questions réponses

Ces 2 méthodes algorithmiques vous paraissent-elles complémentaires et/ou adaptées à des usages différents ?

Oui complémentaires. j'ai utilisé les deux.

En revanche : des questions inutiles ou non pertinentes

Quelle est votre appréciation sur la pertinence des liens générés automatiquement ?

Je n'ai pas pu tester cet aspect là suffisamment

L'interface vous a-t- elle aidée à comprendre les fonctionnalités algorithmiques ?

Oui

L'explication qui vous a été donnée sur le fonctionnement de chacun des algorithmes vous semble t-elle suffisante ?

Oui tout à fait

Est-ce que les questions associées aux fragments de texte mis en relation par l'algorithme 1 (génération de questions) vous ont aidé à appréhender le lien établi ?

Oui c'est une aide globalement intéressante

Est-ce que les mots surlignés dans les fragments de texte mis en relation par l' algo 2 (similarités) vous ont aidé à appréhender le lien établi ?

Je n'ai pas pu tester cette partie

Commentaire libre :

Cette interface mériterait d'être retravaillée visuellement (fond obscure et "actif dans l'affichage") et affichage "bureau"

Il faudrait aussi penser aux modes d'affichage (texte/image)

Elle sera intéressante lorsqu'il y aura les autres types de documents et plus de liens

Conclusion

Quelle est votre impression générale sur le dispositif ?

Très bonne impression en général

Avez-vous des suggestions pour l'amélioration du prototype ?

Quelques éléments signalés dans les réponses.

Commentaire libre sur le protocole d'expérimentation :

Pas assez de temps pour tout explorer dans le protocole de test.

Souhaitez-vous ajouter une remarque, un commentaire ?

J'ai hâte de découvrir l'interface complète.

### Annexe 48 : Les réponses du testeur 20

Connaissez-vous le thème de l'autogestion ?

non

Connaissez-vous la revue Autogestion ?

non

Quelles sont vos appétences en recherche d'information ?

Parcours libre (30 minutes)

Que pensez-vous visuellement de l'interface ?

Attractif, visuel une fois qu'on est entré dans les menus

La navigation au sein de l'interface est-elle fluide ?

On passe facilement de la frise aux fiches. Fluidité entre les pages tout à fait correcte.

Comprenez-vous les modalités d'exploration et les fonctionnalités de recherche ?

Oui mais de manière limitée - il manque des briques d'information sur la manière dont fonctionnent les outils, les concepts utilisés.

Arrivez-vous à vous situer dans le site lorsque vous naviguez ?

Globalement oui - mais je n'ai fait que de l'exploration, je n'ai pas cherché à retrouver des contenus précis que j'aurais déjà vus avant.

Avez-vous consulté les notions ? (même une seule fois)

Oui

Si oui, à partir de quelles interfaces ?

A partir du menu "notions" disponible dans le menu principal en haut à gauche de la page principale.

Si oui, ces informations vous ont-elles été utiles ?

C'est une entrée graphique intéressante pour entrer dans le corpus mais ma compréhension a été gênée car il me manquait des informations :

- comment a été constitué le thésaurus, où le consulter

- légende des graphiques

- ordre de grandeurs d'effectifs sur les histogrammes lors de la sélection flottante

- catégories de notions : un listing à plat des notions de chaque catégorie serait appréciable

Avez-vous consulté les fiches personnages ? (même une seule fois)

Oui

Si oui, ces informations vous ont-elles été utiles ?

je m'en suis servie pour trouver des articles donc oui, c'est utile. En revanche une fois qu'on a la liste d'article et qu'on entre dans un article, comment trouver dans le texte le passage où le personnage serait cité ?

Quelles méthodes de recherche avez-vous utilisées, voire, combinées (moteur de recherche, génération de liens, consultation du catalogue) ?

moteur de recherche : recherche simple donne une liste de résultats. Lors de la consultation d'un des articles de la liste ensuite, je n'ai pas trouvé de fonctionnalité permettant de trouver le mot clé dans le texte de l'article.

Les opérateurs booléens ne semblent pas fonctionner.

J'ai testé une recherche avec deux mots séparés par une virgule, mais ensuite, comment évaluer la pertinence des résultats et retrouver ces mots dans le corps des articles ?

J'ai aussi consulté les revues via la frise chronologique et les sommaires des numéros. Un simple "CTRL+F" permet de trouver les articles dont le titre contient le mot voulu "femme" par exemple....alors qu'avec le moteur de recherche, j'ai l'impression que "femme" peut être soit dans le titre, soit dans le corps d'article...

En passant en mode "texte" sur les articles, j'ai essayé d'avoir des liens liés mais ça ne fonctionnait pas très bien :

- difficulté à dé-selectionner un texte surligné en jaune pour en choisir un autre (solution = fermer et rouvrir la fiche)

- très peu de sélections menant à des liens liés(pas trouvé de questions liées)

- certaines pages sont à moitié texte, à moitié image, donc le bouton "voir le texte" amène parfois à faire disparaître totalement la page (page blanche)

Dans les liens externes en revanche, la connexion avec les fiches de la BnF s'ouvrent parfaitement dans un autre onglet.

Que pensez-vous du principe de bureau de l'interface et de la navigation par fiches ?

Eléonore BESNEHARD CHARD CHARD CHARD CHARD Mémoire de maîtrise Volume d'annexes Information-Documentation Assez simple de passer de l'un à l'autre une fois qu'on a compris le système (mais une petite notice d'explication du site ou FAQ serait assez utile)

Quelles interfaces et/ou fonctionnalités vous semblent être les plus abouties ?

La navigation entre les personnages, les articles et les notions (mais je n'ai fait que de l'exploration, je n'ai pas fait de recherche systématique)

Quels aspects pourraient être améliorés ?

tout l'aspect documentaire et explication de fonctionnement du site, des fonctionnalités, des notions

#### Historique de recherche

Pouvez-vous nous préciser vos méthodes habituelles de recherche documentaire (moteurs de recherche, base de données, approfondissement) ?

moteurs de recherche

Utilisez-vous habituellement les interfaces documentaires en ligne pour vos recherches ?

Si oui, quels avantages y trouvez-vous ?

Ces avantages sont-ils présents ici ?

Commentaire libre :

#### Parcours guidé (30 minutes)

Est-ce que les fonds mis à disposition vous paraissent suffisants pour une investigation sur l'autogestion ? Je n'ai pas de connaissance pertinente de la thématique pour répondre à cette question. Est-ce que ce type d'interface facilite la découverte des données documentaires ? Oui, la navigation permet de trouver des contenus liés à une première entrée que l'on sélectionne. Est-ce que ce type d'interface facilite l'appropriation des données documentaires ? Avez-vous utilisé l'accès aux sources documentaires externes à la revue Autogestion (BNF, Wikidata,…) ? Oui

L'accès à ces sources documentaires externes apporte-il un complément significatif pour la recherche ?

Eléonore BESNEHARD CHARD CHARD CHARD CHARD Mémoire de maîtrise Volume d'annexes Information-Documentation Je n'ai pas exploré ces sources externes en profondeur mais il me semble que cela permet d'élargir les matériaux de recherche de manière conséquente.

Quel point d'entrée dans le corpus avez-vous privilégié (moteur de recherche, revue, personnages, ...) ?

article de revue sélectionné à partir de la page d'accueil (frise chronologique).

Pourquoi?

c'était la demande qui nous était faite ;-)

En quoi cela vous a-t-il été utile ?

Lequel des 2 algorithmes avez-vous le plus utilisé (questions réponses et similarités) ? Pourquoi ?

J'ai essayé les deux.

Je trouve qu'il est difficile de juger de la pertinence des questions liées à partir d'un extrait de texte sans avoir connaissance de l'article complet.

J'aurais bien aimé avoir plus d'explications sur le fonctionnement du module sur les similarités ; je suis allée voir la page sur les inférences qui présentent les textes de l'article source et l'article target avec des passages soulignés, mais les explications ne m'ont pas semblé suffisantes pour comprendre comment se calculait la similarité, et donc avoir un avis sur la pertinence / utilité du résultat.

Ces 2 méthodes algorithmiques vous paraissent-elles complémentaires et/ou adaptées à des usages différents ?

les questions liées : plutôt pour ouvrir le champ des possibles ?

les similarités : plutôt pour travailler à une typologie d'articles / d'auteurs ?

Quelle est votre appréciation sur la pertinence des liens générés automatiquement ?

Les liens ne s'ouvraient pas lors de la séance (firefox!)

L'interface vous a-t- elle aidée à comprendre les fonctionnalités algorithmiques ?

Non, il m'a manqué de documentation pour comprendre comment fonctionnaient les outils et comprendre comment les utiliser.

L'explication qui vous a été donnée sur le fonctionnement de chacun des algorithmes vous semble t-elle suffisante ?

Non

Non, d'autant qu'il était assez compliqué de sélectionner ou de dé-selectionner proprement des extraits de paragraphes, donc difficile de savoir à quoi correspondaient les questions.

Est-ce que les mots surlignés dans les fragments de texte mis en relation par l' algo 2 (similarités) vous ont aidé à appréhender le lien établi ?

Non, je recopie ce que j'ai écrit plus haut :

J'aurais bien aimé avoir plus d'explications sur le fonctionnement du module sur les similarités ; je suis allée voir la page sur les inférences qui présentent les textes de l'article source et l'article target avec des passages soulignés, mais les explications ne m'ont pas semblé suffisantes pour comprendre comment se calculait la similarité, et donc avoir un avis sur la pertinence / utilité du résultat.

### Commentaire libre :

J'ai trouvé les possibilités d'exploration et de navigation entre les différentes entrées intéressantes.

Pour se saisir vraiment des contenus et des outils et envisager un usage "recherche", je pense que l'ajout de documentation explicative sur les notions, les outils, les algo, la signification des résultats est vraiment nécessaire. Des fonctionnalités d'historique et d'espace utilisateur permettant de conserver les références consultées me semblent également indispensables.

#### Conclusion

Quelle est votre impression générale sur le dispositif ?

Navigation agréable mais limites de compréhension des outils par manque de documentation.

Avez-vous des suggestions pour l'amélioration du prototype ?

- documenter les notions, les outils,
- espace de conservation des recherches effectuées pour constituer un corpus
- possibilité d'exporter une liste de références bibliographiques

Commentaire libre sur le protocole d'expérimentation :

Bien calibré pour explorer les différentes fonctionnalités

### Annexe 49 : Transcription de l'entretien collectif de la première session

Consigne donnée aux testeurs par l'équipe Archival et associés : « *Chacun doit donner son ressenti sur la prise en main, la navigation, la pertinence. Chacun prend la parole et donne son ressenti.* »

#### Testeur 5 :

J'ai trouvé ça très intéressant. 2 grands points : 1/ les questions permettent de cibler vraiment sur une partie particulière avec explication de l'état de l'Art lors de la navigation. Certains petits bouts de texte posent question donc avoir la question à côté permettrait d'avoir des questions annexes et liées pour aller chercher sur ce petit bout là , ça m'aurait vraiment intéressée pour mes corpus de recherche.

Avoir la différenciation entre les questions qui permettent de vérifier sur qqes mots les choses connexes et d'un autre coté les articles liés qui permettent de voir sur un plus gros bout de paragraphe des connexions plus globales. Pas de connaissance de la revue auto-gestion mais grand intérêt pour l'étude de ses corpus à elle car très utile. Sur mes corpus à moi ça me serait quand même très très utile.

2/ Dans la consultation libre, tombée par hasard sur article avec intérêt perso sur la grève des femmes donc creusé à partir de cet article là sur le féminisme et l'autogestion qui n'est pas un thème central de la revue et qui n'était pas dans le thésaurus (pas de notion féminisme ou femme ou associée). Permet aussi d'appréhender l'outil avec des choses pas centrales par rapport à la revue. Comparaison entre ce qui est central et annexe dans les thématiques. Permet de voir les liens externes avec le féminisme tandis que pour les thèmes de la revue on reste surtout en interne.

#### Testeur 4 :

Moi j'ai été passionnée par les aspects de surlignage par rapport à QA car répond à une question simple : si j'ai un paquet de texte comme ça en me posant un certain nombre de questions au départ et que j'ai un moyen d'avoir un surlignage auto d'un certain nombre de choses qui vont dans ma problématique, c'est passionnant car permet de faire en un nombre de jour donné pour la recherche -car c'est comme ça qu'on fait- de pouvoir approfondir un certain nombre de questions. Une des choses qui m'a paru intéressante.

Autre, si on tombe sur un titre comme celui-là (la revue Autogestion par exemple) c'est d'avoir une sorte d'histogramme de tous les mots clés dans la revue et en voir certains de faible occurrences ou plus triviaux. Exemple : société tout ça, ça ne m'intéresse pas car sur une revue sur l'autogestion y aura forcément des choses sur la société et l'état mais tomber sur le féminisme si il y en avait ce serait intéressant. Ça me parait

être très intéressant pour avoir des choses pointues. Donc pour moi : surlignage, choses atypiques mais très pointues, c'est les deux choses qui m'intéressent.

Testeur 2 :

A mon sens, trois outils convergents dans la plateforme : une sorte d'encyclopédie avec personnages, contenus ajoutés, base de données sur la revue spécialisée et bureau de travail pour annoter et c'est mêlé, c'est intéressant de le mêler, il y a peut-être d'autres jonctions à faire. Le bureau de travail est pertinent pour les annotations, réorganiser le bureau avec différentes fiches, ça c'est intéressant et ça sort assez bien, ce serait intéressant d'avoir qqes fonctionnalités de base qu'on a quand on fait de la recherche autour de ça (extraction pour téléchargement en PDF pour imprimer, avoir en format plus classique, plus grand etc.)

Pas mal aussi d'avoir le texte surlignable et aussi qu'on puisse passer d'un modèle image à un modèle texte pour extraire des citations. Pour le moteur de recherche, c'est délicat de ne pas avoir des petits résumés ou des petits extraits avec la raison pour laquelle on voit le texte comme pertinent au début qui est une fonctionnalité de base d'accès à une interface documentaire. Concernant la partie notionnelle, moi j'ai quand même du mal avec le fait qu'on tombe sur Wikipédia quand on va chercher une notion mais on m'a dit que c'était transitoire donc je suis rassuré.

Après à côté de ça, sur les notions qui apparaissent par rapport aux articles (Or moi non plus hein c'est pas ma mon corpus on va dire habituel mais je j'ai un intérêt quand même pour l'autogestion vraiment) et par rapport aux auteurs, j'ai trouvé que les concepts qui leur sont habituellement associés ressortent pas parmi les notions qui sont en tout cas transcrites par l'IA, on va plus les trouver dans la bibliographie et donc pour le coup la bibliographie BnF elle est vraiment très utile à mon sens pour faire ressortir les notions beaucoup plus que l'algo.

J'ai compris qu'il y avait 2 algorithmes qui étaient sur de la question/réponse et l'autre sur les connexions entre des auteurs entre eux etc. Sur QA, j'ai pas trouvé que c'était immédiatement, c'était pas systématisé sur la plateforme donc pas évident de retrouver le module donc peut-être le rendre un peu plus facile d'accès immédiatement ça pourrait être sympa car à mon avis il est quand même assez riche au niveau de l'apport.

Equipe Archival : Ce n'est pas une démarche habituelle et donc on voit bien une différence dans les réactions entre ceux qui sont habitués ou non,

Equipe Archival : peut-être qu'il faudrait que ça soit intégré à dans l'interface.

### Eléonore BESNEHARD CHARD CHARD CHARD CHARD Mémoire de maîtrise Volume d'annexes Information-Documentation

Dernier point, La chose qu'on fait quand on va consulter une base de données en général c'est qu'on a déjà une référence et là n'on a pas la possibilité de la mettre et d'être sûr que c'est la première qui sort, là le moteur de recherche ne permet pas ça après si on a la date, on peut se débrouiller en fouinant sur la chronologie mais normalement on ne devrait pas avoir à faire ça.

Testeur 5 : moi j'ai eu du mal à trouver mon article sur les pb de l'autogestion.

#### Testeur 7 :

Si on a le titre et l'année, très facile de trouver dans le sommaire chronologique mais si on a juste un titre spécifique ça devient plus compliqué.

Je suis graphiste donc tout ce qui est graphique ça me parle énormément donc le fait que l'interface ait énormément de champs visuels et qu'on puisse organiser l'information de façon très visuelle c'était un atout pour moi surtout les noms propres. Le fait qu'on puisse limiter et éliminer les grosses occurrences et se centrer sur des termes plus fins, plus précis, permet de faire ressortir des mots-clés qu'on n'aurait pas recherchés au départ. Et pour l'interface bureau, j'étais perturbé par la façon dont il s'organise, il me montre la bonne fiche ensuite il fait glisser cette fiche là il me montre l'autre pour moi, le sens de lecture occidental m'indiquerait que peut être on ouvrirait la fiche de base qu'ensuite s'ouvre la fiche suivante et après la suite comme ça on a toujours la lecture de gauche à droite, c'est plus précis et moins perturbant.

L'autre chose que j'ai trouvé qui était plus accessoire c'était les personnages, on voit les personnages et l'article qui le cite mais quand on l'ouvre on a tout l'article et on n'a pas des outils qui permettraient de souligner spécifiquement ce terme lié à une question spécifique. Ce personnage est cité dans cet article là mais on ne sait pas où, dans quelle partie, il était dissocié du corpus donc là ce serait intéressant de l'associer. Soit avoir la citation spécifique soit savoir dans quel contexte il est mis en avant.

### Testeur 8 :

Je vais tout à fait dans son sens. Dans les articles que j'ai regardés effectivement à un moment il on voit Staline et qu'est-ce qui fait Staline dans le titre là et c'est vrai que il fallait lire tout l'article pour le retrouver y avait pas d'aide c'est exactement la même chose que ce que disait John. Moi je pense que on a évidemment des réflexes et puis ça vous parle de l'histoire de chacun on va tout de suite le moteur de recherche tout en haut, ça c'est professionnel et puis la recherche très structurée enfin surtout dans les musées dans la patrimoine toutes les informations sont très structurées et donc c'est pas immédiat de se laisser aller comme ça avoir les relations entre les articles après l'autre chose c'est de savoir si aussi si l'interface s'adresse à des professionnels de la recherche averti au moins ou au grand public.

Dans certains cas on voit bien sur les questions que c'est plus le grand public parce qu'on va tomber sur des questions générales genre « est-ce que l'union de la gauche a pris en compte de gestion ? » c'est pas nécessairement ce qu'on cherche si on est un professionnel ou si on fait un mémoire par exemple moi j'ai j'ai essayé de regarder tout ce que je voulais à ce temps -il m'aurait fallu 2 h- je sur la lutte des LIP qu'on a vécu, c'est un grand moment de l'autogestion et de débats sur l'autogestion et on trouve des articles dans la revue et j'ai dit à [l'équipe Archival], la première chose qu'on voudrait c'est entendre les LIP et ils sont dans les archives de l'INA.

Equipe Archival : Bientôt ! C'est prévu.

Peut être possible de disposer des textes et interviews et mettre les articles en lien. Y a plusieurs articles sur les LIP, ce serait intéressant, « ça se serait très grand public ! » peut être ça intéresse moins les chercheurs qui font un travail sur les LIP. Tout ça c'est des remarques. Donc il faut choisir soit les chercheurs soit le grand public à mon avis. La similarité c'est plutôt pour les chercheurs, les questions réponses c'est plutôt pour le grand public. C'est un grand pas innovant sur la lecture des textes. On peut améliorer tout ça.

Testeur 4 : petite incise entre : le chercheur grand public et le chercheur chercheur, il y a peut-être aussi pas mal d'intermédiaires y compris dans les professionnels et qui ont justement besoin de quelque chose qui est entre les deux et cette chose hybride on la trouve beaucoup à mon avis.

Et ça me parait intéressant, un journaliste, un cinéaste.

Equipe Archival : On est hybride non pas par choix, on l'a été un peu par défaut si puisque y avait quand même l'ambition de faire une interface interactive et intéressante qui intègre des fonctionnalités traditionnelles et en même temps de valoriser le travail pour lequel vraiment l'ANR nous avait mandaté surtout les collègues informaticiens donc c'est vrai que elle est nécessairement hybride, elle sera plus attractive quand elle aura la dimension multimodale avec les sons, avec les textes, avec la vidéo. C'est à dire que c'est vrai, je pense qu'il y a des hybridations, enfin elle est dans un état d'aboutissement relatif voilà aussi bien en termes d'attractivité que qu'en termes de fonctionnalités, de démonstration des fonctionnalités.

Dans les musées, on a deux niveaux de recherche sur les grandes bases (tous les grands musées aujourd'hui ont leurs collections en ligne) : il y a la recherche simple/ libre, on met un mot et après on regarde les images qui sortent et puis la recherche avancée et on sait que il n'y a pas grand monde qui l'utilise, c'est plus délicat mais quand on cherche vraiment, le chercheur ou celui qui est étudiant peut y trouver des choses.

### Testeur 6 :

Sur première partie découverte autonome, j'ai aussi regardé la grève des femmes, partie sur le féminisme sans avoir d'article d'entrée donc du mal à créer le dialogue entre différents articles sur le sujet qui m'intéressait. Du coup -je suppose- le fait de sortir des notions déjà enregistrées (même si ça apparaissait dans les motsclés) on voit qu'on sort de ce qui est prévu. Il y a peut-être quelque chose à creuser là-dessus plus général que les femmes et le féminisme. Sur l'interface (notions et personnages) ce serait intéressant de pouvoir réduire ou sélectionner -en tout cas moi ça m'a manqué- parce que du coup on doit faire défiler les personnages pour arriver à ceux qui nous intéressent on ne peut pas sélectionner que les auteurs ou que les contributeurs. Sur les notions, on peut réduire le champ selon les termes qui sont utilisés mais pas vraiment sélectionner (je rentre dans des détails pardon, je ne suis pas chercheuse donc je balance tout ce qui me passe par la tête). Sur les questions, je trouvé que le fond de ce que je lisais était intéressant, cad que en cliquant sur les questions je trouvais des informations qui parlaient vraiment du sujet et apportaient vraiment des informations complémentaires ce qui n'était pas forcément le cas sur l'autre partie mais que par contre c'est pas forcément évident que c'est ça qu'on va trouver derrière, la première question elle est toujours un peu bizarre, et on a l'impression que c'est genre un truc presque enfantin qui répond au texte genre comme si on était en guide de lecture en cours de français. Et donc du coup, c'est pas évident de se dire qu'on cliquant dessus pour le coup on va arriver à une réelle information.

#### Testeur 3 :

J'ai l'impression en vous écoutant, je me rends compte que je suis passé assez largement à côté de l'outil. Je suis d'accord avec pas mal de points positifs ou négatifs qui ont été dits jusqu'à présent, je n'y reviens pas. Mais visuellement, je trouve que c'est très réussi, on se repère bien. Je suis assez d'accord avec ce que vous disiez toute à l'heure sur le sens de lecture, effectivement, on voudrait pouvoir garder le texte alors qu'il a tendance à se déplacer sur la droite. Pour aller rapidement à ce qui m'a le plus posé problème c'est ce module de questions/ réponses. Les questions étaient souvent extraordinairement artificielles.

Voilà, je ne sais pas comment elles étaient générées. Les questions ça m'a rappelé les questionnaires militaires avec des questions absurdes : De quoi sont les pieds ? La réponse était : ''les pieds sont l'objet de soins constants de la part des soldats''. C'était un peu de cet ordre-là et je me dis finalement au bout du compte, si c'était finalement une succession de concepts -moi en tout cas-, je m'y retrouverais mieux. Après, moi j'ai vraiment une pratique de lecteur, je me rends compte que je suis face à un texte et je commence à le lire, j'ai essayé du coup de sélectionner des grands paragraphes, ça c'est pour moi une grande difficulté, je voulais

#### Eléonore BESNEHARD CHARD CHARD CHARGE EN CONTROLLER EN L'ANNE DE Mémoire de maîtrise Volume d'annexes Information-Documentation

sélectionner un paragraphe sur deux pages et c'était pas possible de le faire, toujours sur une seule page. Parfois j'avais un paragraphe sur deux pages et je ne pouvais pas le surligner.

Après je reconnais tout à fait qu'une fois qu'on est et qu'on clique sur la question, qu'on voit les liens, on peut tomber sur des articles qui permettent d'aller d'article en article. Mais pour éclairer en revanche pour ce qui est d'éclairer le texte à proprement dit sur lequel on travaille, il y a quelque chose qui n'a pas fonctionné. Je n'ai pas vu l'intérêt, parfois j'ai même vu des contresens, c'est-à-dire qu'il y avait des questions qui étaient liées à des passages dans le texte et c'était purement un contresens. C'était difficile, ça ne répondait pas à la question, ce qui n'est pas très grave parce qu'après on lit etc. mais il y avait cette difficulté. Je me demande, quand on lit un texte, on voit tous les liens qu'il y a à l'intérieur du texte et là il y avait qqch qui manquait notamment sur les auteurs, je n'y reviens pas car ça a été dit par exemple le fait que ce soit souligné et avec nos pratiques, je ne sais pas moi dans Cairn ou dans Gallica on peut trouver toutes les occurrences, là moi je n'y arrivais pas.

Equipe Archival : c'est normal.

#### Testeur 1 :

Personnellement j'ai eu une impression de vivre une expérience de lecture augmentée. Je préfèrerais le terme d'augmentée plutôt que d'assistée. Mes commentaires de fonds : globalement je les ressens comme plutôt favorables bien que l'expérimentation était très brève, trop courte pour aller du résultat qu'il aurait fallu cribler par des biais différents mais le ressenti final est que j'estime ne pas avoir été bridé dans ma consultation par des impasses qui se seraient révélées vaines.

Donc c'est lié à plusieurs raisons : le corpus qui est riche et très ouvert en même temps sur une temporalité restreinte et contemporaine qui en facilite l'appréhension et au-delà j'estime -alors je ne sais pas si le terme productivité rimera avec autogestion- mais j'estime que le système est productif dans le sens où il m'a permis d'entrer très vite dans le corpus et d'en exploiter des facettes que je n'aurai pas forcément appréhendées ou ressenties à priori donc j'ai fait exprès de traverser la généricité donc je suis parti sur Mai 68/ Proudhon car hélas ma compétence historique sera limitée à ça. Et à partir de là, j'ai pu assez vite aller à du plus spécifique, du plus précis et en même temps plus éclairant sur le fonds. Après au niveau de la méthodologie, je pense que les principes de rating et de matching sont bons, je n'ai pas dit pertinents mais ils sont bons. Ils sont robustes car ils répondent, après ils répondent bien ou pas ? Je n'ai pas eu le temps de les éprouver suffisamment. Il faudrait avoir une campagne scientifique pour le coup avec des critères, là en quelques minutes ce n'était pas possible.

### Eléonore BESNEHARD CHARD CHARD CHARGE EN CONTROLLER EN L'ANNE DE Mémoire de maîtrise Volume d'annexes Information-Documentation

Le système a quand même de la ressource et je ne pense pas l'avoir mis en défaut, évidemment on comprend qu'il y a des nuances et des liens techniques je préférerais dire manquants plutôt que défaillants qu'on pourrait imaginer. Ce qui m'a le plus manqué c'est les surlignages et les pouces pour savoir est-ce que j'ai répondu ou pas, ce n'est pas grave, on comprend que ce sera fait un jour.

Après comment aller au-delà ? mon avis s'arrêtera là, pour aller plus loin, il faudrait le confier à une communauté élargie sur une temporalité plus grande du style un mois ou trois mois d'une quinzaine de chercheurs et là je pense que vous obtiendrez en retour de la critique constructive et de l'orientation plus fine. Bcp de choses ont été dites que je rejoins et dire qu'encore une fois, je considère mon expérience de ce matin comme plutôt favorable. C'est une bonne direction de recherche.

#### Testeur 10 :

Félicitations pour ce projet, c'est impressionnant. Dans la continuation des choses dites. La gestion de la bibliographie et des outils complexes comme ça pour de la lecture augmentée et pour développer ça, c'est comme une compétence en même temps. Ce sont des outils complexes et en même temps, l'interface : dans une première partie, je me suis senti un peu perdu un certain moment sur la complexité de l'interface.

Mais voilà au fur et à mesure, j'ai commencé à me retrouver sur le contexte, sur l'interface, j'ai commencé à naviguer à chercher partout et quand on a fait l'exercice sur un texte, sur un article particulier, j'ai commencé par un personnage par exemple Proudhon, je cherche le personnage et dans ce moment la 1er problème car difficile de trouver Proudhon sur la liste donc je pense ajouter une aide sur l'interface, un petit Abécédaire ce serait plus facile pour trouver l'info et même temps ajouter une option de moteur de recherche sur les personnages par exemple. Après sur les notions par exemple, c'est très intéressant la situation de naviguer à partir des mots-clés et les sélectionner comme elle m'avait montré1, les catégories mais ce n'est pas évident mais c'est intéressant on peut chercher effacer sélectionner et refaire la requête pour identifier les mots-clés un peu plus facilement.

Après sur les articles, c'était très intéressant cette possibilité de sélectionner et identifier une partie du texte pour voir ce que l'algorithme nous montre comme suggestion, ça c'est vraiment intéressant. En même temps, la possibilité de navigation par mots-clés sur chaque page, dans certains moments, m'a perturbé car sur chaque page il y avait des mots-clés, à certains moments, je pensais à un petit résumé ou une petite interface avec les mots clés sur le côté je ne sais pas mais c'était très intéressant.

Les mots-clés pour une méthode exploratoire c'est très pratique. En même temps, les questions dans un contexte pédagogique, je trouve que c'est aussi très bien (pour préparer des choses complexes sur les articles, des questions etc). Je vous félicite, c'est un travail énorme.

### Testeur 9 :

J'ai des commentaires aussi communs avec pratiquement tout le monde, je vais commencer par la première, comme on est dans une démarche de recherche documentaire destinée à des publics donc la question est : « A qui est destinée l'interface ? Est-ce que c'est pour un public plus ou moins habitué à la recherche documentaire pour des usagers lambdas ? » Eventuellement l'interface, il y a une richesse de mise en correspondance des articles des mots-clés des concepts des thésaurus etc ça fait que arriver sur une expérimentation comme ça d'un coup, ça perturbe un petit peu. Je pourrais parler un petit peu sur les aspects fonctionnels ou sur le contenu : le contenu je le connaissais pas, la revue je ne la connaissais pas, éventuellement pour mener une recherche documentaire ou expérimenter une recherche documentaire, on doit être motivé par une thématique éventuellement. La thématique je la découvre, je veux dire la thématique et le corpus, ce n'est pas très motivant pour moi de mener une réelle recherche documentaire donc on tâtonne un peu, on essaie de s'intéresser à tel article à tel passage.

Donc moi je suis resté bcp sur le côté fonctionnel. Eventuellement, ce qui a été dit par [testeur 2], quand on arrive sur un outil de recherche documentaire et d'aide à la recherche documentaire on attend un moteur de recherche on commence généralement par ça quoi, n'importe qui.

En Tunisie pendant un colloque sur les pratiques documentaires de nos étudiants, est ce que vous allez à la bibliothèque, est ce que vous faites ceci cela « qu'est-ce que vous utilisez ? Google ! » C'est la première des choses. Vous cherchez quoi selon la motivation de la recherche ? Quelques mots-clés ou un intitulé « l'apport du numérique au patrimoine culturel » bah je tape et je commence à filtrer. Voilà donc ce qui a été dit tout à l'heure par [testeur 2], il faut un moteur de recherche puissant avec une indexation puissante derrière pour que ça puisse donner des résultats pertinents, motivés et à partir de là on pourrait aller sur l'interface, présenter des articles et pouvoir par la suite suivre les concepts.

Autre chose, on a la liste des mots-clés pour arriver par l'interface et moi, je me suis intéressé à un mot clé qui était dans l'article, il n'y a pas de correspondance avec le concept en face cad que les listes ne sont pas les mêmes, je voulais « classe », la notion de classe et je cherchais et il n'était pas cliquable et je cherche à côté je n'ai pas trouvé sur quel concept je dois cliquer ! Donc là je dois pas partir de classe ? Quand on est intéressé par des notions bah là ça a coincé et j'ai commencé à faire un effort.

Après c'est vrai que tout ce qui est questions moi je vous rejoins, c'est vrai que ça reste un peu superficiel. « Je vais bien. Comment il va ? Et bah il va bien ! » On ne constate pas une richesse sémantique qui permet d'aller plus loin, si on génère des questions, c'est forcément pour aller sémantiquement un peu plus loin sur des contenus. Si on est sur les mêmes éléments que la source, ça ne m'apporte pas beaucoup. Actuellement on

### Eléonore BESNEHARD CHARD CHARD CHARGE EN CONTROLLER EN L'ANNE DE Mémoire de maîtrise Volume d'annexes Information-Documentation

test un peu ChatGPT tous et bon on se pose après la question, il est où le plus à part que ça aide vraiment à faire une synthèse. Qu'est-ce que ça apporte pour la recherche documentaire en interne et en externe ? L'autre point évoqué c'est [testeur 4] par rapport à la similarité sémantique des textes classiques mais la mise en évidence n'est pas facile entre cette similarité et le degré de couleur.

Après il faut faire un effort cognitif important pour dire là c'est plus dense, est-ce que ça renvoie à la même chose ? La correspondance et la mise en évidence avec les couleurs ça ne m'a pas apporté grand-chose, j'ai lu le texte et après j'ai regardé le texte et j'ai dit ah oui c'est vrai qu'il y a une ressemblance mais ce nuage de couleurs, ce n'est pas évident de le comprendre. Il faut peut-être comprendre une façon de prouver la similarité entre les deux quoi (des couleurs différentes, une densité de couleurs différentes). Après c'est vrai que c'est une interface en cours d'expérimentation, elle est riche avec beaucoup de choses qu'il faut encore tester et expérimenter auprès d'autres personnes.

# Annexe 50 : Transcription de l'entretien collectif de la deuxième session Consigne donnée par l'équipe Archival et associés : « On souhaiterait avoir vos retours sur l'expérimentation pour dire ce que vous pensez des interfaces. »

### Testeur 11 :

L'interface est chouette, c'est que j'expliquais un peu [aux associés], quand je découvre un site, j'ai un peu le syndrome de cliquer compulsivement un peu partout pour voir comment ça se passe/ les fonctionnalités et ensuite prendre le temps pour des recherches un peu plus ciblées. Différence entre deux démarches, attention profonde et survol. Je zoom sur un truc qui m'intéresse, pour dézoomer pour prendre du recul et du coup les fonctions génératives de questions ça permet de prendre du temps sur une notion qu'on veut approfondir. Pour moi, l'association de textes c'est une façon de dézoomer et prendre du recul pour explorer.

Mention spéciale pour la dataviz, je trouve que ça manque beaucoup parfois sur ce principe et ça permet d'avoir des métriques pour avoir une vue d'ensemble sur un corpus et des fois je trouve c'est ce qui manque d'avoir des ordres de grandeurs pour telle ou telle notion, tel ou tel mot-clé. Ça ça m'intéresse fortement en tant qu'utilisateur et aussi pour le texte, j'ai trouvé la manipulation de texte un peu plus difficile, moi souvent j'ouvre plein d'onglets à droite et gauche et c'est compliqué le format (impossibilité de mettre sur un grand écran, étirer, je sais que c'est un prototype mais des notions d'export aussi) pour l'avoir en local quelque part et l'emporter avec moi.

Equipe Archival : la problématique de lecture ce n'est pas évident !

C'est ça, le survol fonctionne très bien, l'exploration très très bien mais quand je prends du temps pour me concentrer, c'est vrai que j'ai du mal à prendre en main.

#### Testeur 15 :

C'est des remarques assez spécifiques mais j'ai bien aimé les points notions. Ma première remarque c'est en regardant le chapeau introductif de la revue c'est écrit qu'elle est interdisciplinaire (anthropologie, droit, histoire, ...) et en fait ces notions-là de disciplines on ne les voit plus réapparaître après dans la navigation alors que ce serait des facettes vraiment intéressantes (l'apport de telle ou telle discipline, de telle ou telle notion). Et donc je ne sais pas si c'est des données, métadonnées que vous avez déjà dans vos bases ou pas.

Et du coup sinon dans les notions ça fonctionnait pas mal mais comment les 4 catégories ont-elles été réalisées ? Eventuellement donner une légende pour expliquer la classification et là on pourrait avoir une place

pour faire apparaître les disciplines. Après je me suis demandé pourquoi dans l'onglet personnages on ne reconnaît pas la même logique que pour les notions.

Equipe Archival : En vrai c'était prévu au départ, ce qu'on aurait voulu faire c'est différentes dataviz sur les notions et personnages, on a essayé de faire les différents possibles et encore il en manque, je voulais ajouter un histogramme qui fasse la présence de tel personnage et de telle notion dans tel numéro. On a pas eu le temps encore de le développer.

Associés : Et sur la génération des liens, tu as pu tester un peu [testeur 15] ?

Oui oui j'ai testé, moi plusieurs fois ça a buggé quand j'essayais de générer l'explication de l'inférence et du lien, ça n'apparaît pas mais je sais qu'il y a des liens quand je clique mais je ne sais pas comment enfin je ne vois pas le fonctionnement du mécanisme d'attention. C'est dommage car cet écran là je l'aimais vraiment beaucoup et je regrette que ce ne soit pas un des points qui permette après d'aller vers les autres articles en question.

Equipe Archival : pareil, l'idée ce serait peut-être de reventiler à l'intérieur de la première interface, comme on a un effet de surlignage pour les questions, qu'on ait à peu près le même algorithme en fait. Que le traitement soit à peu près le même sur les deux textes. Après moi j'ai peur -et je ne sais pas ce que vous en pensez- parce que c'est déjà très dense, très difficile à lire et écrit très petit, ça me fait un peu peur en termes de surcharge d'informations dans des zones toutes petites.

C'est ça, c'est pour ça que ça fait du bien d'être dans quelque chose de large.

Equipe Archival : peut-être qu'il faudrait penser dans la même interface des dives qui s'ouvrent et qu'on puisse étaler comme ça, ça répondrait peut-être aussi à cette préoccupation de comment on fait lire le texte ?

Voilà et prendre cette idée de bureau de façon plus élastique.

Euquipe Archival : Ce n'est pas du tout évident car ça reste de la technologie web, donc on est pas dans une appli avec une techno qui fait du desktop et qui est quand même peut-être plus pratique pour faire des fenêtres épurées et tout, là on est vraiment sur un site web. Peut-être que c'est pas un bon choix au départ de faire un site web ? Mais en même temps on était partis là-dessus. Et pour la distribution du truc, son avantage c'est du web donc une grande portabilité, n'y a pas d'installation etc. Mais y a des vraies problématiques dès qu'on commence à surcharger l'écran et on ne parle même pas de responsive.

Voilà sinon c'est impressionnant et efficace notamment dans la possibilité des liens que ça génère etc.

### Testeur 16 :

Au contraire sur cet enjeu de l'interface, de gestion des fiches, je trouve que vous vous en sortez très bien. J'ai bien aimé l'écran de travail latéral, on peut empiler les fiches, le switch entre l'écran de travail, les fiches, les documents et les outils. On aimerait bien tous avoir ça pour les portails de recherches documentaires en général : un espace de travail et puis des fonctionnalités avancées. Mais moins convaincu par les questions, elles sont souvent, vous générez des questions syntaxiquement tirées du texte mais elles sont parfois gratuites, il n'y a pas de liens forts avec le contenu. Pour l'utilisateur c'est très surprenant aussi de ne pas avoir de questions parce qu'on s'attend à en avoir et souvent, il n'y en a pas.

Vous expliquez pourquoi mais du point de vue utilisateur c'est très perturbant. Les questions, j'ai l'impression qu'il est très pertinent pour rebondir à partir des notions et mots clés et découvrir autre chose. Mais en général ça n'éclaire pas le propos car on part des liens syntaxiques et ça fait sens. Elles sont en bon français mais en général elles ne sont pas liées au passage par contre elles permettent assez facilement de rebondir sur d'autres passages, d'autres articles.

La similarité est utile avec des limites aussi (échelle réduite, bruit) mais l'évaluation de la similarité avec la coloration, cognitivement c'est très difficile parce que c'est pas comme une carte d'activation avec une image. Le modèle nous a remonté un chat, on voit des oreilles. La c'est du mot, c'est du texte, ca contraint l'utilisateur à lire deux paragraphes simultanément avec en plus cette notion de valeur de pertinence dans le code couleur. C'est très difficile à la fois je pense pour évaluer pour vous pour la pertinence et l'utilisateur pour l'usage. Ça demande trop d'efforts.

Equipe Archival : l'usage on peut l'imaginer comme une surcouche qu'on demande.

Peut-être diminuer car y a des passages qui sont presque tous colorés. Mais j'adore l'interface.

#### Testeur 12 :

Que dire ? Comme [testeur 16], j'ai trouvé intéressant de signaler qu'on peut le faire jouer sur un mot, deux mots, un paragraphe ou une page complète mais perturbé par le surlignage je n'ai pas compris le dégradé bleu foncé au bleu clair et j'ai cherché à comprendre ce que ça signifiait, si c'était plus proche du terme initial ou pas, et j'ai pas très bien compris. C'est ce qui est perturbant dans l'interface c'est la dissociation en fait dans les premières pages de dataviz en fait sur l'ensemble du corpus (les graphes sur les notions) et l'interface de recherche après par numéro et par article en fait du coup, on perd cette vision d'ensemble du corpus et on est incité à plonger directement avec un degré très fin finalement.

### Eléonore BESNEHARD CHARD CHARD CHARGE EN CONTROLLER EN L'ANNE DE Mémoire de maîtrise Volume d'annexes Information-Documentation

On est obligé de comprendre les algorithmes et de lire, on perd la vision d'ensemble sur les articles et la revue. Surtout que les mots clés et mots du thésaurus fonctionnent page par page. Je n'ai pas très bien compris le nombre de mots clés et le nombre de mots du thésaurus dans chaque page et les notions liées car on en avait si peu finalement qui étaient liées. Je ne comprends pas pourquoi celles-ci et pas telles autres, quand je lis les pages je vois des notions qui me paraissent récurrentes et statistiquement nombreuses dans l'article mais que je ne trouve pas dans les notions liées car je ne comprends pas donc je me pose des questions, pourquoi il n'y a que ces notions-là ? Pareil pour les personnages.

Equipe Archival : réponse : on a pris les dix premiers soit ceux qui avaient le plus gros score cumulé à l'échelle de l'article. Pb de volumétrie de contenus affichés mais c'est vrai que c'est perturbant de s'attacher à des notions qu'on voit sur les pages et de pas les retrouver sur le général de l'article.

Pareil pour les personnages, on travaille en bibliothèques, la recherche par entités nommées c'est qqch que tout le monde met en avant, on fait plein de programmes pour rechercher les entités nommées. Là je lis un article qui met en avant plein de noms intéressants sur lesquels j'ai envie de rebondir, je clique sur « personnages cités » et il n'y en a qu'un. Ils sont où les autres ? Celui qui m'intéresse ? Je ne comprends pas pourquoi lui, pourquoi seulement lui ?

Equipe Archival : dimension démonstrateur, on n'a pas non plus eu le temps, c'est encore un test. Niveau temps on a développé jusqu'à y a pas du tout longtemps. La logique veut que tous les personnages ressortent mais il y a encore des bugs.

Vous me dites personnages cités et je ne les vois pas dans la liste ??? Par exemple, Michel Chevalier est important dans l'article et cité plusieurs fois mais il n'est pas cité alors que Louis Blanc présent aussi mais moins l'est pour sa part. Mais surtout perte d'une vision d'ensemble sur le numéro ou l'article d'autant plus que les mots clés sont mis à la page.

Equipe Archival : ce n'est peut-être même pas utile en fait ?

Ca brouille énormément l'information, on perd la vue d'ensemble.

Equipe Archival : Il y en a trop à la page ou pas assez au niveau de l'article du coup ? Vous aurez souhaité retrouver plus d'infos ?

Ou une synthèse pour l'article ? On a que les notions liées en synthèse parce que finalement les personnages liés sont moins liés au passage qu'à l'article. Pour avoir une vision d'ensemble.

Testeur 16 : peut-être aussi dans ce démonstrateur, vous mettez l'accent à la fois sur la nouveauté (IA, qu'est-ce qu'elle peut apporter à la RI ?) et le monde ancien avec la recherche par mots-clés mais il n'y a pas non plus toute la performance.

Equipe Archival : c'est vrai que ça a un côté un peu déceptif, on a pas travaillé sur les entités nommées sur le moteur de recherche, on s'est focalisés sur les liens, la vision d'un article est pas très travaillée, je comprends que ça puisse avoir un aspect un peu déceptif notamment pour les entités nommées car la matière elle est là mais pas forcément mise en valeur.

Testeur 16 : les mots-clés à la page dans ce démonstrateur ce n'est pas forcément obligatoire de les afficher.

Dernière remarque sur les algos et notamment la similarité, le target je voudrais aussi qu'il soit sourcé, je ne comprends pas est-ce que ça vient du même article ? D'un autre article ? On a besoin de la source du target, c'est très perturbant là en fait.

Equipe Archival : il manque le titre sur la page effectivement. Et puis ça recadre l'attente, c'est précieux [les retours des testeurs].

Testeur 14 :

Même remarque sur les articles liés, des fois on ne sait pas où on va ni quel est le périmètre, est-ce qu'il y a une revue ou plusieurs ? On ne sait pas trop ce qu'on interroge et sinon ça fonctionne bien, j'étais très satisfait mais plutôt lecture au niveau du paragraphe et donc ça marche. Au niveau similarités, questions, ça fonctionnait bien.

Je vais me focaliser plus sur le bouton lire l'article, je n'ai pas bien compris ce qu'il apportait, je pensais si je faisais ça que j'allais remonter en haut de l'article parce que j'étais plus dans de la lecture paragraphe par paragraphe. J'aimerais une présentation plus bibliographique de l'article, pouvoir exporter la référence, lire les mots-clés) et peut être pouvoir choisir d'avoir tout l'article en mode image ou en mode texte. Ma déception était plus sur ce bouton lire l'article parce que j'en attendais beaucoup.

Mais sinon au niveau de ma lecture paragraphe par paragraphe les fonctionnalités marchaient bien, moi je l'ai vu un peu plus comme une facilitation à la lecture (avec plusieurs articles en même temps) et ça fonctionnait bien même si des fois j'étais un peu perdu et il y avait des petits bugs etc. Pour les entités, je n'ai pas trop utilisé et je n'ai pas du tout éprouvé le besoin pour être honnête, j'ai essayé une ou deux fois mais ça m'éloignait de ma recherche.

Derniers trucs généraux, je trouvais ça bien de pouvoir travailler au niveau du paragraphe, ça marchait bien. J'ai vu ça un peu plus comme un bureau de travail à tel point que je me suis dit que ce serait sympa quand même de pouvoir ajouter ses propres notions au thésaurus.

#### Volume d'annexes Information-Documentation

# Eléonore BESNEHARD CHARD CHARD CHARGE EN CONTROLLER EN L'ANNE DE Mémoire de maîtrise

Ça serait encore plus fin, ça a l'air de bien marcher, c'est frustrant quand même de pas avoir la main sur le thésaurus car on sent quand même qu'il est très central. On a certes les plus grands termes mais ce n'est pas forcément les plus intéressants. On n'a pas de navigation vraiment dedans, on ne peut pas réellement les manipuler etc, ça manque un peu pour appréhender. Avoir un mode lecture c'est quand même bien mais grisé sur grisé, il faudrait peut-être faire une couleur plus claire etc parce que des fois on ne sait plus où on est, ce qu'on a fermé, ça faciliterait la lecture surtout quand on a une lecture comparative. Pareil sur thésaurus, on trouve un terme qui nous plait, par exemple éducation, on sait qu'il y a 13 articles mais on ne peut pas cliquer dessus, c'est frustrant.

Equipe Archival : oui mais des fois ça ne marche pas en fait. Dans l'absolu normalement on peut cliquer mais des fois ça bug, j'ai eu très très peur toute la journée.

Voir aussi comment on peut récupérer sa session de travail, moi j'ai fait une lecture assez fine donc j'aurai bien aimé avoir un historique, un panier en fait je n'ai pas lu au niveau de l'article mais au niveau du bloc, c'est cet historique là que j'aurais voulu conserver (garder la trace des blocs et des surlignages). J'ai trouvé ça efficace pour travailler au niveau du paragraphe quoi.

#### Equipe Archival : donc au plus près du texte

Voilà et surtout si c'est sur un corpus plus large, là les premières entrées recherche la liste de résultats, … On peut faire mieux. Après on est des professionnels des listes de résultats, on est un peu maniaques peut-être, on ne sait pas où on en est, quand on a 3 ou 4 résultats on comprend que c'est dans le même article mais ce n'est pas d'une clarté absolue. Pareil, niveau ergo il faut encore travailler, pareil quand on masque et qu'on revient, il nous remet en haut alors qu'on a peut-être commencé à travailler plus loin, pareil si on reclique des fois ça marche et des fois il ne l'ouvre pas. Il y a des petites améliorations d'ergonomie qui peuvent vraiment faciliter la navigation.

#### Testeur 13 :

Merci beaucoup pour cet exercice très intéressant, comme tout bibliothécaire, le principe du fonctionnement par fiche j'aime beaucoup, je trouve ça très lisible très fonctionnel. J'ai adoré, alors ça peut paraître tout bête, la disposition de droite à gauche, moi d'avoir mon chemin de fer avec des fiches de droite à gauche ça me facilite beaucoup la vie. J'ai trouvé ça très intéressant. On a bcp de texte à l'écran, s'il fallait chercher une interface responsive je ne sais pas trop comment on ferait mais pour moi ce n'est pas grave. Mais on aurait besoin quand même peut-être en termes d'utilisabilité soit de quelque chose qui focalise un peu plus sur les éléments de texte qui sont vraiment intéressants au moment de la navigation (c'est très compliqué à déterminer en amont) soit d'avoir la possibilité d'avoir moi, en tant qu'utilisateur de zoomer, d'afficher les zones car là

### Eléonore BESNEHARD CHARD CHARD CHARGE EN CONTROLLER EN L'ANNE DE Mémoire de maîtrise

Volume d'annexes Information-Documentation

c'est beaucoup d'informations dans un environnement qui est assez complexe et déroutant, on aurait besoin d'un peu de simplicité en fait dans l'interface.

Alors sur les notions, la présentation des thèmes moi j'avais juste une petite chose (alors je trouve ça très bien quand même d'avoir d'avoir les datavisualisations, c'est très utile) très bien d'avoir la possibilité de découvrir les notions, c'est vraiment important dans une logique de découvrabilité. Par contre, j'aurais besoin d'un peu plus d'explicitation entre ce qui vient du thésaurus et ce qui vient des mots-clés, vous l'avez expliqué rapidement mais ça peut être sous forme d'outil, de quelque chose en tout cas qui me rendra facilement la différence entre les deux listes de concepts. Et à contrario, ça serait intéressant pour moi d'avoir un petit peu de l'enrichissement de ces concepts, alors là j'ai bien compris que quand on affiche une fiche de concepts qu'on garde les alias Wikidata pour en garder une trace. Enfin moi, j'aimerais bien avoir aussi des liens vers d'autres concepts y compris en dehors des référentiels utilisés. Par exemple, si on utilise DataBnF, sans aller chercher Rameau (beaucoup de gens s'y cassent les dents) avoir le concept de niveau supérieur et le concept de niveau inférieur ça serait pas mal, ou juste le concept associé.

Equipe Archival : ça serait l'idéal

Equipe Archival : Oui on n'a pas encore étudié le lien avec rameau. Effectivement ce thésaurus il a été construit un peu de façon autonome et on l'avait envisagé un moment…

Partir de Rameau ce serait de la folie ! [rire]

Equipe Archival : on y songe par ailleurs…

Moi ce qui me vient à l'esprit, c'est en extraire quelques éléments de hiérarchie ce qui permet d'élargir un petit peu, de découvrir. Alors moi, je trouve extrêmement intéressant l'algorithme proposé, c'est tout nouveau pour moi, je me suis plongé dedans avec grand intérêt, c'est complexe aussi bien quand on essaye d'évaluer si la question est pertinente dans une logique de compréhension du domaine et si c'est pertinent même par rapport à ce qu'on a sélectionné. On s'y perd un petit peu. J'aurais tendance à penser qu'on aurait une question plus pertinente si on va taper dans le début de l'article, dans l'introduction ou dans la conclusion parce que c'est l'endroit où les concepts traités sont plus ramassés.

Et en testant -même très rapidement- j'ai l'impression que ça marchait mieux effectivement, c'est peut-être dommage de se limiter à ça parce qu'un moment on finira par retomber sur la recherche dans les abstracts, ça éloignera peut-être du caractère innovant de cette démarche mais je me dis qu'il y a quelque chose à trouver dans la manière dont on permet ou dont on traite les questions selon l'endroit où je me trouve. La hiérarchisation est sans doute très complexe à mettre en place mais c'est sans doute intéressant.

### Eléonore BESNEHARD CHARD CHARD CHARGE EN CONTROLLER EN L'ANNE DE Mémoire de maîtrise Volume d'annexes Information-Documentation

Je suis très fan de l'idée de rendre explicites les mécanismes de rapprochement par similarité, alors avec les couleurs effectivement c'est difficile, je m'y suis repris à plusieurs fois pour essayer de comprendre les liens. J'ai fait l'effort de regarder toute une page où il y avait 7 ou 8 sources et target associatifs. En gros, c'était une fois positif, une fois je ne vois pas, une fois oui ou à peu près, une fois c'est compliqué de s'y retrouver. Donc j'ai rien contre le mécanisme, je le trouve vraiment intéressant mais je ne sais pas si ça doit être systématiquement proposé ou si faut quelque chose qui permette de filtrer un peu. Alors voilà, pour l'instant c'est encore un petit peu difficilement exploitable pour moi, même si ça reste très stimulant.

Il me manque aussi, testeur 14 en parlait tout à l'heure, la possibilité d'exporter mon travail sous quelques formes que ce soit ou même de revenir à l'historique de session. Un moment dans le questionnaire, il y avait la question de l'appropriation, moi pour m'approprier l'outil, j'ai besoin de pouvoir en ressortir quelque chose et l'intégrer à mes propres outils de travail, il me faudrait quelque chose pour le faire.

Et une dernière remarque -je souscris à tout ce qui a été dit avant- pour tester à fond (parce que comme c'est une grande découverte) c'est complexe, j'aurais besoin en fait qu'on me demande de produire quelque chose de précis alors c'est compliqué dans le cadre d'un test car ça prend beaucoup de temps mais voilà pourquoi pas demander par exemple à des panels d'étudiants de produire un petit article Wikipédia. Enfin voilà ça peut se faire assez vite, ça oblige à aller naviguer dans les concepts, d'aller chercher des sources précises. Je trouve que ce serait un exercice intéressant à proposer pour un test.

Testeur 12 : Je me demandais aussi, il pourrait y avoir des fonctionnalités de suggestions de notions par rapport à ce qu'on a dit. Quand on a une notion, elle serait liée, comme on l'a dit avec rameau, avec une notion supérieure, inférieure etc. Et même, je me disais par rapport à nos recherches, nos données personnelles de recherche en rapport avec ce qu'on a consulté, il pourrait y avoir des suggestions, ça pourrait être intéressant. Parce que, on ne les voit pas forcément et j'ai mis du temps à trouver dans la datavisualisation.

Equipe Archival : on a un projet aussi mais pour l'instant c'est un prototype, on va dire que c'est une maquette de fouille à partir des notions mais de fouille dans les dans toute la masse des questions générées. C'est vrai que là, on voit d'abord le texte puis les questions générées et parfois elles paraissent un peu basiques et cetera et là le prototype en question part d'une notion et on voit toutes les questions qui contiennent cette notion donc ça peut être un moyen, un autre moyen d'entrer dans les collections enfin voilà on n'a pas pu le proposer d'aujourd'hui mais on a encore des choses imaginer.

Equipe Archival : Merci pour les analyses très fines, très pertinentes, très expertes.

## Eléonore BESNEHARD CHARD CHARD CHARGE EN CONTROLLER EN L'ANNE DE Mémoire de maîtrise Volume d'annexes Information-Documentation

Annexe 51 : Transcription de l'entretien collectif de la troisième session

Testeur 17 :

Alors, tout d'abord félicitations, c'est quand même plein de fonctionnalités très intéressantes. J'avais beaucoup travaillé à une époque sur Exalead, Kartoo et cetera et donc je trouve que c'est bien qu'après 20 ans ou 15 ans de plus rien du tout (bon j'exagère un peu), on recommence à faire des choses intéressantes. Pour la partie guidée, que je trouve très libre en fait dans le protocole mais ça je l'ai indiqué sur le questionnaire, je trouve qu'il faudrait être que ce soit plus guidé que ça, je m'étais posé une question initiale qui était comment construire, j'ai pris l'exemple de l'article le communisme et l'autogestion, et je me suis posé 2 questions que e voulais traiter pendant le parcours guidé. Quelles sont les différentes définitions de l'autogestion fournies par les différentes sphères politiques et de logiques (l'anarcho-syndicalisme etc) et puis par ailleurs quels étaient dans le corpus tous les documents qui relevaient de l'association « communisme et autogestion » et j'avoue que j'ai pas réussi à remplir le contrat. Et je suis allé regarder par ailleurs année après année alors pas tous les numéros mais quand même beaucoup beaucoup beaucoup et j'ai trouvé plusieurs articles qui étaient extrêmement pertinents enfin totalement pertinents par rapport à ma question initiale et qu'aucune des fonctionnalités que ce soit par question ou par similarité ne m'ont proposé. Autrement dit j'ai pas réussi à construire mon propre -enfin je m'étais mis dans l'hypothèse d'un chercheur voilà qui essaie de trouver des définitions entre guillemets idéologiques et politiques de l'autogestion- là j'ai pas réussi à remplir cette mission.

Voilà et alors mon hypothèse, c'est que bloqué par le fait que le niveau de granularité qui est choisi a priori c'est celui de la page. Or je ne le trouve pas forcément très pertinent pour plusieurs raisons : d'abord parce que la page graphiquement même dans un document papier ne correspond pas à une unité sémantique (hein il y a des sauts de pages enfin bref il y a des choses évidentes), ça c'est la première raison, et la 2nde raison c'est que dans un article qui traite de je sais pas de « communisme autogestion » par exemple -qui s'intitule comme çaje n'ai pas retrouvé et pourtant j'ai lu quand même un assez précisément, je n'ai pas retrouvé de passage qui me permet d'être suffisamment vaste pour pouvoir le considérer comme étant l'élément de départ pour la recherche par question par similarité. Autrement dit, j'aurais bien aimé là aussi pouvoir démarrer du titre, c'està-dire considérer que le titre est un élément qu'on puisse sélectionner pour pouvoir rebondir voilà. Et ça et en fait ça c'est mon obstacle principal hein disons voilà. Alors après j'ai plein d'autres remarques que je mets de côté notamment les bugs liés à Firefox que j'ai pas pu tester alors que je trouvais très intéressant notamment via le thésaurus. Alors donc le thésaurus qui n'est peut-être pas un vrai thésaurus pour les gens qui sont en documentation, ça coince un peu mais ça c'est pas très grave. Voilà bon le plus gros problème c'est que j'ai pas réussi à construire le sous corpus qui correspondait à ma question de base.
Equipe Archival : Ouais donc c'est le biais de la mise en lien automatique, il y avait aucune possibilité finalement de choisir la thématique qu'on voulait aborder parce qu'en fait on sélectionne un bout texte et lui il va -par sa logique algorithmique- nous proposer quelque chose qui correspond à ce que lui il envisage mais c'est pas forcément ce que l'utilisateur cherche.

Oui

Equipe Archival : C'est intéressant parce qu'en fait ça veut dire quelque chose aussi là-dessus sur cette automatisation. Ca veut dire qu'en fait des fois, bon la machine elle va se trouver des pertinentes et des similarités sur des choses très globales donc en fait s'il y a quelque chose d'évident en termes de similarité entre 2 bouts de texte, il va les raccrocher mais l'utilisateur ne sait pas ce qu'il cherche en fait, l'utilisateur il va chercher un mot précis qui correspond à sa recherche à l'intérieur et puis qui -par exemple si c'est « autogestion et communisme » peut-être que dans le bloc de texte il y avait des plein d'éléments autres qui coursaient des similarités mais qui n'avaient rien à voir avec la thématique cherchée en fait. Et ça c'est tous les biais de l'automatisation en fait, je dirais.

Disons, enfin je pense qu'on a le postulat de départ du système c'est de découvrir des éléments textuels auxquels on penserait pas à priori mais ça fait l'impasse sur l'autre type d'accès à la formation qui est un accès à l'information qui est guidée par un but. Alors c'est bien en terme de découvrabilité, en termes de éventuellement sérendipité et cetera, mais quand on est bon voilà dans une situation où sait quelle est sa question de départ bah du coup j'ai l'impression que aucun des 2 algorithmes -alors peut-être pour des problèmes d'implémentation, de prototypage et autre- mais aucun des 2 algorithmes ne permet d'aboutir à la question, afin de satisfaire la question. Et du coup je regardais des questions posées -bon alors j'ai pas toujours très bien compris comment elles étaient générées par rapport au bout texte que je choisissais- mais c'était souvent des questions factuelles qui en gros m'emportaient complètement ailleurs et tellement ailleurs qu'en gros ça n'intéressait pas ma recherche. Sans compter que -c'est un prototype hein j'en ai bien conscience- mais la syntaxe des questions par moment …

Equipe Archival : c'est une catastrophe

Oui c'est une catastrophe [rire].

Equipe Archival : c'est une pure catastrophe, de mon point de vue mais bon, je vous donne un point de vue d'ancien littéraire…

Que je partage…

Associés : ce que tu disais [testeur 17] aussi tout à l'heure c'est, en parlant du postulat de base que finalement l'unité ne correspond pas à une unité en recherche documentaire, ça peut être un sous corpus, ça peut être un paragraphe, ça peut être plusieurs pages.

C'est ce que j'ai mis dans mon dans mon questionnaire, je pense qu'il faudrait laisser à l'usager -si c'est possible hein bien sûr- la possibilité de définir lui-même le niveau de granularité.

Associés : et ce que tu as dit après dans la discussion qu'on avait, c'était et du coup c'est après-coup qu'il faudrait générer les liens, les mots-clés correspondants, les thèmes du thésaurus qui correspondent à ce sous corpus sélectionné en fait.

Et ça c'est le 2e point important c'est qu'effectivement les mots clés du thésaurus et de la page sont générés par page alors je trouve que c'est pas très pertinent et puis après en termes de navigation, enfin on a l'histoire de l'indice que j'ai pas compris ce que (c'était heureusement qu'Éric était là moi j'ai cru c'était le numéro de page) fin bon [rire] et en fait voilà ils ne servent pas -me semble-t-il- à grand-chose et j'aimerais bien avoir l'explication sur la manière dont ils sont calculés parce que. Et par contre, il y a pas de renvois de l'un à l'autre, et du coup quel est l'intérêt de mentionner des termes contrôlés avec les termes extraits automatiquement s'il y a pas de lien ? Voilà ça c'est une autre chose. Et 3e commentaire puis je m'arrêterai -après j'ai plein de trucsmais c'est au niveau documentaire, si je suis dans une situation de recherche d'information pour faire un état de la littérature typiquement, je recherche des définitions sur je sais pas ce que c'est que l'autogestion selon différentes mouvance politiques j'aimerais, pouvoir sauvegarder la bibliographie, j'aimerais pouvoir sauvegarder les métadonnées, j'aimerais pouvoir sauvegarder voilà et ça va le faire des copies de page/ des copies écran on peut pas.

Equipe Archival : C'était un peu alors donc la manière dont nous on a travaillé, moi je me suis retrouvé à gérer des contraintes qui étaient des contraintes un peu, grossièrement le cul entre de chaises, c'està-dire à devoir faire marcher le prototype quand même de manière assez satisfaisante pour qu'il n'y ait pas des bugs tout le temps et encore, si j'avais su que vous étiez sur Firefox, je vous aurai averti avant. Et en même temps, à ne pas avoir finalement à sacrifier cette volonté-là de pouvoir faire quelque chose qui puisse être testé, à sacrifier le temps qui était nécessaire à imaginer un petit peu les interfaces complémentaires qui étaient : qu'est-ce qu'on fait une fois qu'on avait réuni notre corpus à nous, c'est à dire qu'on a favorisé certains éléments de texte, certains éléments de personnages, de notions… comment on peut ensuite les capitaliser par le biais, justement d'une mind map ou d'un export, comme étant un outil de travail de de ce qu'on a trouvé en termes de documentation. Et c'est vrai que ça au début, on l'avait prévu mais on a pas du tout le temps même de le mettre en scène. Et on espère qu'on pourra le faire parce qu'on a un petit peu de prolongement jusqu'à la fin décembre du projet quoi.

### Eléonore BESNEHARD CHARD CHARD CHARGE EN CONTROLLER EN L'ANNE DE Mémoire de maîtrise

Volume d'annexes Information-Documentation

Un tout petit point de détail, j'ai beaucoup aimé la frise qui permet de retrouver les numéros, par contre je suggérerais qu'à côté de chaque date, on indique les numéros en question. Parce que sur la première carte graphique de la revue c'est trop petit.

Equipe Archival : Et bien alors, on y a pensé, en fait pour nous ça a été complètement impossible parce que la numérotation a changé et ça c'est vrai pour plein de revues, c'est à dire que on fait on se retrouve face à des contraintes qui… Soit on montait sur le numéro, c'est à dire que on mettait un indice mais qui n'avait rien à voir avec le numéro mais sinon on avait pas de suite logique entre les numéros. Je veux dire que leur numérotation passe du numéro 1, 2, 3, 4, 5 et va et après ça bascule sur avril puis ça repasse sur été puis après on revient sur des numéros et du coup on avait cette problématique se dire « bon qu'est-ce qu'on fait ? Est-ce qu'on met le truc ici unifié avec un indice ? Ou alors est-ce qu'on rajoute ben le sous-titre tout simplement peut-être tel qu'il était précisé. » Nous aussi plein d'espoir làdessus et puis quand on se confronte à la réalité du coup on est là mince.

Je pense qu'il faudrait partir des pratiques de citation, parce que en fait quand le numéro existe, on le met, et quand on existe pas, on le met pas, non ? Je ne sais pas, c'est ouvert hein.

Associés : je me permets de vous couper parce qu'on voudrait avoir les retours aussi des autres testeurs, enfin testeuses du coup. Le retour de Marie :

### Testeur 20 :

Je vais essayer de faire un retour rapide du coup, alors je rejoins pas mal en fait les commentaires et analyses de mon voisin de test. En fait pour l'exploration, j'ai trouvé ça très agréable de pouvoir naviguer dans différentes parties, dans différents types d'entrées finalement : par l'article, par la notion, par le personnage et de faire le lien. Pour l'exploration qui reste, l'exploration je trouve ça chouette après effectivement dès qu'on veut chercher quelque chose de particulier ou des qu'on veut comprendre un peu comment c'est comment ça se passe et ce qu'on peut en faire, je me suis trouvée quand même très embêtée. Et sur les sur les choses vraiment très évidentes pour vous mais du coup, enfin je sais pas, le thésaurus comment il est fait ? Comment il est constitué ? Il a eu les explications, je donne que des je donne que des questions mais les thésaurus, les mots clés, les outils comment ils fonctionnent ? Je suis allé voir là dans les dans les comparatifs l'inférence mais du coup voilà les explications, je trouve que c'est un petit peu court pour comprendre en fait comment fonctionne l'outil et du coup pouvoir juger enfin juger et évaluer la pertinence de « est-ce que ça me va ou pas ? Est-ce que j'en fais quelque chose ? Est-ce que j'en fais pas quelque chose ? » et donc je trouve ça très prometteur pour tous les aspects.

Mais je reste un peu sur ma faim de manque de compréhension, de comment ça fonctionne. Pareil et les questions liées, d'autant plus qu'on avait un problème de sélection de texte quand même, quand on sélectionne les textes on arrive et c'est en jaune, on peut pas désélectionner proprement ; du coup après les questions liées, on sait pas si c'est en référence avec vraiment le texte qu'on a ou alors encore un bout de texte qui traîne en dessous. Donc c'est pas complètement simple pour voir ça et effectivement aussi je rejoins la remarque sur un peu capitaliser sur ce qu'on a fait, c'est à dire à partir du moment où se log avec un identifiant et un mot de passe sur une plateforme, on s'attend à pouvoir enregistrer notre historique ou voilà capitaliser un peu ça et avoir aussi un peu plus loin une fonction d'export, l'export des notices bibliographiques de ce qui a été collecté toujours sur les articles qui sont dans notre sélection (les liens qu'on aura explosé où on sera allés vers la BnF par exemple ou sur Wikipédia ou autre). En fait là on collecte plein de choses et voire même ça disparaît au bout d'un certain temps, moi je n'avais plus rien alors que j'avais des choses sur ma fiche là et donc du coup c'est vrai qu'il y a une petite frustration va avoir repéré plein de choses et devoir écrire sur le papier alors qu'on navigue de manière assez fluide finalement qui est un point quand même assez chouette parce qu'il y a aussi des plateformes sur lesquelles ne serait-ce que cliquer d'un truc à l'autre ça prend un temps quand même assez grand et là j'ai trouvé quand même que c'était assez fluide comme navigation dans l'outil. Voilà en résumé !

### Testeur 18 :

Je rejoins ce qu'on dit mes collègues testeurs juste avant, effectivement sur la granularité sur la finesse en fait de ce que propose l'algorithme, c'était assez frustrant de voir que quel que soit le l'extrait qu'on sélectionnait, j'avais les mêmes suggestions de lecture que ce soit pour l'article entier que j'avais choisi et que ce soit pour des paragraphes que je choisissais un peu au hasard. Donc là c'était un petit peu c'est un petit peu frustrant dans l'exploration de la plateforme. Après, je vais peut-être m'attarder sur quelques aspects de lisibilité des textes et de certaines pages, alors effectivement le choix de traiter le document page par page, ça alourdit un petit peu la lecture puisqu'on a en bas de chaque page les mots du thésaurus, les mots-clés qui font que c'est un peu chargé visuellement.

Equipe Archival : ça coupe un peu la lecture

Oui voilà, ça a tendance à couper la lecture alors peut-être que pouvoir les masquer ça pourrait être une option possible et également quand on est en train de lire un texte dans l'objectif d'écrire un article, dès qu'on a besoin de faire des citations, on a plutôt tendance à le lire en mode texte -puisque là le mode image n'est pas il n'est pas sélectionnable- et on peut cliquer sur le texte pour aller en mode texte mais on peut pas le refaire pour repasser en mode image donc il faut à chaque fois redescendre en bas du texte et la lecture que en mode texte elle est pas agréable surtout puisque y a pas de mise en page, y a pas de mise en forme donc ça ça m'a un petit

# Eléonore BESNEHARD CHARD CHARD CHARGE EN CONTROLLER EN L'ANNE DE Mémoire de maîtrise

Volume d'annexes Information-Documentation

peu un petit peu gêné. En termes de lisibilité également le fait de pas pouvoir afficher le texte en plus grand, de pas pouvoir agrandir les fenêtres, c'est quelque chose qui m'a un petit peu gêné. Alors, j'ai découvert quand même qu'on pouvait glisser les fenêtres et les mettre ailleurs sur la page, parce qu'en fait le texte, il apparaît plutôt à gauche donc si on est vraiment en face de l'ordinateur, on a envie qu'il soit vraiment en face. Et par contre quand on ouvre de nouvelles fenêtres à partir de ce texte qu'on a glissé, elles apparaissent en arrièreplan, en tout cas les miniatures elles apparaissent en arrière-plan donc il faut à nouveau rebouger le texte pour aller rechercher les miniatures quand on veut réouvrir un auteur ou une notion qui se retrouve mise derrière. Donc voilà, ça c'est plutôt pour le pour le texte lui-même, j'avais noté des choses aussi plutôt des questionnements sur la partie diagramme ou alors il y a un diagramme qui est intéressant sur la droite et qui permet de changer l'intervalle de ce qu'on affiche, mais c'est vraiment très très petit donc je l'ai vu bah le texte était un peu explicite donc je l'ai compris, mais c'est quand même un peu petit et quand on rouge le rectangle finalement c'est pas le rectangle qui bouge mais ça ne sorte de très en dessous hein bref. C'est à ça qu'il faut se repérer visuellement donc ça la visibilité c'était pas optimal mais la fonctionnalité je l'ai trouvée quand même très intéressante de pouvoir choix soit choisir les notions les plus présentes dans le corpus, soit les moins représentées, ça c'était intéressant.

Equipe Archival : et du coup peut-être c'est peut-être mêmes les moins représentées qui sont les plus pertinentes non ?

Oui ça dépend de ce qu'on en fait

Equipe Archival : parce que c'est les plus discriminantes en fait…

Oui effectivement. Et par contre j'ai (alors peut-être que vous l'aviez explicité au début mais que je ne l'ai pas enregistré) mais j'ai pas trop compris l'intérêt d'avoir ces 2 types de diagrammes en escargot et en dessous parce que celui d'en dessous n'est pas cliquable, je sais pas trop, j'ai pas trop compris l'intérêt. C'était un peu frustrant dans la navigation du coup d'avoir un 2e diagramme, je pensais qu'il allait avoir une autre proposition et que c'était d'autres choses qui allaient être proposées par le diagramme mais c'était pas le cas. Et peut-être une dernière chose aussi, sur la page de de chronologie qui permet d'accéder au numéro, en a tendance à vouloir cliquer sur la miniature de la page de couverture pour pouvoir visualiser, ça peut être intéressant aussi en termes d'évolution de l'iconographie de la revue, et ça on peut pas le faire en fait, ça reste tout petit et on peut pas le faire.

Associés : vous aviez abordé aussi pour les diagrammes notions la liste alphabétique.

Oui c'est moi, je rebondis par rapport à ce que tu disais testeur 18. C'est que par rapport justement à ce 2e diagramme naturellement, je me suis dit bah tiens ce serait bien qu'on puisse afficher par ordre alphabétique par exemple les notions. Alors certes, il y a le petit moteur de recherche, on peut mettre la notion qu'on veut et puis rechercher voilà je m'étais dit ça ;

Equipe Archival : oui pour avoir une vraie visibilité de l'ensemble des notions par ordre alphabétique

Exactement ! Alors après je vais pas revenir sur ce qui a été dit. Je suis assez sensible visuellement et en fait, il y a plein de polices différentes dans l'affichage de l'interface quand on a les vignettes, quand on a un article, quand on a un personnage, quand on affiche les liens, les questions et cetera, il y a plein de sortes de polices différentes. Et je me dis finalement l'interface pour une personne qui va être le dys par exemple, elle peut être complexe à appréhender visuellement. Il y a des affichages qui ont un petit peu gênés. Ce que j'ai pas compris par exemple, quand on a on affiche un article on a la page et puis en bas de chaque page on a les mots clés voilà donc tout va bien les mots clés qui sont les liens mais à côté on a les mots clés qui ont été générés par (alors bon après les mots clés des fois, on a des expressions qui sont assez longues enfin bon, passons c'est pas grave) mais c'est pas actif ?! Enfin pourquoi d'un côté ? Je comprends hein puisque c'est dans la page, mais pourquoi d'un côté c'est actif et de l'autre ça ne l'est pas ? Je ne veux pas forcément une réponse mais c'est une question que je me suis posée en fait.

Equipe Archival : Non mais moi j'ai une réponse, j'ai tout à fait une réponse ! C'est-à-dire que le truc c'est que les mots clés générés automatiquement par les algorithmes y sont hyper nombreux donc on a une espèce d'inflation de mots clés comme ça, chaque fois qu'il a un texte il le lit et il va générer des mots-clés, il génère des mots-clés, il génère des mots-clés donc on a une espèce d'inflation de motsclés qui sont parfois très proches mais qui du coup sont quand même différents donc en fait on peut pas en faire une liste exhaustive parce qu'elle serait excessivement longue et pas très propre… parce que bon vous avez dû remarquer que de temps en temps il sort quand même des choses en termes de mots-clés qui sont un petit peu…

### Oui puis il y a des grandes différences quand même !

Equipe Archival : ceux qui étaient à gauche étaient complètement maîtrisés et qu'en fait on faisait rentrer le texte dans cette classification, l'algo il arrive à faire entrer des bouts de textes pour la classification des mots qui sont sur la gauche qui sont cliquables même si le texte est pas présent juste parce que il arrive à calculer qu'il y a une similarité ou ça fait écho. Alors, vous dire quel algorithme a été utilisé moi j'en suis pas vraiment capable en fait, puisque ça fait quand même beaucoup plus la partie informatique et moi je me suis quand même occupé vraiment occupé de la partie navigation/ interface et tout ça. Mais et en plus il y a, c'est assez compliqué (enfin justement dans ce dialogue qu'il

Volume d'annexes Information-Documentation

y a même entre les univers informatiques et parce que moi je vais quand même du développement depuis 25 ans mais pas de l'ia, même entre les univers informatiques, il y a des dialogues qui sont pas faciles à établir donc on a réussi à communiquer mais peut-être pas jusqu'au bout) donc c'est pour ça que à gauche c'était plus facile pour nous que on raccroche des textes à des mots dont on a une liste, donc comme ça on peut quand on clique sur ce mot renvoyer sur le mot et l'ensemble des textes qui sont rattachés. Chose qu'on peut pas faire sur le côté droit mais moi j'étais presque pour l'enlever, mais on se disait c'est bien donner cette transparence complète finalement, parce que tous les retours que vous faites ils sont enrichissants pour nous sur le rôle que peut prendre ce qu'on pourrait appeler de l'algorithme maîtrisé en tout cas orienté par de l'humain et du calcul un peu en toute liberté quoi quelque sorte. Donc ce rapport entre les deux, ça nous intéressait aussi d'avoir le ressenti de l'utilisateur. Et notamment, moi ce que je trouve intéressant c'est ce que vous disiez à plusieurs reprises sur le fait que quand on a une question précise finalement l'algorithme ne nous satisfait pas. Quand on veut une exploration un peu libre et qu'on veut des suggestions sans avoir un objectif précis, à ça peut être agréable parce qu'effectivement ça crée une continuum mais par contre ça respecte pas une volonté humaine de recherche précise sur un aspect précis sur le texte et ça je trouve c'est intéressant, ça veut dire que peut-être on a pas choisi les bons algorithmes aussi, c'est possible hein c'est aussi simplement ça, c'est qu'on a pas su les articuler avec la demande humaine.

Peut-être oui.

Equipe Archival : en tout cas, pour nous c'est super intéressant, en tout cas moi je trouve ça, personnellement, je trouve ça super intéressant. Je ne parlerai pas au nom de tous mes collègues, mais en tout cas de mon point de vue c'est pas mal justement sur cet équilibre à trouver entre l'algo qui apprend tout seul et la manière dont on peut le superviser au fond.

Alors après je sais pas si je peux, parce que j'ai fait pas mal de remarques aussi

Associés : j'ai tout noté

J'ai fait pas mal de remarques hein. Après moi ce que j'ai trouvé génial c'est cet aspect bureau.

Equipe Archival : ça c'est un truc qui revient souvent, c'est cool !

Page **150** sur **161** C'est que les vignettes se positionnent pas forcément toujours comme on voudrait hein, les 3 se mettent bien l'une à côté de l'autre à partir de la 4e ça devient un petit peu voilà… Mais ça se corrige après mais par contre c'est génial on peut les fermer, les ouvrir etc. Cet espèce de chemin de fer qui s'affiche au fur et à mesure, c'est vraiment très très bien ! L'espèce de carrousel aussi hein au niveau de (j'appelle ça le carrousel) mais au niveau de l'affichage des numéros de revue voilà (c'est peut-être pas c'est pas tout à fait un carrousel mais bon) voilà ça c'était vraiment, ça c'était vraiment chouette. Et par contre, je trouve qu'il manque -on est vraiment sur une

navigation de l'exploration hein- et il manque pour moi des liens un peu partout. Par exemple naturellement quand j'ai affiché un personnage, d'ailleurs, quand on veut afficher des choses ça s'ouvre pas toujours forcément dans un nouvel onglet ça ça m'a gêné par exemple- mais en tout cas au niveau des personnages, on clique sur le nom voilà donc pas de problème, ça s'affiche par contre je m'attendais en cliquant sur la photo (quand il y en avait une ou en tout cas sur l'emplacement de la photo) à ce qui se passe quelque chose, quand je clic droit sur le nom je vais vers c'était Wikipédia (je crois non ? je sais plus) quand j'ai cliqué droit sur le nom du personnage, je vais dans Wikipédia ou dans (c'est ça, j'allais dans Wikipédia ?) mais sur l'image c'était pas du tout ça alors que je m'attendais à…

Equipe Archival : c'est parce que en fait les images, on va les chercher dynamiquement sur Wikipédia

Ca fait bizarre en tout cas moi dans mon navigateur, enfin j'ai montré à Eléonore, elle saura, elle saura mieux expliquer. Voilà bah globalement, oui ce que je trouve est dommage aussi, c'est au niveau de la biblio on a une référence, que j'avais tout simplement envie de la copier-coller dans Word et ça copiait pas du tout ou d'avoir un lien voilà mais sinon il y a d'autres choses. Voilà !

Associés : de toute façon tu as répondu dans le questionnaire ?

Oui oui bien sûr, j'ai répondu dans le questionnaire

Associés : Ok super, déjà premier retour à chaud, alors les questionnaires ont été complétés en détail hein pour le coup, j'ai l'impression. Un autre commentaire de [testeur 17] :

Testeur 17 : Oui j'ai vérifié le numéro un par un et il en manque 4 par rapport à Persée [rire]. Et c'est ça qui fait qu'on peut pas mettre tous les numéros.

Equipe Archival : oui, on a triché !

Testeur 17: c'est ça qui fait que vous ne pouvez pas mettre tous les numéros

Equipe Archival : non non non non, même s'il y a les 4 qui manquent, la nomenclature elle change en cours de route c'est ça qui nous a bloqué en fait.

Testeur 17 : non elle change parce que le titre change, oui mais donc du coup d'un point de vue documentaire, quand on fait une citation, on met « Autogestion et socialisme » pour la 2e partie du corpus et « Autogestion » tout court sur la dernière. Parce que les métadonnées documentaires sur Persée, elles sont exactes.

Equipe Archival : d'accord, ok.

Associés : oui parce que la revue, elle change de titre au cours…

Testeur 17 : c'est ça, elle a 3 titres différents. Et dans les 2 premiers titres, ils ont pris la décision de de suivre l'incrémentation des numéros et puis quand ça s'appelle autogestion en 1977 je crois (sur le tard), ils renumérotent. Et d'ailleurs dans Archival là, vous ne vous donnez les numéros sur la fin bon enfin c'est pas grave mais documentairement parlant c'est important.

Equipe Archival : c'est pas très juste, non non mais effectivement. Non mais c'est vraiment, et effectivement on a triché sur 4 numéros.

Testeur 17 : oui il manque le 26/27, 35/36, 37/38 et 41/42 [rire].

Equipe Archival : On a triché sur 4 numéros qu'on a enlevés, y en a un alors c'est une raison purement technologique, et c'est là on s'est gaufrés parce qu'en fait derrière le démonstrateur, on a une base de données qui est une base de données en NoSQL qui s'appelle MongoDB, qui en fait c'est une collection de fichiers json qui fait la base de données et on était parti dans l'idée où on mettait par article un document, c'est-à-dire que nous notre granularité à l'intérieur de la base de donnée c'était : un article un document. Et on s'est retrouvé confronté sur certains numéros (notamment le numéro sur l'Algérie je crois) il n'y a qu'un article sur l'ensemble d'une revue et du coup ça excède la capacité maximale technique de notre base de données et ça ça nous a voilà c'est fait tomber dedans, mais on le on le saura pour une prochaine fois [rire] mais bon en tout cas voilà et puis il y avait aussi un autre numéro sur lequel on avait triché mais ça je sais plus pourquoi y avait une autre raison. Mais oui, on a bien triché sur 3/4 numéros, effectivement.

Associés : On va devoir bientôt partir, alors je dis pas qu'on coupe la discussion tout de suite, je veux juste vérifier parce que y a des collègues ici qui ont des contraintes voilà et qui vont devoir partir je crois. 5 min ok, voilà donc 5 min en gros pour terminer la discussion sur ces premiers échanges que l'on a eu là. Je sais pas si d'autres personnes veulent aussi encore intervenir sur des éléments ? J'ai l'impression qu'en tout cas les questionnaires ont été remplis en détail et ce dans les 4 endroits et de façon plus fine peut-être que ce qu'il y a pu avoir la première fois (parce qu'il y a aussi un peu plus de temps bon voilà) mais à vérifier dans le contenu. Il y a beaucoup d'éléments en plus que ce qui a été que le principal qui a été donné là, sur des éléments parfois de métadonnées, soit de forme, soit de fond et avec nos notes en plus qu'on a prises avec E., on va pouvoir compléter aussi avec pas mal de choses. Je sais pas si vous voulez réagir à nouveau, A. ou S. ou E. ?

Associés : De mon point de vue, effectivement cette question de la granularité qui a déjà été posée par les autres expérimentateurs et notamment avec cette difficulté qui a été rappelée là mais qui est présente aussi ou finalement on n'a pas de vision d'ensemble de la revue, de la collection et que on va tout de suite descendre au grain et que parfois on voudrait reculer pour avoir des outils de visualisation qui

vous permettent d'appréhender l'ensemble du numéro. Et bien ça ça peut effectivement manquer et tout de suite finalement à la page au mot alors qu'on voudrait avoir des allers-retours entre la lecture rapprochée et la lecture distante et finalement cette dimension de lecture distance elle est un peu absente du prototype mais il y a sans doute une piste intéressante à creuser pour effectivement améliorer ces modalités de lecture augmentée qui sont proposés par ces interfaces de lecture assistée par IA. Et puis on avait vu avec les collègues bibliothécaires de la BnF que eux aussi, tout de suite (on voit par réflexe professionnel) eux aussi se positionnement pour appréhender la masse documentaire dans laquelle ils cherchent. Alors qu'on est directement finalement plongés dans la masse et eux ils ont besoin de savoir où ils sont pour l'ensemble. Et aussi, il y a eu un retour intéressant du côté métier, je pense à Marie aussi qui est du côté des bibliothèques et qui doit avoir ce même sentiment de se dire finalement où on est dans le périmètre qui nous est proposé ?

Testeur 17 : dernier petit point mais toutes les occurrences des personnages ne reviennent pas quand on les cherche.

Testeur 19 : oui, dans personnages cités, dans l'article moi j'ai fait le test, on a Edmond Maire qui est cité or il n'est pas mis en « personnages cités » alors qu'il apparaît dans les personnages.

Equipe Archival : Ca c'est vrai qu'on a cette limite un peu aussi d'avoir pu contrôler la qualité de la donnée, c'est à dire que au fond on s'est quand même pas mal attaché à essayer de trouver des modes de consultation. Parce que si on avait dû contrôler, la donnée le problème qu'on a c'est que c'est un travail assez énorme. Il y a plein de bugs, il y a même dans la liste des personnages un village, il y a des personnages,… Moi je les ai parce que laissés (alors je les ai pas laissés volontairement, je les ai laissés parce que j'étais occupé sur d'autres choses à l'intérieur même du démonstrateur) il a vraiment montré ce que ça peut donner avec une vidéo enfin avec le fond vidéo, mais c'est vrai que ce travail était énorme et ça j'insiste bien dessus parce qu'on ça met aussi en perspective l'automatisation. Parce que voilà on a des process qui automatisent l'indexation, qui vont automatiser la recherche d'entités nommées à travers le texte, qui vont les faire ressortir et cetera. On peut utiliser les API pour aller chercher de la biblio, de l'info sur Wikidata, pour mettre la tête du personnage (à la limite, là je l'ai pas mis mais on aurait très bien pu afficher ses dates de vie, enfin ses dates de naissance et mort, les lieux), enfin tout ce qui est dans le Wikidata habituel quoi. Donc ça c'est des choses qu'on peut faire, mais ça pose le problème du « est-ce que on vérifie que les personnages ressortent bien ? est-ce que on arrive bien à désambiguïser (parce que on peut toujours avoir le risque d'avoir un Karl Marx qui en fait est le compositeur allemand et pas le philosophe qui va ressortir) ? » On peut avoir plein de choses comme ça qui viennent et qui font que quand même, il y a une grande il y a une grande part d'humain je pense à conserver à tous ces process et ça moi je trouve ça apporte même enfin ça montre aussi finalement

toutes les limites de tout ce qui est à l'heure actuelle, tout ce qui a le vent en poupe sur les IA génératives. Parce que ChatGPT c'est quand même grandement du travail accumulé et non rémunérés qui est proposé voilà, y a pas de magie dans l'algorithme. Moi je trouve et ça on s'en est aperçu à mesure qu'on avançait, parce que du côté FMSH, moi mes collègues avaient de temps en temps une espèce de fantasme en se disant « bon la machine elle va me donner des résultats qui vont être intéressants » et en fait non, la machine elle donne des résultats, les humains la corrigent et au fur et à mesure de ses corrections les résultats deviennent de plus en plus intéressants. Et cette phase d'apprentissage, je dirais qui est supervisée par l'humain, elle est vraiment importante donc ça pose la question de voilà « qu'est-ce qu'on peut faire avec tous ces process quoi ? et à quel moment on se dit ben en fait ils ne sont pas magiques ? » parce que l'IA elle propose des indexations, elle propose de la lecture de textes mais c'est flagrant quand on voit la qualité de la question, en fait elle nous propose des choses qu'elle ne comprend pas. ChatGPT il écrit du texte qu'il ne comprend, et ça c'est fondamental. Voilà, moi je trouve vraiment que ça pose ces questions-là. Oui et je le dis (je profite même du fait que mes camarades informaticiens ne soient pas là vous voyez) parce que moi qui fait du développement d'interface, qui aime bien relier les humains entre eux avec du contenu numérisé par les humains et pour les humains, j'ai aucun problème à le dire.

Testeur 19 : j'ai une dernière remarque, par rapport aux notions, j'ai trouvé vraiment génial bah l'escargot hein, c'est ce que je disais tout à l'heure, quand j'ai vu le 2e diagramme c'est vrai que j'ai pensé bah tiens ça aurait été bien d'afficher les notions de façon alphabétique mais j'ai eu aussi une autre pensée que je vous partage, c'est pour chaque notion pouvoir afficher comme une espèce de carte mentale des notions connexes et comme on est quand même basés sur une interface de navigation, j'ai naturellement pensé « bah tiens ça aurait été bien à ce moment-là » voilà c'est juste le partage d'une idée que j'ai eu à ce moment-là.

Equipe Archival : C'est un petit peu ça, c'est-à-dire que nous on a on s'est dit « tiens cet escargot là il faudrait le mettre pour les personnages aussi ça nous donnerait une volumétrie des personnages les plus cités » donc finalement un paysage des personnes les plus importantes. La liste alphabétique effectivement qu'on a sur les personnages elle est tout à fait justifiée au niveau des notions pour avoir une vraie lecture de voire même classées par thématique.

Testeur 19 : j'ai une dernière petite remarque par rapport aux personnages, c'est quelque chose qui m'a profondément gêné, au moment où j'ai affiché la page « personnages » je suis allé au début, enfin j'étais au début, je me suis dit « tiens je vais aller voir vers la fin » donc avec ma souris, j'ai été cliqué vers la fin vers voilà la fin de l'alphabet, et là j'ai toutes les vignettes qui ont défilé de façon très rapide

Testeur 18 : Oui ça fait mal aux yeux [rire].

Testeur 19 : oui et en fait oui c'est ça m'a dérangé visuellement, je vous le dire parce que c'était pas agréable en fait.

Equipe Archival : moi j'étais confronté à ce choix entre : je montre à l'utilisateur que ça défile où estce qu'on arrive directement à la zone ?

Testeur 18 : je préfère.

Testeur 19 : Ah oui moi je préfère directement, c'est clair.

Equipe Archival : ok, je comprends que ça puisse heu, parce qu'elle est très longue, elle est trop longue.

Testeur 19 : c'est clair !

Equipe Archival : après y a aussi comment on arrive à trier dans toutes les données qu'on nous propose, que la machine nous propose comme indexation, quelles sont les plus pertinentes ?

Associés : y a une entrée aussi qu'on aurait pu imaginer pour les personnages, ce serait de les mettre par ordre chronologique, ça mine de rien, aucun des testeurs ne l'a abordé pour l'instant mais faire des liens entre des groupes de pensée tout ça, se serait super intéressant.

Associés : on arrive au terme de la matinée, je propose qu'on arrête là-dessus si vous êtes tous d'accord ?

Equipe Archival : merci en tout cas !

### Eléonore BESNEHARD CHARD CHARD CHARGE AND THE SERVER OF THE MEMORIAL STREET AND MÉMOIre de maîtrise Volume d'annexes Information-Documentation

## Annexe 52 : Etat des différentes polices d'écriture sur l'interface

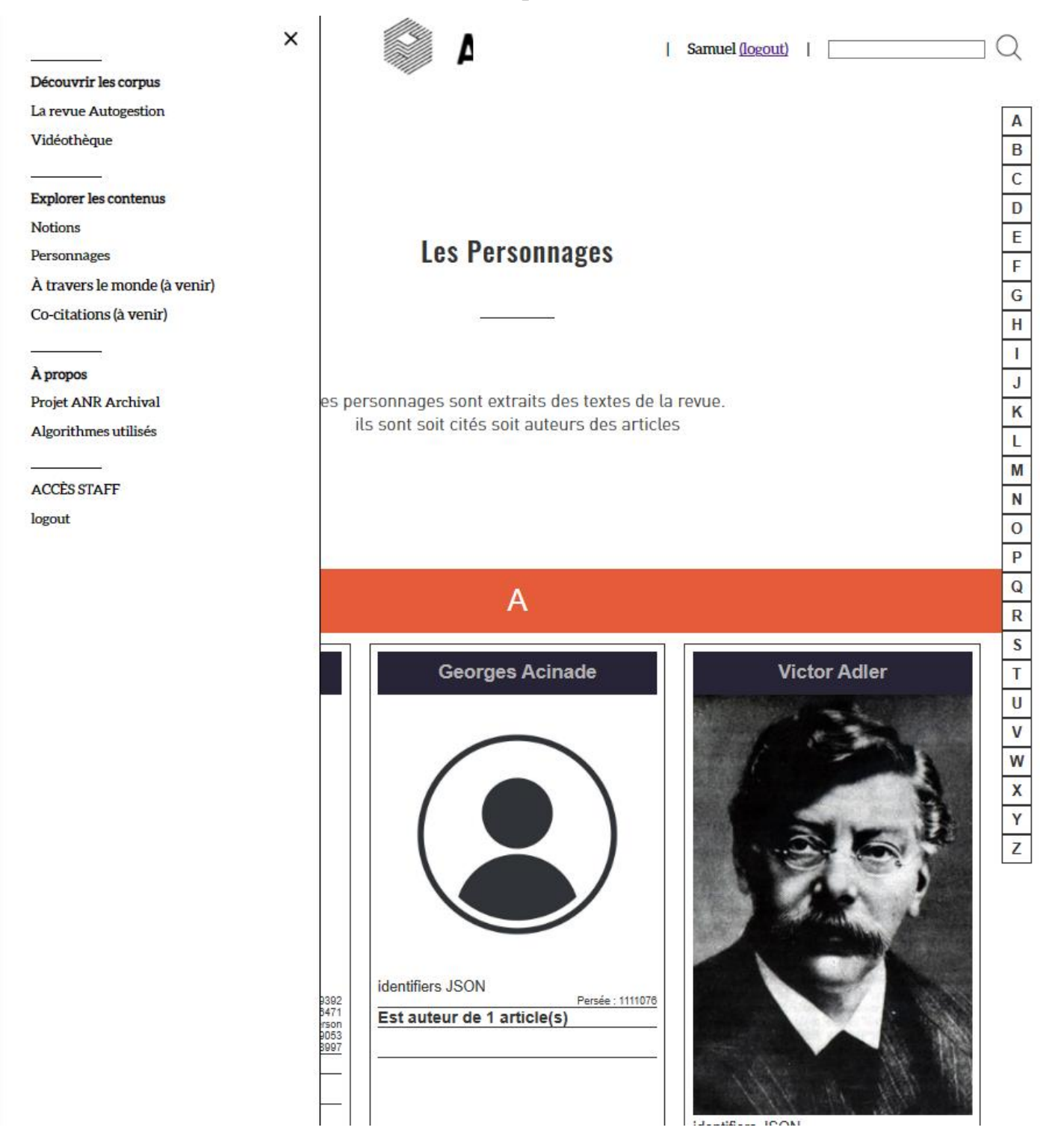

2. Liens par implications logiques (continuité de propos)

Suite à son apprentissage, l'algorithme tente de déterminer des liens de continuité entre deux documents

# **DÉCOUVRIR LES CORPUS**

Le programme Archival fusionne différentes sources documentaires liées à différentes bases de données documentaires multimodales, qu'elles soient constituées spécifiquement en rapport avec la thématique retenue de l'autog noncional es requeses) a para un eparaconimes de domenes documentantes publiques dovertes. Les<br>Bibliothèque FMSH ainsi que de vidéos issues de la vidéothèque et documentaire Autogestion de la<br>Bibliothèque FMSH ainsi que de

### **LES FONDS ARCHIVAL**

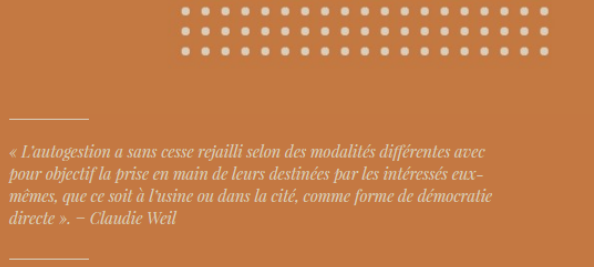

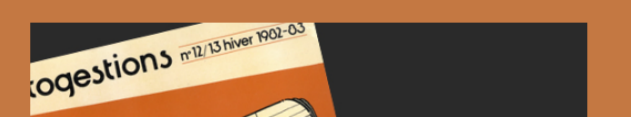

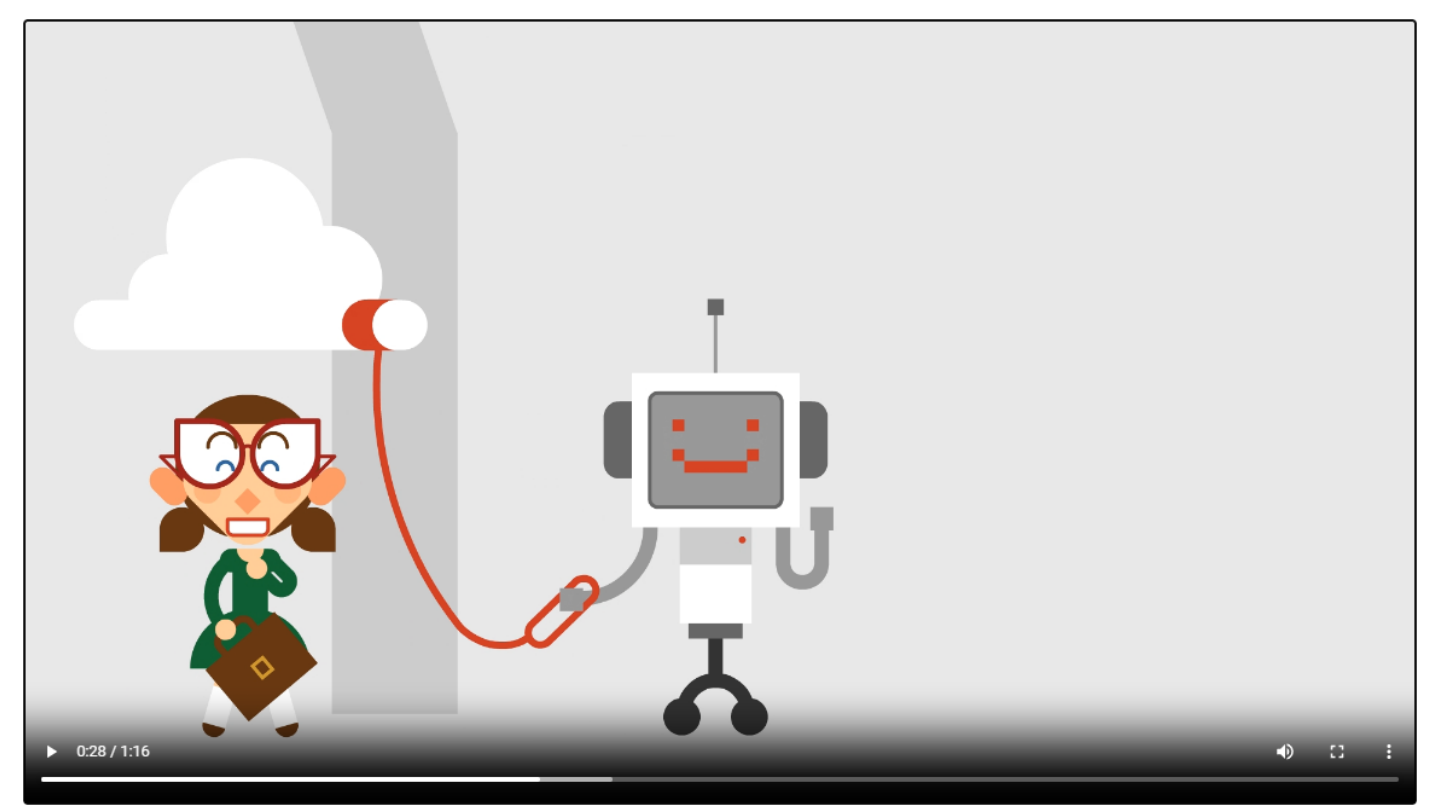

 $\equiv$ 

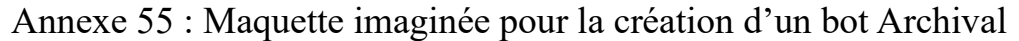

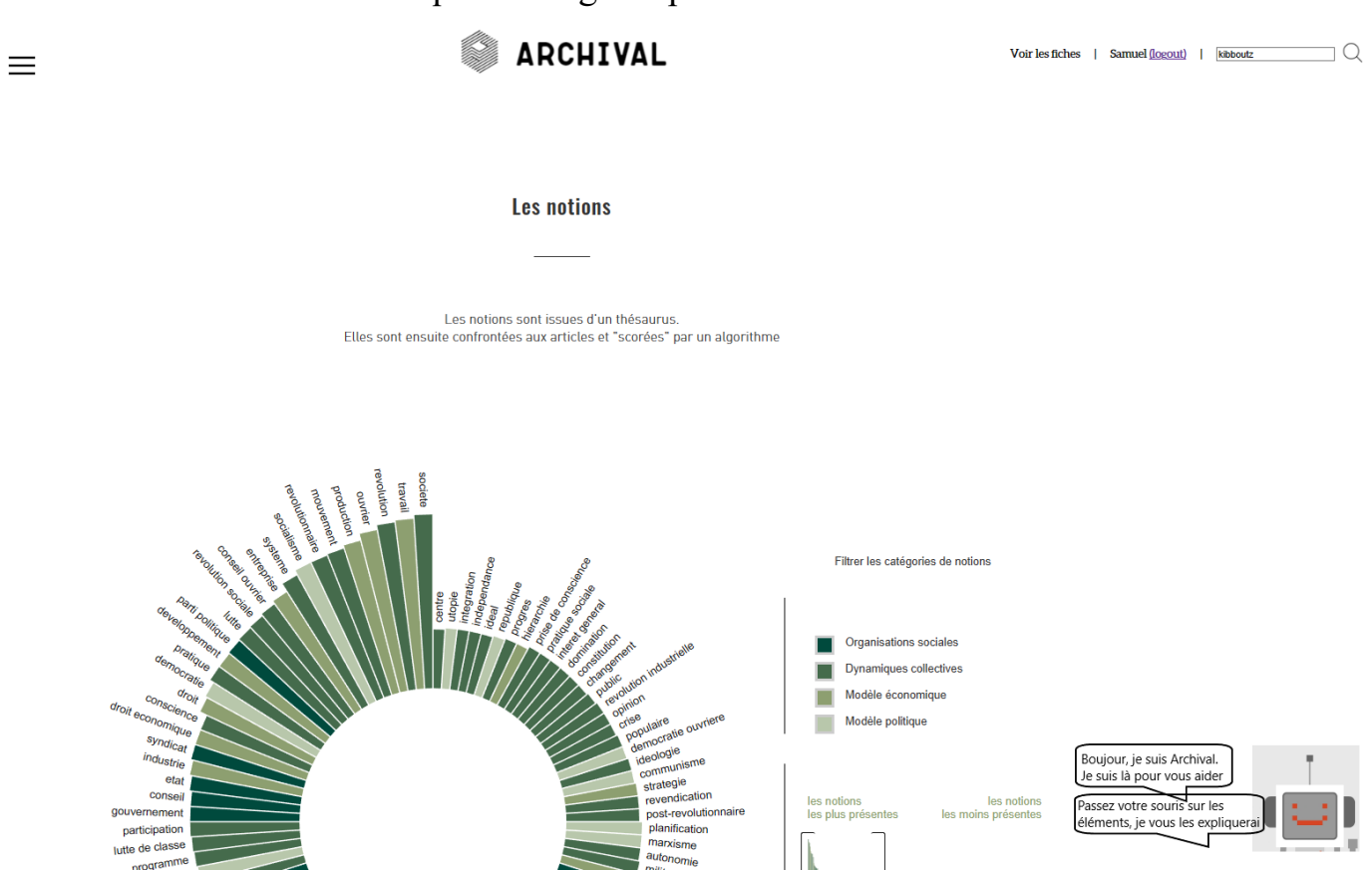

Annexe 56 : Liste de résultats pour la recherche « Proudhon »

### Résultat de la recherche

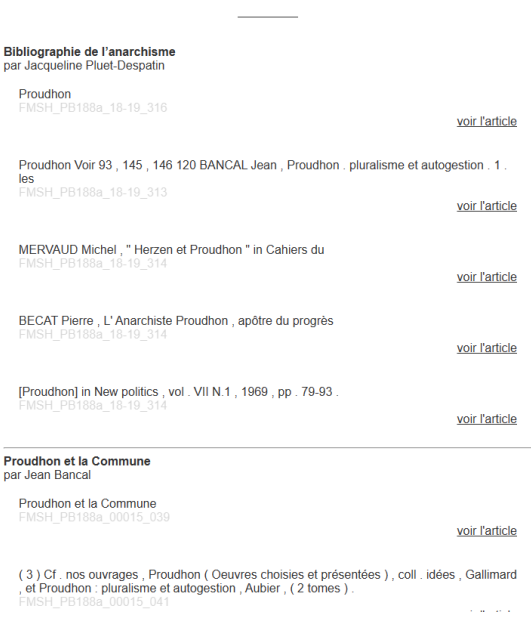

Volume d'annexes Information-Documentation

Annexe 57 : Questions générées pour l'article « *L'autogestion industrielle en Algérie* »

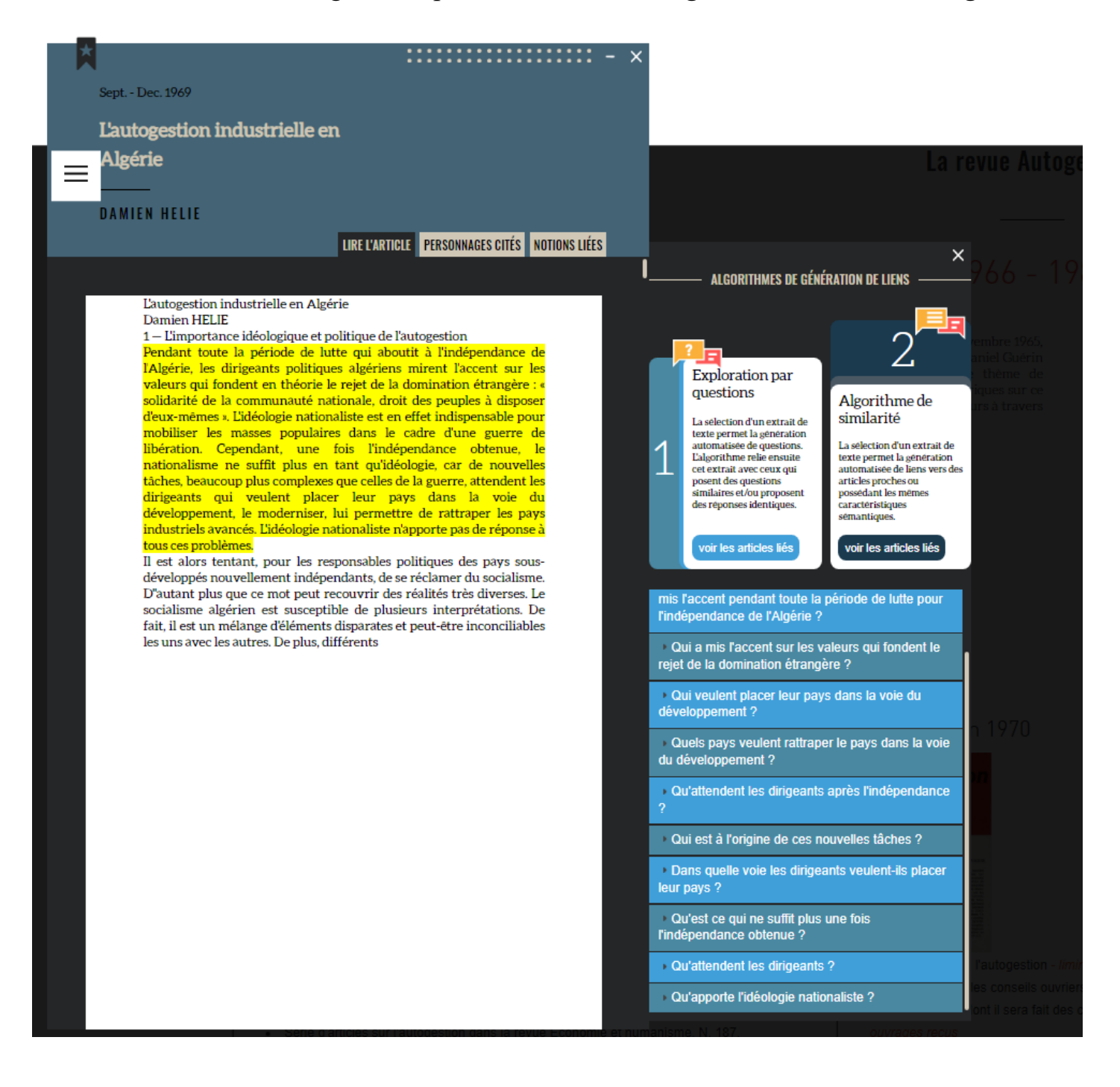

Volume d'annexes Information-Documentation

# Annexe 58 : Les problèmes de contresens des questions générées

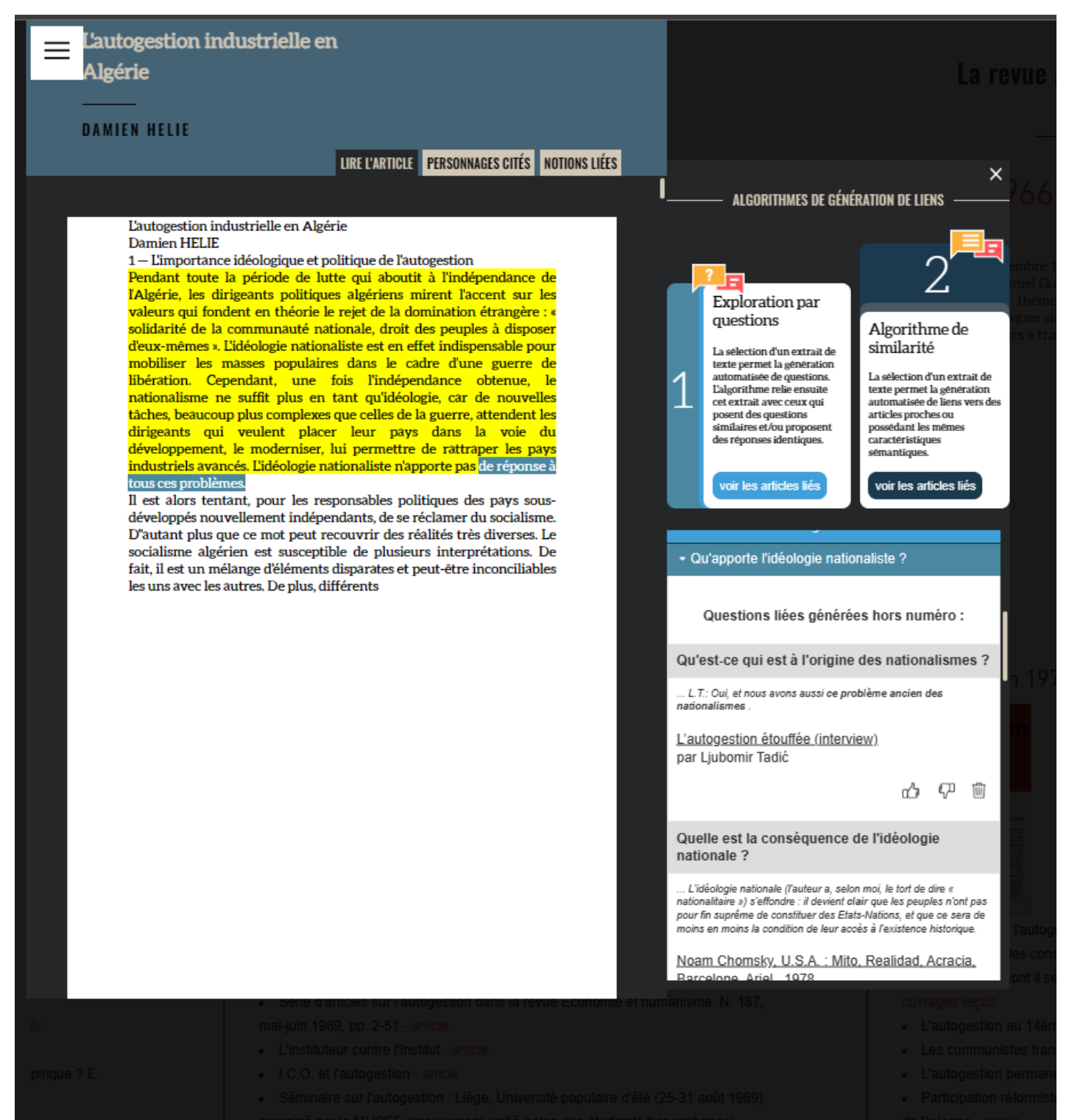